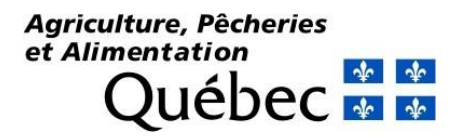

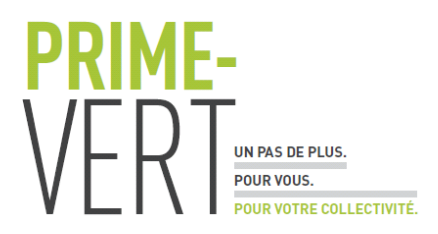

## CARTOGRAPHIE PAR TÉLÉDÉTECTION DE LA COUVERTURE DU SOL (CARTÉCOS)

### PV-2.2-001 (2019-06-27)

DURÉE DU PROJET : MARS 2021 / JUIN 2023

### RAPPORT FINAL

Réalisé par :

Auteurs : Mohamed A. Niang, IRDA; Saeid Homayouni, INRS Co-auteurs : Maryam Rahimzad, Monsif Baraka, Jimmy Poulin, INRS; Alexandra Villeneuve, IRDA

Simon Ricard, Chercheur responsable, IRDA

JUIN 2023

Les résultats, opinions et recommandations exprimés dans ce rapport émanent de l'auteur ou des auteurs et n'engagent aucunement le ministère de l'Agriculture, des Pêcheries et de l'Alimentation.

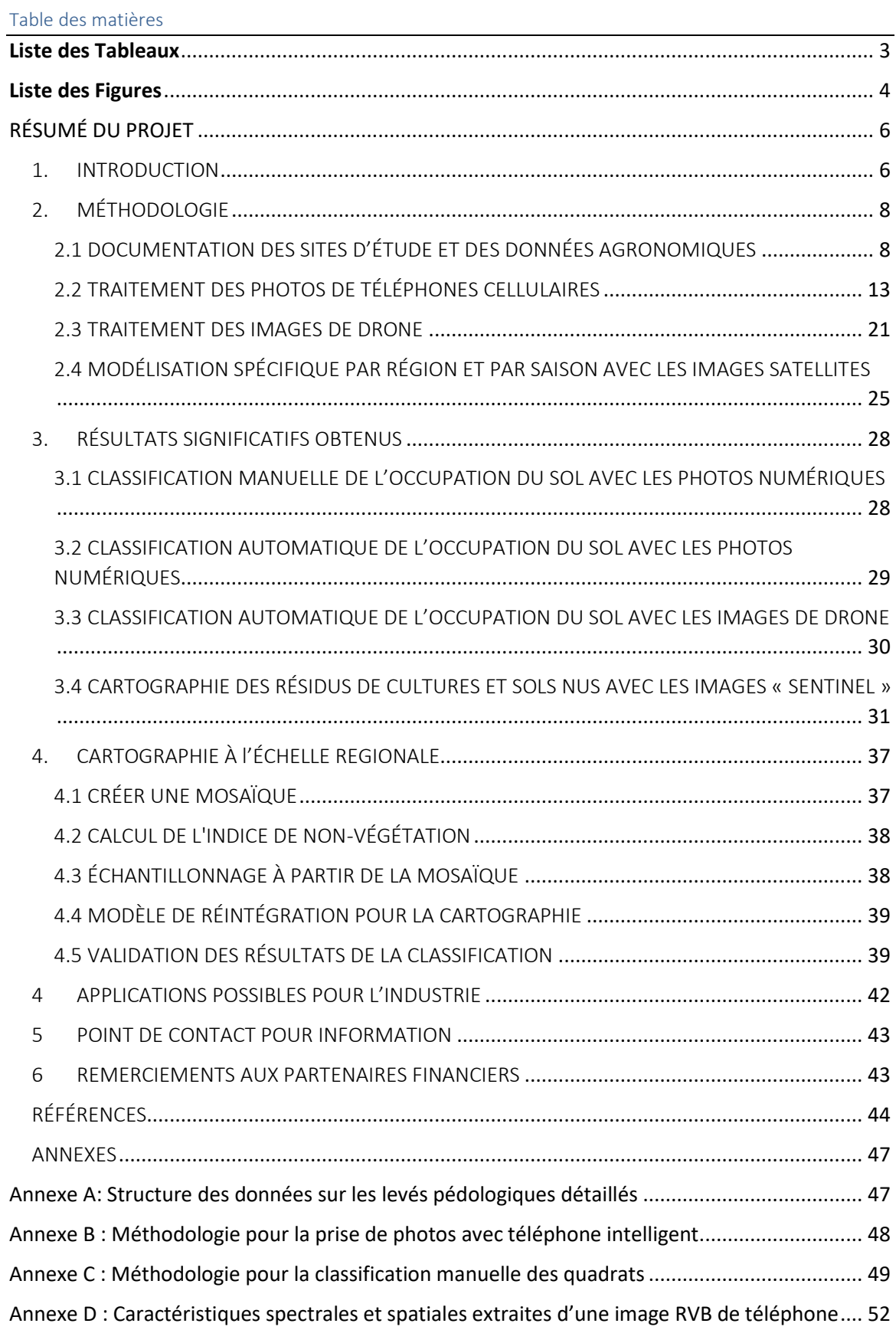

Annexe E [: Résultats de segmentations sémantiques réalisées par notre méthodologie............](#page-65-0) 66

### <span id="page-2-0"></span>Liste des Tableaux

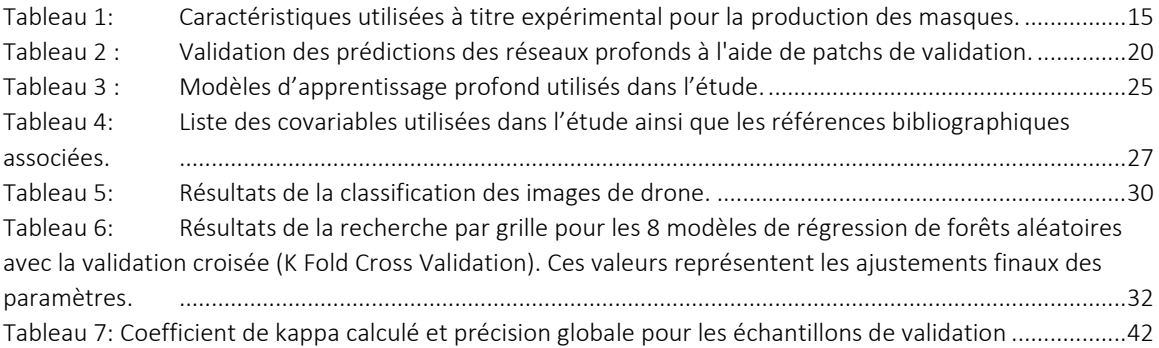

### <span id="page-3-0"></span>Liste des Figures

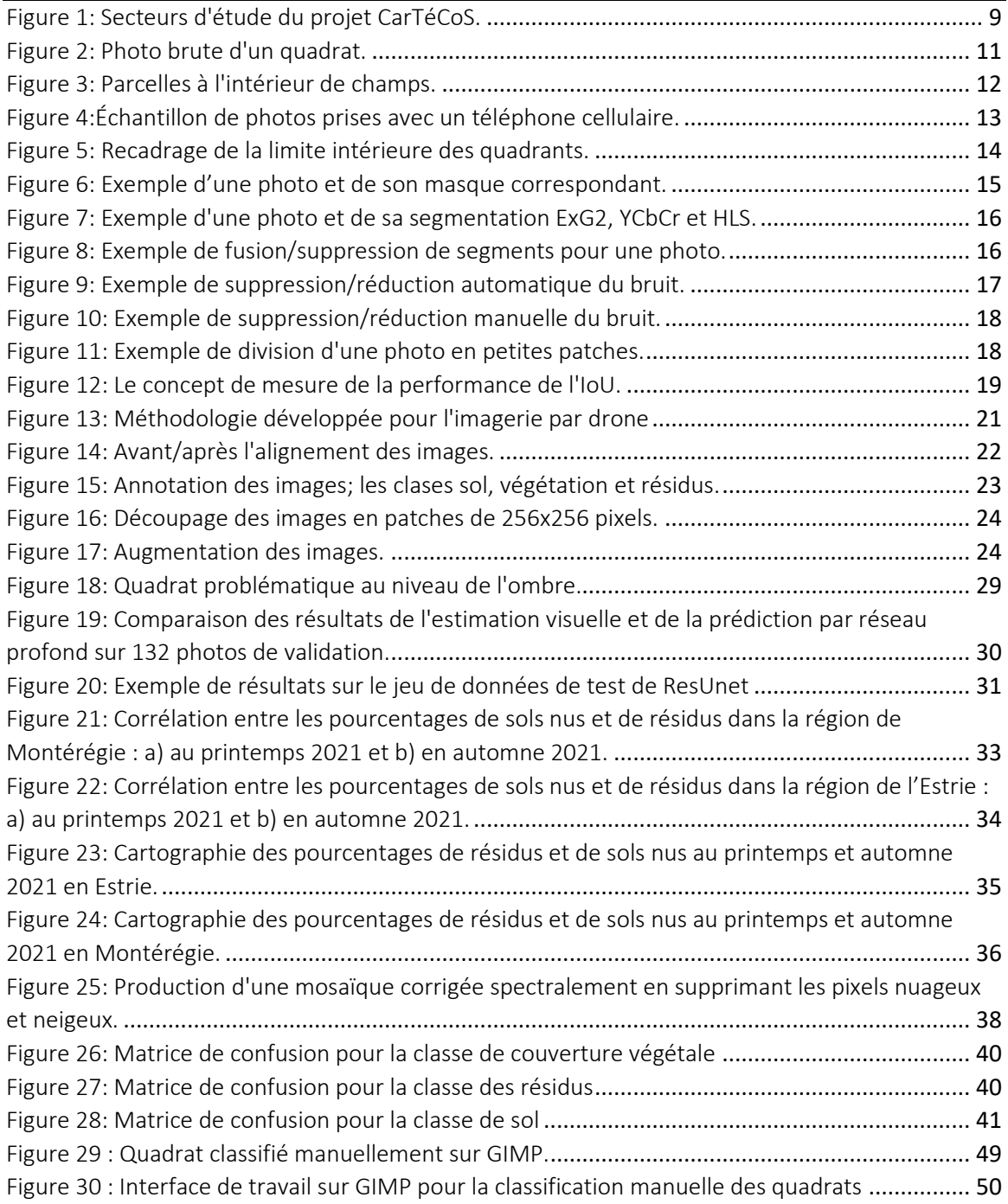

### TITRE DU PROJET : CARTOGRAPHIE PAR TÉLÉDÉTECTION DE LA COUVERTURE DU SOL (CARTÉCOS)

#### NUMÉRO DU PROJET : PV-2.2-001 (2019-06-27)

#### <span id="page-5-0"></span>RÉSUMÉ DU PROJET

Le projet CarTéCoS vise à développer un outil cartographique à haute résolution automatisé permettant l'évaluation du pourcentage de couverture des sols (prairie ou autre culture pérenne, résidus de cultures annuelles, culture de couverture) à partir de données satellitaires ouvertes. Le cadre méthodologique est basé sur l'acquisition et l'analyse de données dans trois régions agricoles du Québec (Estrie, Chaudière-Appalaches et Montérégie) selon trois échelles, soit 1) à microéchelle, au moyen de photos numériques prises par les téléphones intelligents au champ; 2) à méso-échelle au moyen d'images multispectrales obtenues par un drone et 3) à macro-échelle par les images satellitaires Sentinel S2. Les images obtenues par téléphone intelligent sont utilisées comme sites d'entrainement et de validation de la classification des couvertures de résidus de culture et de la végétation par l'analyse des images satellitaires, en utilisant des algorithmes d'apprentissage profond automatiques adaptés à la plateforme infonuagique de Google Earth Engine©. Le développement collaboratif de l'outil sera supporté par la plateforme "GitHub", sur un système d'information géographique libre (QGIS) et le recours à un code de programmation ouvert (Python). L'outil pourra ainsi être partagé sans limitation et être modifié au besoin, suivant les modalités de la licence de type LiLIQ-R (Forge gouvernementale) favorisant la réciprocité dans le développement de l'outil, de même que son couplage éventuel avec différentes plateformes et logiciels existants ou en devenir en lien avec la régie des sols.

# <span id="page-5-1"></span>1. INTRODUCTION

Plusieurs pratiques culturales sont utilisées dans le monde pour réduire l'érosion et conserver l'humidité des sols tout en améliorant la productivité des cultures. La prévention d'une érosion excessive du sol exige de préserver davantage de résidus de récolte à sa surface et/ou d'implanter des cultures de couverture. En plus de la réduction de l'érosion, cette protection naturelle permet également le recyclage des nutriments dans le sol, de réduire l'utilisation d'intrants agricoles et de lutter contre les mauvaises herbes. Aux États-Unis, il est recommandé de laisser 30 % de résidus sur les champs après le semis (Muth et al. 2013). Au Québec, c'est la période post-récolte qui est critique. Le suivi de l'occupation du sol des terres agricoles du début jusqu'à la fin de la saison de croissance s'avère alors pertinent pour évaluer le pourcentage des superficies couvertes par des résidus ou encore des couverts vivants végétaux. Les méthodes terrestres et manuelles de mesure des niveaux de résidus de cultures (ex. : transect de ligne, bâton de mesure, comparaison photographique, application portable ou grille photographique, Dickey et al. 1989; Morrison et al. 1993; Laamrani et al. 2017) sont laborieuses et prennent beaucoup de temps. Grâce à l'avènement de nouvelles technologies d'imagerie numérique de diverses plates-formes (ex. : constellations de

satellites, drones, téléphones intelligents équipés d'appareils photo numériques), l'identification et la cartographie des occupations du sol par l'apprentissage automatique avec des algorithmes d'intelligence artificielle est rendu possible avec une résolution temporelle et spatiale adéquate aux exigences d'une agriculture durable.

Le projet CarTéCoS vise à développer un outil automatisé pour cartographier la couverture du sol de manière détaillée afin d'aider les différents acteurs œuvrant dans le domaine agroenvironnemental tels que les municipalités régionales de comté (MRC), les organismes de bassin-versant (OBV) et les clubs-conseil agricoles à accroître leur connaissance du territoire. Ces connaissances, de l'échelle du champ à celle du territoire, permettront de faire le lien entre la couverture hivernale des sols agricoles et d'autres variables pertinentes aux différentes analyses spatiales. En particulier, ce projet répond à la Priorité 2 du sous-volet 2.2 du programme Prime-Vert, soit l'évaluation de la couverture des sols agricoles québécois par télédétection. Les objectifs spécifiques sont :

- Évaluer, dans les parcelles agricoles, le pourcentage de couverture par des résidus provenant des principales grandes cultures annuelles pratiquées au Québec (résidus de maïs, céréales à paille et soya) et d'autres cultures.
- Évaluer, dans les parcelles agricoles, le pourcentage de couverture végétale par des cultures de couverture, des prairies et d'autres cultures pérennes.
- Mettre au point une méthode et un outil automatisés d'évaluation de la couverture (végétale ou par des résidus de culture) des sols agricoles québécois. La méthode devra permettre le recoupage avec diverses couches d'informations géomatiques.
- Développer une méthode automatisée d'évaluation de la couverture des sols par télédétection, par l'imagerie de drones ou par des photos numériques qui soit performante, fonctionnelle et facile d'utilisation à l'aide d'une plateforme GEE et d'une application en Python sur QGIS.
- Développer une méthode suffisamment fiable pour présenter à tous les utilisateurs (municipalités régionales de comté, organismes de bassins versants, clubs…) des résultats similaires à ceux qui proviennent d'évaluations sur le terrain.

# <span id="page-7-0"></span>2. MÉTHODOLOGIE

Réalisé en collaboration avec l'INRS-ETE, le cadre méthodologique est basé sur la collecte et l'analyse d'observation à trois échelles :

- 1) microéchelle : la collecte et l'analyse des photos numériques prisent par les téléphones intelligents ;
- 2) mésoéchelle : la collecte et l'analyse des images multispectrales et de haute résolution spatiale obtenues par un drone ;
- 3) macroéchelle : l'analyse des images multisource et multitemporelle de Sentinel 2 par des algorithmes d'apprentissage profond automatique dans la plateforme d'infonuagique de GEE.

Les deux premières échelles sont utilisées comme sites d'entraînement et de validation de l'algorithme de classification de l'occupation du sol par apprentissage profond utilisé dans la troisième échelle (satellitaire). Pour ces deux premières échelles, les acquisitions des données se feront au printemps et à l'automne au cours des deux premières années du projet pour un total de trois répétitions et expérimentations différentes. Les acquisitions ont été synchronisées avec les passages des satellites. La troisième échelle permet d'évaluer divers indices de végétation et spectraux couramment utilisés pour l'estimation des résidus de cultures, utilisés comme covariables d'entrée pour le modèle d'apprentissage profond.

Ce document présente les travaux réalisés pour les collectes des données sur le terrain (photos numériques et images de drone), les traitements appliqués sur les images de drones et les photos numériques ainsi que les méthodes employées pour les traitements des images satellites.

#### <span id="page-7-1"></span>2.1 DOCUMENTATION DES SITES D'ÉTUDE ET DES DONNÉES AGRONOMIQUES

Dans le but de sélectionner une diversité de systèmes de culture représentatifs du Québec, les sites d'étude choisis sont localisés dans les régions administratives Chaudière-Appalaches, Estrie et Montérégie (Figure 1). Un club-conseil d'agronomes dans chacune des régions a participé au projet afin de bien documenter la réalité terrain en collaboration avec les équipes de recherche. Ces trois zones étant relativement éloignées, les données recueillies permettent de considérer une diversité de systèmes culturaux pour l'entraînement du modèle de reconnaissance automatique. La cible d'acquisition des données est de 50 champs pour chaque région en s'appuyant sur les limites des parcelles de la Base de données des parcelles et productions agricoles déclarées (BDPPAD) pour la délimitation.

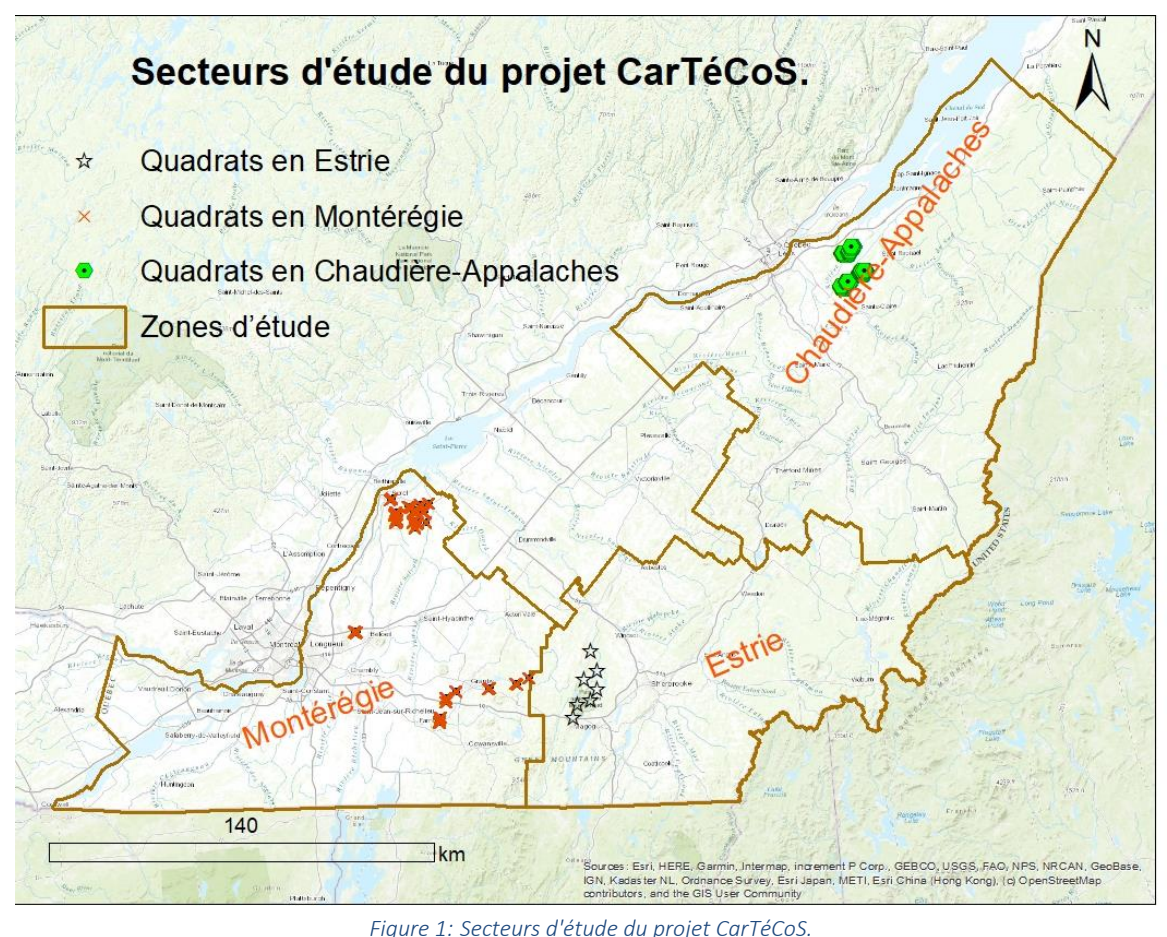

<span id="page-8-0"></span>Trois campagnes d'acquisition terrain ont été réalisées pour prélever les informations :

- Printemps 2021 et 2022 : en présemis des cultures, soit environ au mois d'avril tout de suite après la fonte de la neige et avant le travail du sol;
- Automne 2021 : en post-récolte des cultures, soit environ au mois de novembre, tout juste avant l'arrivée de la neige.

Ces campagnes d'acquisition terrain ont eu lieu respectivement du 13 au 15 avril 2021, du 20 octobre au 5 novembre 2021 et du 06 avril au 2 mai 2022.

Au printemps 2021, un total de 69 champs ont été échantillonnés. De prime abord, l'objectif de 150 champs n'a pu être atteint à cause du printemps hâtif qui a fait en sorte que la fenêtre d'acquisition de données terrain a été fortement réduite en plus d'être devancée d'environ deux semaines. Plusieurs agriculteurs étaient prêts à débuter les travaux aux champs lors de notre passage, si ce n'était déjà fait. Pour la campagne d'automne 2021 après un nettoyage, le nombre de champs échantillonnés était de 130. Les régions demeurent les mêmes et nous avons pris soin

de retourner dans plusieurs des champs qui avaient été survolés au printemps lorsque ceci était possible. Nous estimons avoir une répétabilité d'acquisition pour 50 % des champs dans les secteurs de l'Estrie et de Bellechasse, mais aucune répétabilité pour la Montérégie. Nous avons favorisé l'échantillonnage de champs comportant des cultures de couverture à l'automne 2021 : nous jugions plus important d'augmenter la quantité de données montrant des cultures de couverture que d'acquérir davantage de données montrant des sols sans couvert végétal (même si dans les mêmes champs au printemps et à l'automne) afin de pouvoir entraîner le modèle avec suffisamment de variabilité des systèmes culturaux. En effet, l'acquisition du printemps 2021 comportait beaucoup plus de quadrats montrant des sols sans couvert végétal ce qui créait un certain déséquilibre dans nos données. Pour la dernière campagne d'acquisition qui a lieu au printemps 2022, nous avons échantillonné les mêmes champs qu'à l'automne 2021. Les acquisitions se sont faites en premier lieu en Montérégie et en Estrie (du 6 au 22 avril) à cause du printemps hâtif dans ces deux régions; et plus tard le 2 mai 2022 en Chaudière-Appalaches.

Les images acquises avec les téléphones intelligents servent de données d'entraînement et de validation terrain des mesures qualitatives des cultures. Nous capturons d'une façon générale cinq photos géoréférencées par champs dans tous les secteurs à l'étude. Ces photos sont semblables à celle présentée à la Figure 2. Les photos numériques sont prises en couleur et sont géoréférencées grâce à leur récepteur GPS intégré. L'utilisation d'un quadrat uniforme d'un mètre carré permet de faciliter les corrections et les traitements des images (ex. : découpage automatique, ajustement de l'angle d'acquisition et rectification géométrique). La méthodologie d'acquisition des photos sur le terrain est disponible en [Annexe B.](#page-47-0)

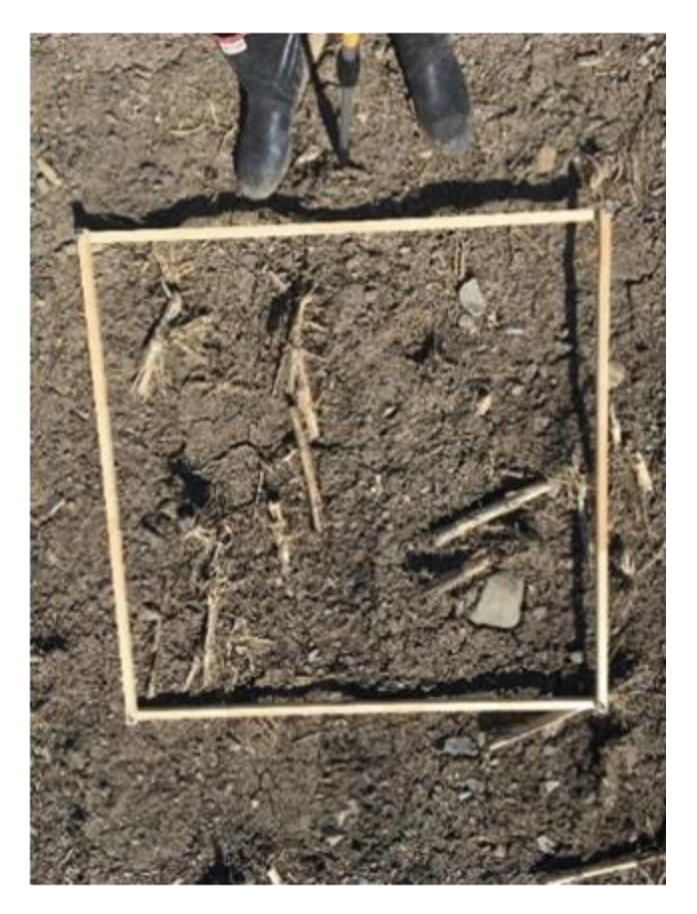

*Figure 2: Photo brute d'un quadrat.*

<span id="page-10-0"></span>Une fois le nettoyage initial complété (ex. : élimination des doublons), le total de quadrats est de 870 pour la campagne du printemps 2021. Dans plus de 95 % des parcelles, il y a au minimum 5 photos prises par cellulaire ce qui nous a permis de créer plus d'un polygone (parcelle) à l'intérieur d'un champ et donc d'obtenir un nouveau total de 168 parcelles pour l'acquisition d'avril 2021. L'objectif de 150 champs a ainsi pu être atteint pour cette campagne. Après un nettoyage final, les données acquises à l'automne 2021, environ 50 parcelles utilisables (c.-à-d. contenant 5 quadrats chacune) dans Bellechasse, 25 en Estrie et 55 en Montérégie. Grossièrement, 75% des champs contenant des photos prises à l'automne 2021 dans Bellechasse sont les mêmes que ceux du printemps 2021. Ce nombre est de 50% pour l'Estrie et 0% pour la Montérégie. Donc, les champs diffèrent entre les deux campagnes d'acquisition. Pour ce qui est de la campagne du printemps 2022, on a les mêmes statistiques par région que celle d'automne 2021 car ce sont les mêmes lignes de vol qui ont été reprises. Au niveau de la diversité des systèmes culturaux représentés, on a une très belle diversité, surtout plus de plantes de couverture qu'aux printemps 2021 et 2022.

L'analyse des données du printemps a permis de constater que les délimitations de la BDPPAD ne sont pas suffisamment exhaustives pour les besoins du projet. La BDPPAD étant basée sur les déclarations d'assurances-récolte des agriculteurs, ces derniers ne préviendront pas la Financière agricole du Québec (FADQ) s'ils font deux travaux de sol différents dans un même champ durant la même saison puisque cette action ne change pas la nature de la culture à assurer. Ce double travail du sol a toutefois un impact pour le projet. La définition de l'unité spatiale « champ » à mésoéchelle a donc été revue autrement pour correspondre aux besoins du projet. Des « parcelles » ont ainsi été créées à l'intérieur des champs. Celles-ci sont illustrées par un polygone rouge dans la Figure 3 et consistent en fait en un quadrilatère délimitant la zone d'acquisition micro échelle dans un champ (chaque photo prise par téléphone intelligent correspond à un point rouge). Cette méthode nous permet de nous assurer que l'ensemble de la parcelle montre un système cultural uniforme en nous validant avec les photos des quadrats qu'elle contient. Chacun de ces polygones à une superficie minimale de 0,3 ha et maximale de 5 ha ce qui est suffisant pour l'entraînement du modèle.

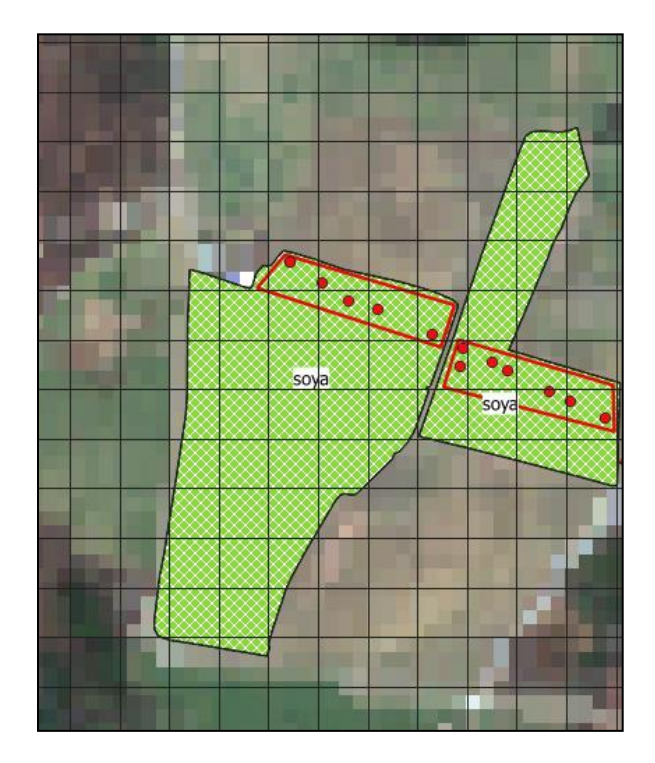

<span id="page-11-0"></span>*Figure 3: Parcelles à l'intérieur de champs.*

### <span id="page-12-0"></span>2.2 TRAITEMENT DES PHOTOS DE TÉLÉPHONES CELLULAIRES

#### 2.2.1 Collecte des données d'image

Pour l'objectif d'apprentissage des algorithmes, nous avons collecté au moins 5 photos prises par des agriculteurs ou des agronomes dans chaque champ des trois régions de ce projet. Les données consistent en des photos RVB à haute résolution prises par téléphone cellulaires dans différentes conditions, à différents moments de la journée, et avec différents types, textures et densités de classes cibles (couverture végétale, résidus de culture et sol). En total, nous avons collecté 3006 photos. Pour optimiser les prises de vue, nous avons demandé aux utilisateurs de configurer leur téléphone cellulaire avec les paramètres de l ['Annexe B.](#page-47-0) Voici quelques exemples de ces photographies (Figure 4) :

<span id="page-12-1"></span>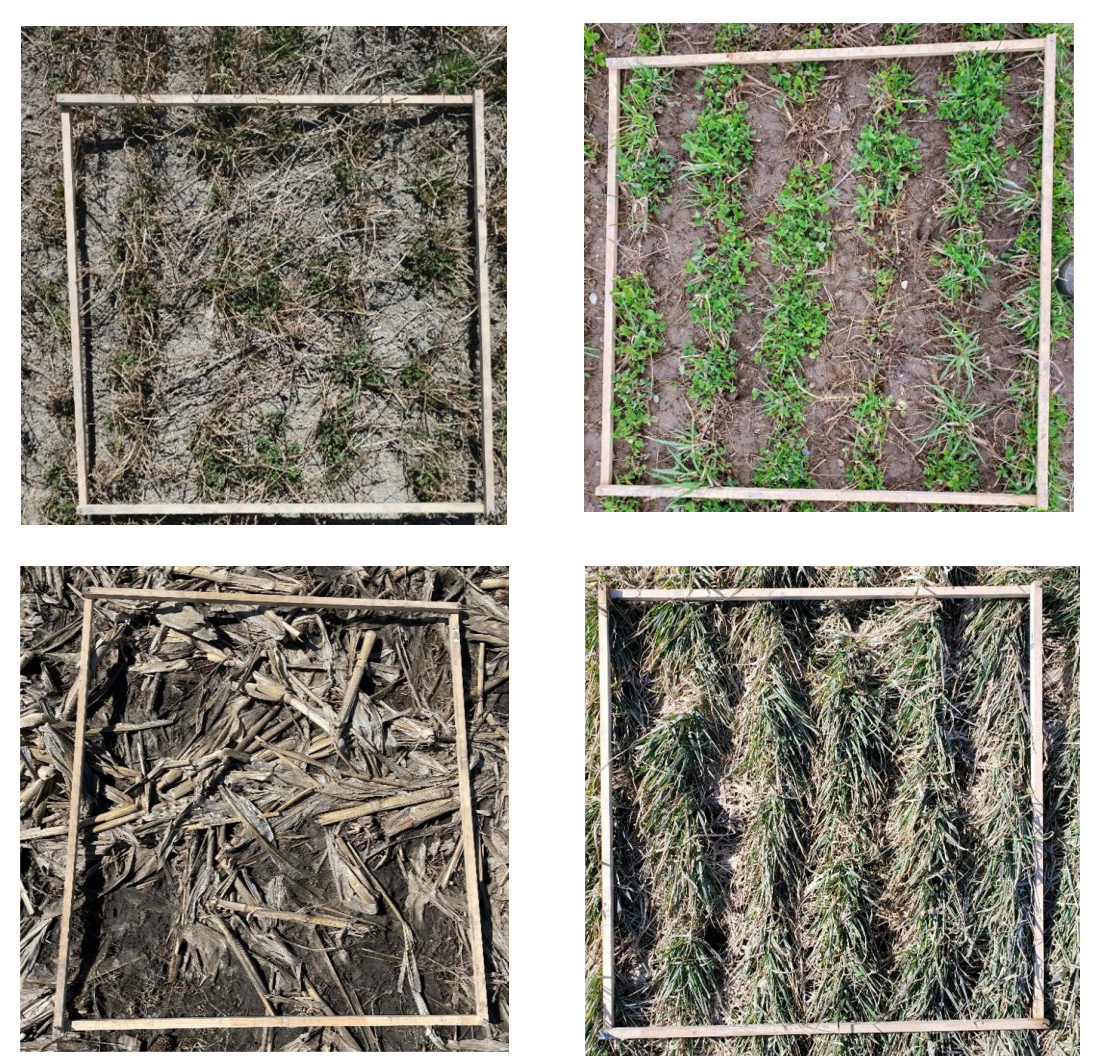

*Figure 4:Échantillon de photos prises avec un téléphone cellulaire.*

### *A- Préparation du jeu de données*

Pour entraîner un réseau d'apprentissage profond par la segmentation supervisée, nous avons dû préparer un jeu de données avec un nombre suffisant de photos RVB et leurs masques annotés correspondants.

### *B- Sélection des photos*

Nous avons dû inclure des photos avec différentes combinaisons de conditions (lumière, texture du sol, couleur, forme, densité, etc.) dans notre ensemble de données final et fournir un ensemble de données diversifié. Cela permet au réseau d'apprendre beaucoup mieux et d'obtenir une meilleure précision.

### *C- Recadrage des images*

Les photos ont été prises après avoir placé un quadrant sur le sol, comme le montre la Figure 5. Nous avons donc recadré la limite intérieure des quadrants (Figure 5).

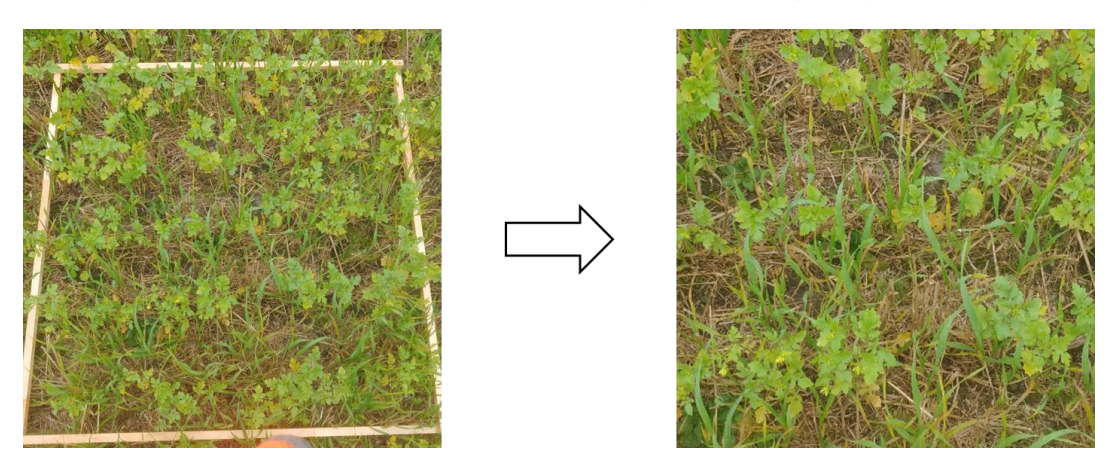

*Figure 5: Recadrage de la limite intérieure des quadrants.*

### <span id="page-13-0"></span>2.2.2 Préparation du masque

Pour effectuer une tâche de segmentation à l'aide de réseaux profonds entièrement convolutifs, nous avons besoin de masques dans lesquels tous les pixels ont leurs propres étiquettes, comme dans la Figure 6. Pour ce faire, nous avons dû trouver une méthode contenant un minimum de travail manuel et la meilleure précision possible pour la préparation des masques.

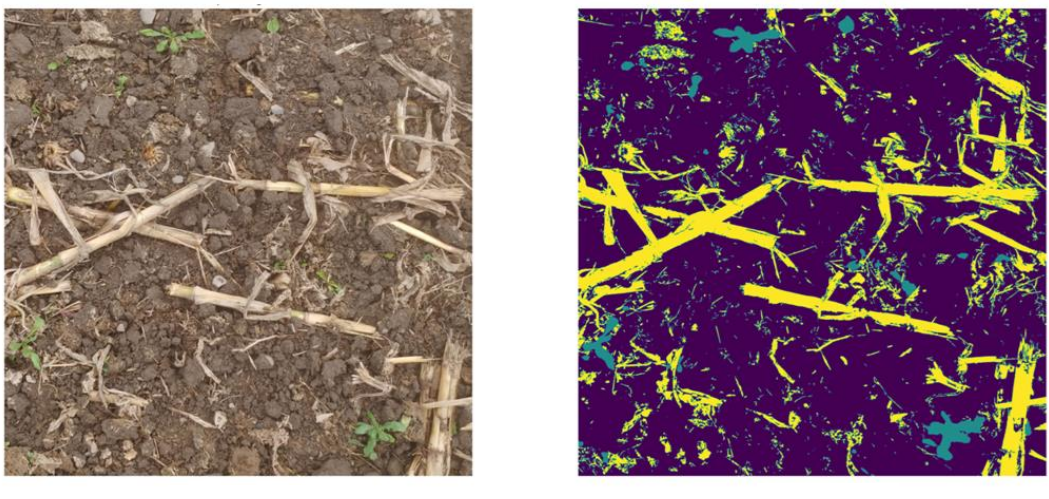

**image masque**

*Figure 6: Exemple d'une photo et de son masque correspondant.*

#### <span id="page-14-1"></span>*A- Extraction des caractéristiques*

 $(Netto et al. 2018)$  NDI2

(Lussem et al. 2018) RGBVI

(Rahimzad et al. 2021)  $\parallel$  MNF

(Guo et al. 2013) YCbCr and HLS (Sapkota et al. 2020) ExG3, TGI and PCA (Wang et al. 2020)  $\left| \right|$  ExGR2 and MExG

(Gil and Pacheco 2020) EXG, MGVRI, SAVI and GLI

La première étape de la préparation des masques a consisté à trouver les meilleures caractéristiques susceptibles de nous aider à distinguer les classes cibles. Pour extraire des informations des photos RVB, nous avons étudié plusieurs caractéristiques potentielles, dont l'utilité a été démontrée par des articles. Nous avons utilisé divers transformation et indices de végétation (Tableau1).

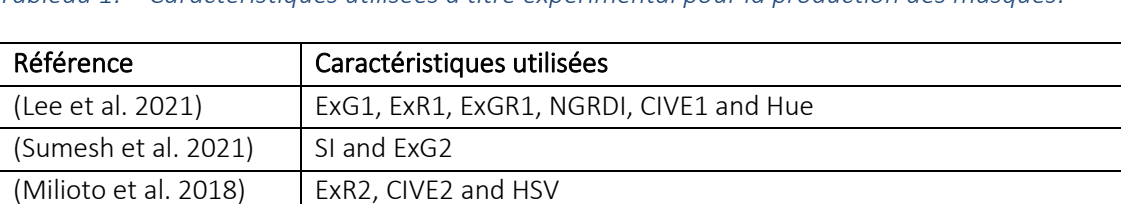

<span id="page-14-0"></span>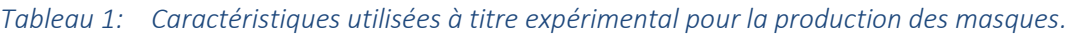

Après avoir essayé toutes les fonctions mentionnées ci-dessus et testé leur capacité à produire des masques, nous avons constaté que ExG2, YCbCr et HLS étaient les meilleures d'entre elles.

### *B- Application de l'algorithme de segmentation des mélanges gaussiens aux caractéristiques*

Pour obtenir un masque initial, nous avons appliqué l'algorithme de regroupement des mélanges gaussiens aux trois caractéristiques choisies (c'est-à-dire ExG2, YCbCr et HLS). Voir un exemple dans la Figure 7.

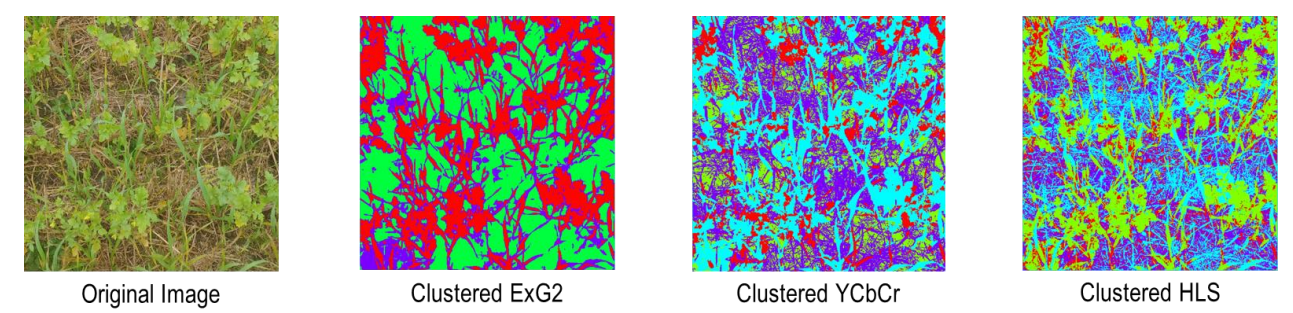

*Figure 7: Exemple d'une photo et de sa segmentation ExG2, YCbCr et HLS.*

#### <span id="page-15-0"></span>*C- Fusionner/supprimer des segments*

Il est évident que les caractéristiques regroupées sont loin d'être un masque pratique. C'est pourquoi, dans cette étape, nous avons dû fusionner ou supprimer certaines classes pour obtenir quelque chose de plus proche de ce que nous voulions (voir l'exemple de la Figure 8).

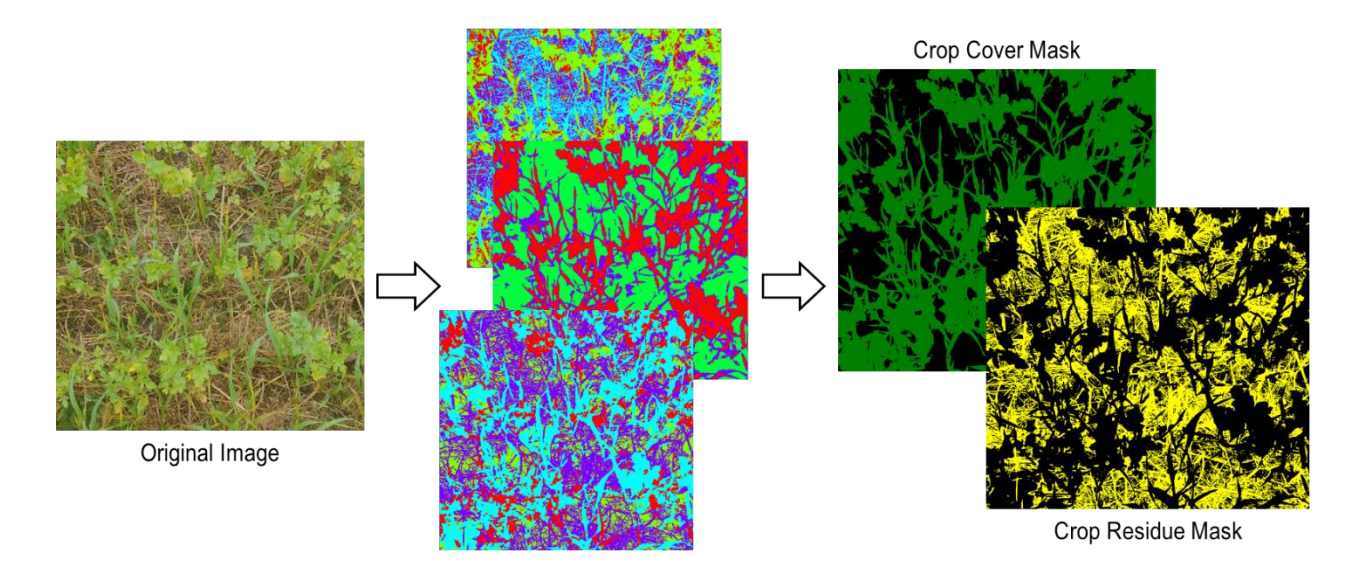

*Figure 8: Exemple de fusion/suppression de segments pour une photo.*

#### <span id="page-15-1"></span>*D- Réduction/suppression du bruit*

Dans de nombreux cas, après avoir effectué l'étape précédente, il restait des bruits dans les masques qui devaient être éliminés. À cette fin, nous avons choisi deux méthodes en fonction du type de bruit.

#### - Méthode automatique

Dans la méthode automatique, nous avons utilisé une méthode de la bibliothèque scikit-image qui peut être utilisée pour supprimer les objets dont le nombre total de pixels est inférieur à un seuil spécifique. Cette méthode peut s'avérer utile lorsque trop de petits bruits sont répartis sur l'ensemble du masque (Figure 9).

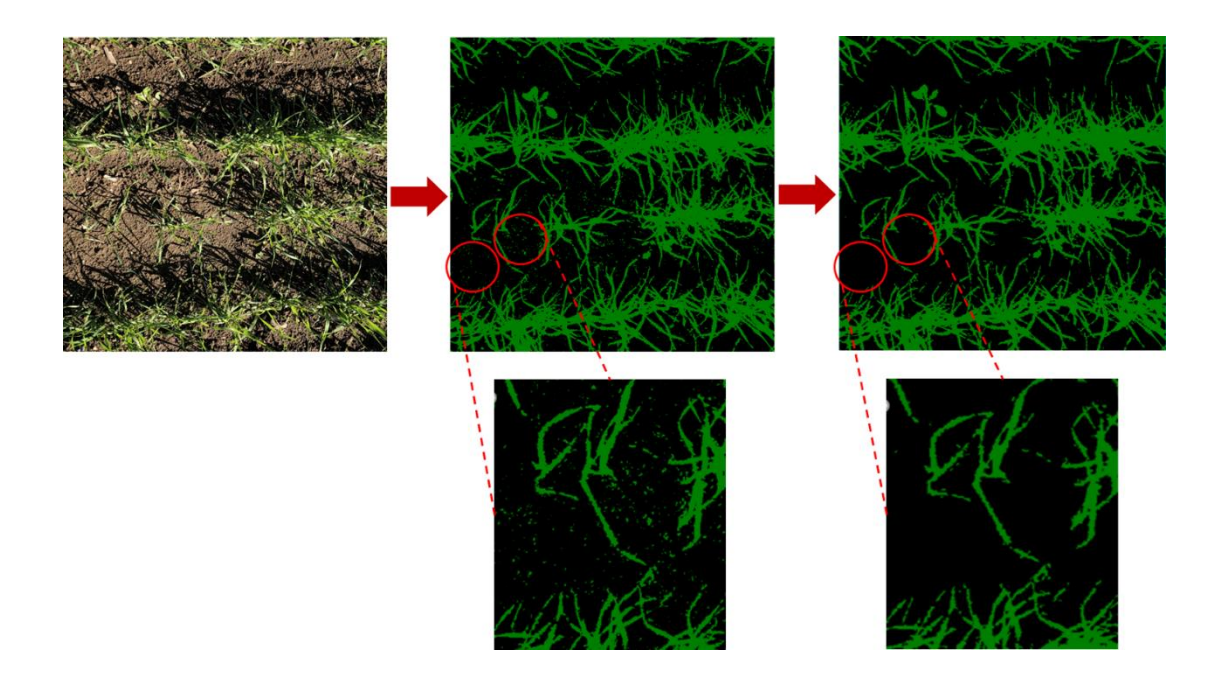

*Figure 9: Exemple de suppression/réduction automatique du bruit.*

#### <span id="page-16-0"></span>- Méthode manuelle

Dans certains cas, la méthode automatique n'a pas pu être utilisée car le bruit comportait un grand nombre de pixels (par exemple, une pierre) et si nous choisissions un seuil élevé, de nombreux autres objets non bruyants seraient également éliminés. Nous avons donc décidé de supprimer ce type de bruit manuellement (Figure 10).

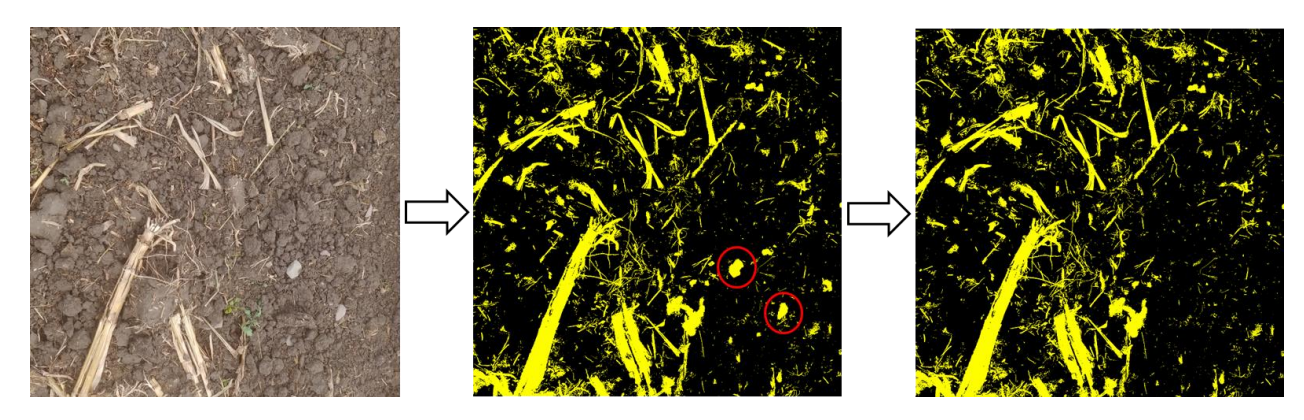

*Figure 10: Exemple de suppression/réduction manuelle du bruit.*

### <span id="page-17-0"></span>2.2.3 Préparer l'ensemble de données pour l'entraînement

Jusqu'à présent, nous disposions d'un ensemble de données contenant 100 photos et leurs masques d'une taille moyenne de 1800×1800 pixels. Dans cette étape, nous avons divisé toutes les photos et tous les masques en patches de 256×256 pixels afin de pouvoir les intégrer dans une mémoire graphique. Nous avons effectué cette division avec un chevauchement de 50 % (Figure 11). Ainsi, après cette étape, nous avons obtenu exactement 18 596 patchs prêts à être utilisés pour l'entraînement du réseau profond.

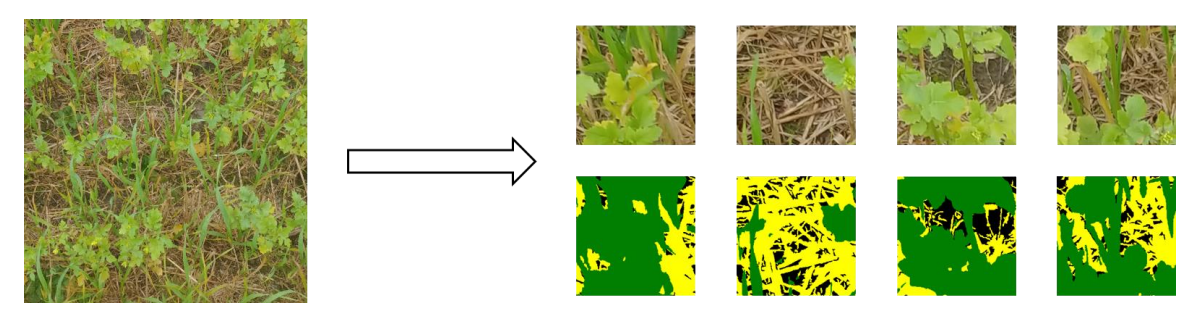

*Figure 11: Exemple de division d'une photo en petites patches.*

### <span id="page-17-1"></span>*A- Entraînement du réseau profond*

En général, les tâches de segmentation effectuées par les réseaux d'apprentissage profond sont basées sur UNet. UNet est un réseau entièrement convolutionnel populaire qui est un modèle très puissant dans la segmentation des classes d'images en raison de sa structure unique. Nous avons essayé plusieurs modèles basés sur UNet et avons conclu que "Residual Attention UNet" était le plus performant d'entre eux en termes de précision.

### Le modèle Residual attention UNet

Cette architecture est composée de deux concepts principaux appelés blocs résiduels (Alom et al. 2018) et portes d'attention (Oktay et al. 2018) (Figure 12). L'importance des blocs résiduels est qu'ils empêchent le réseau d'être saturé simplement en ajoutant une connexion de la couche

actuelle à la couche suivante directement. Les portes d'attention ont pour fonction de laisser subsister les caractéristiques utiles provenant des connexions sautées et de les faire passer au niveau supérieur du réseau.

#### Configurations du réseau

Nous avons divisé tous les patchs en 80 % (14 876) pour la formation et 20 % (3 720) pour la validation. La taille du lot et le nombre d'époques étaient respectivement de 32 et 500. L'algorithme d'optimisation d'ADAM a été utilisé comme optimiseur avec un taux d'apprentissage de 0,001. La fonction de perte était la somme de deux pertes différentes : la perte focale catégorielle et la perte Jaccard pondérée. À des fins de validation, nous avons utilisé l'intersection sur l'union (IoU) comme métrique (voir la Figure 12).

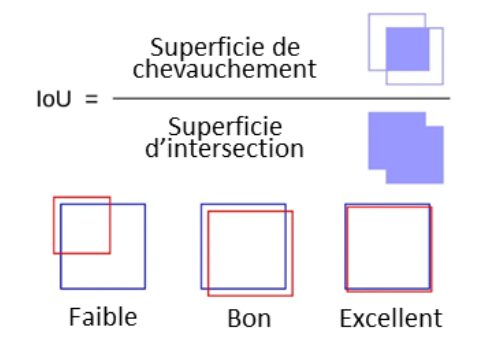

*Figure 12: Le concept de mesure de la performance de l'IoU.*

<span id="page-18-0"></span>Sur la base de l'architecture du réseau, le nombre de paramètres entraînables était inférieur à 2 500 000 (le réseau connu le plus léger, MobileNet, en compte plus de 3 400 000).

### Configurations du système

Le GPU de l'ordinateur portable était un NVIDIA GeForce RTX 3070 avec une mémoire de 64 Go. Le temps d'entraînement par époque était inférieur à 350 secondes.

### Temps d'inférence

Le temps d'inférence ou de prédiction pour une image de 2048×2048 pixels était d'environ 3 secondes sur le CPU (AMD Ryzen 7 5800H).

### *B- Validation des prédictions du réseau*

#### Utilisation de patchs de validation

Dans la configuration du réseau, nous avons indiqué que nous avons utilisé 20 % (3720) de tous les patchs pour la validation. Nous avons estimé la précision des prédictions en utilisant ces patchs de validation à la fin du processus de formation. Les résultats sont présentés dans le Tableau 2 :

|                     | Entraînement (%) | Validation (%) |  |  |
|---------------------|------------------|----------------|--|--|
| Couverture végétale | 97.01            | 97.73          |  |  |
| <b>Résidus</b>      | 92,23            | 92.49          |  |  |
| Sol                 | 93,73            | 94.12          |  |  |

<span id="page-19-0"></span>*Tableau 2 : Validation des prédictions des réseaux profonds à l'aide de patchs de validation.*

#### Utilisation de l'estimation manuelle

Outre la validation à l'aide de patchs de validation, nous avons utilisé une autre méthode pour évaluer la précision des prédictions. Nous avons choisi au hasard 132 photos parmi toutes les photos et avons estimé visuellement le pourcentage de chaque classe pour l'ensemble des 132 photos. La méthode que nous avons utilisée a été adoptée à partir des protocoles dans l['Annexe C.](#page-47-1)

#### <span id="page-20-0"></span>2.3 TRAITEMENT DES IMAGES DE DRONE

Une série d'images multispectrales non alignées a été initialement obtenue. Le prétraitement de ces images a été une étape cruciale pour garantir la précision des analyses ultérieures. Pour ce faire, un algorithme de vision par ordinateur appelé ORB (Oriented FAST and Rotated BRIEF) a été utilisé. Cet algorithme a permis d'aligner correctement les quatre bandes (Vert, Rouge, Red-Edge et Proche Infrarouge) multispectrales de chaque image, assurant ainsi une correspondance spatiale précise entre elles.

Une fois le prétraitement des images terminé, les données ont été divisées en deux ensembles distincts : un ensemble d'entraînement et un ensemble de validation. Cette division est une pratique courante dans l'apprentissage supervisé, permettant d'entraîner les modèles sur une partie des données et de tester leur performance sur une partie indépendante.

Avec les ensembles d'entraînement et de validation prêts, plusieurs modèles de segmentation sémantique ont été entraînés et évalués. Pour évaluer la performance de ces modèles, trois métriques ont été utilisées : l'IoU, le rappel (Recall) et le score F1. Chacune de ces métriques offre une perspective différente sur la performance du modèle, fournissant ainsi une évaluation complète de sa capacité à segmenter correctement les images (Figure 13).

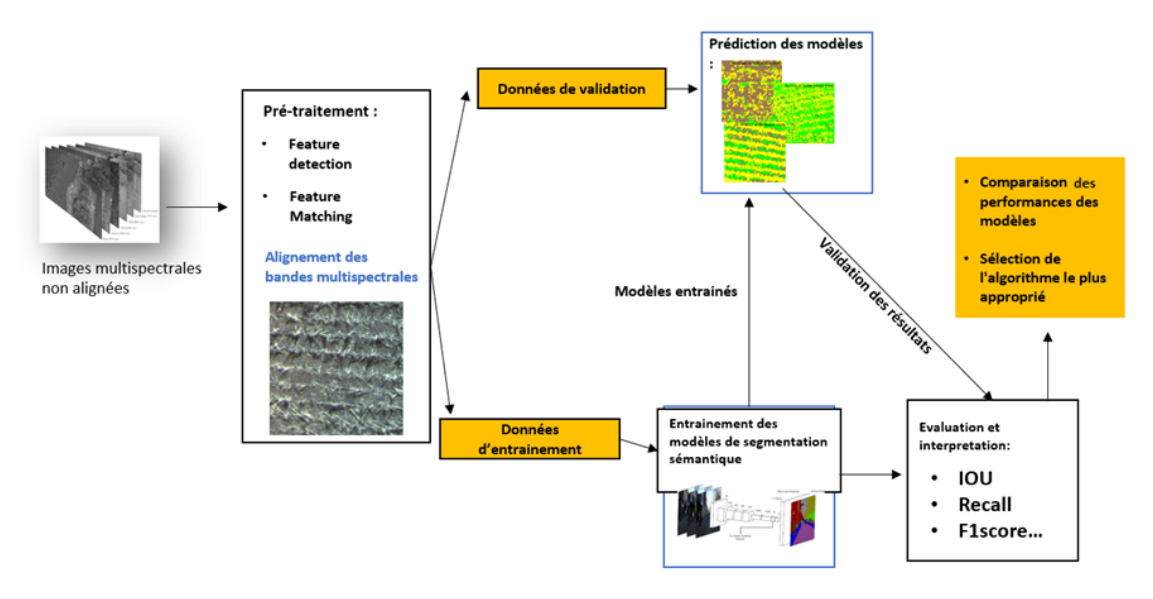

*Figure 13: Méthodologie développée pour l'imagerie par drone*

#### 2.3.1 Préparation des données

#### Alignement des bandes multispectrales

Les images multispectrales, par nature, sont composées de plusieurs bandes, chacune capturant des informations à une longueur d'onde spécifique. Cependant, ces bandes peuvent ne pas être parfaitement alignées en termes de positionnement spatial, ce qui peut entraîner des inexactitudes dans l'analyse ultérieure. Pour résoudre ce problème, l'algorithme ORB (Oriented FAST and Rotated BRIEF) a été utilisé.

ORB est un algorithme de vision par ordinateur robuste et efficace qui combine plusieurs techniques pour détecter et correspondre efficacement les caractéristiques entre différentes images. Dans ce contexte, il a été utilisé pour aligner les quatre bandes multispectrales de chaque image. Cela a assuré une correspondance spatiale précise entre les bandes, ce qui est essentiel pour une analyse multispectrale précise. L'utilisation de l'ORB a permis d'obtenir des images multispectrales alignées prêtes pour l'analyse ultérieure (Figure 14).

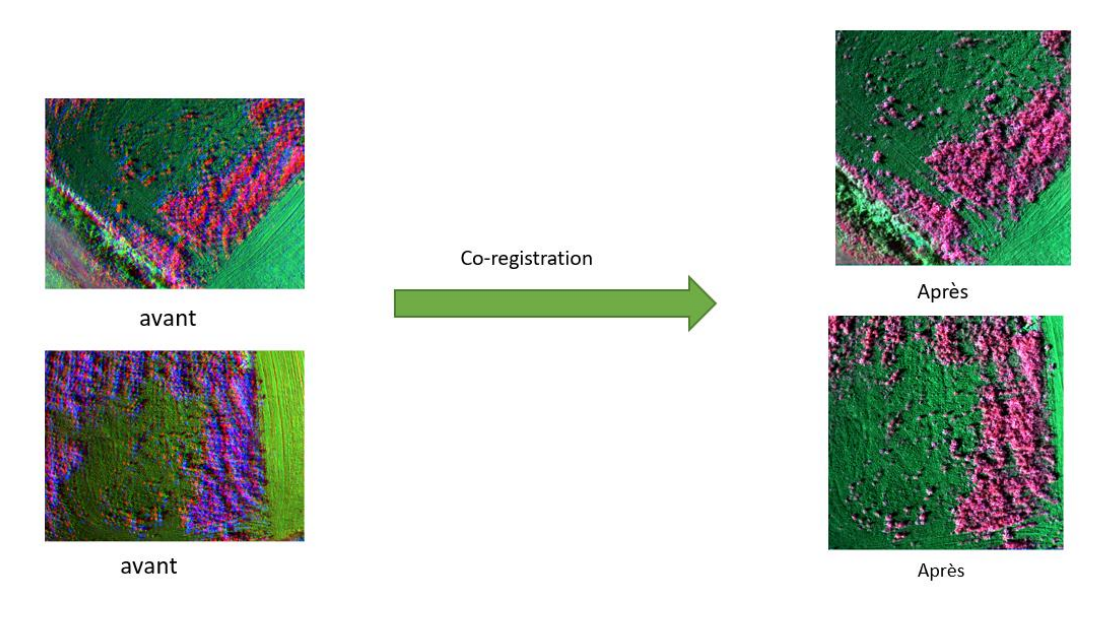

*Figure 14: Avant/après l'alignement des images.*

### <span id="page-21-0"></span>*Annotation des images*

Une méthode d'apprentissage de type supervisée a été utilisée pour créer un masque de végétation. Cela a été réalisé en utilisant l'indice de végétation à différence normalisée (NDVI), une mesure couramment utilisée en télédétection pour évaluer la densité de la végétation. Le NDVI utilise les bandes rouges et proche infrarouge d'une image pour calculer un score qui varie de -1 à 1, avec des valeurs plus élevées indiquant une densité de végétation plus élevée. En utilisant le NDVI, un masque de végétation a été créé, identifiant les zones de l'image qui sont probablement de la végétation. Ensuite, un masque du sol a été créé en utilisant la fonction exposure de la bibliothèque skimage. Cette fonction ajuste l'exposition d'une image pour améliorer le contraste, ce qui peut aider à distinguer le sol d'autres éléments de l'image. En utilisant cette fonction, un masque du sol a été créé, identifiant les zones de l'image qui sont probablement du sol. Les deux masques ont été combinés afin d'avoir un masque contenant trois classes : sol, végétation et résidus (Figure 15).

Ces masques ont servi de vérité de terrain pour l'entraînement des modèles de segmentation sémantique, leur fournissant des exemples de ce à quoi ressemblent la végétation et le sol et les résidus dans les images multispectrales.

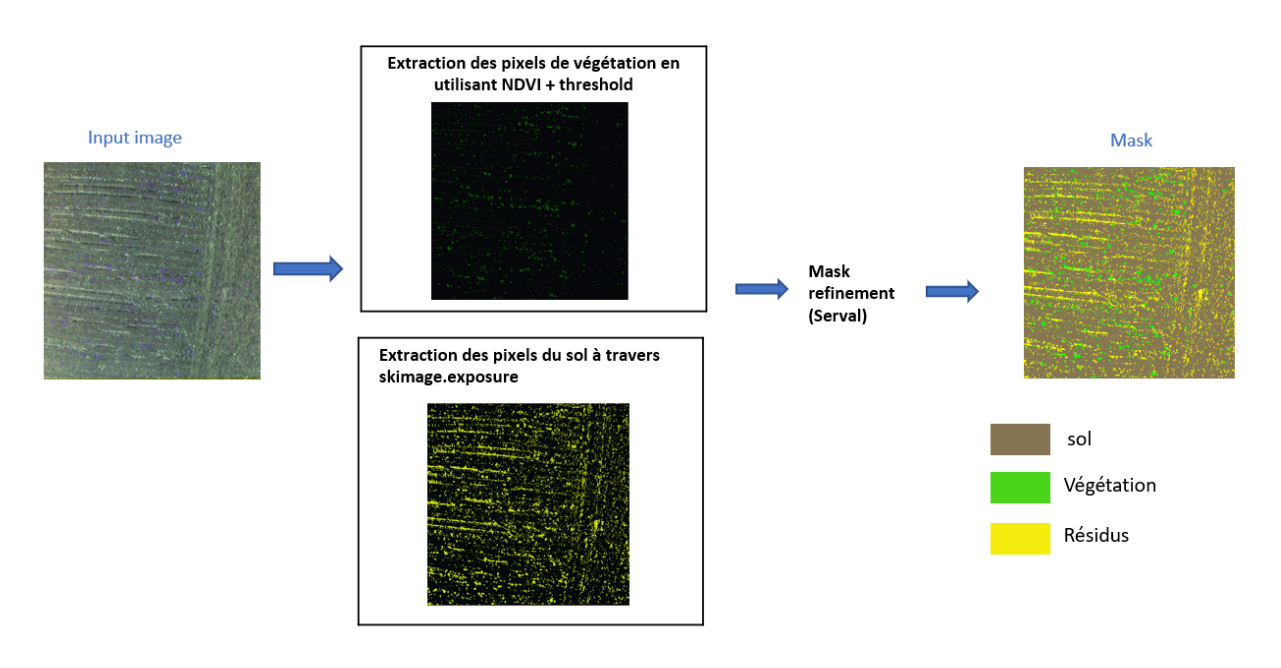

*Figure 15: Annotation des images; les clases sol, végétation et résidus.*

### <span id="page-22-0"></span>*Découpage des images*

Une fois que les masques sont créés, l'étape suivante a été le découpage des images. Cette étape est souvent nécessaire dans l'analyse d'images, en particulier lorsqu'on travaille avec des images de grande taille, comme c'est souvent le cas avec les images de télédétection.

Dans ce cas, les images ont été découpées en patches de 256x256 pixels (Figure 16). Cette taille a été choisie comme un compromis entre la résolution spatiale et la faisabilité computationnelle. Des patches plus grands auraient conservé plus de détails, mais auraient également été plus coûteux en termes de mémoire et de temps de calcul. Des patches plus petits auraient été plus faciles à gérer, mais auraient peut-être perdu des informations importantes.

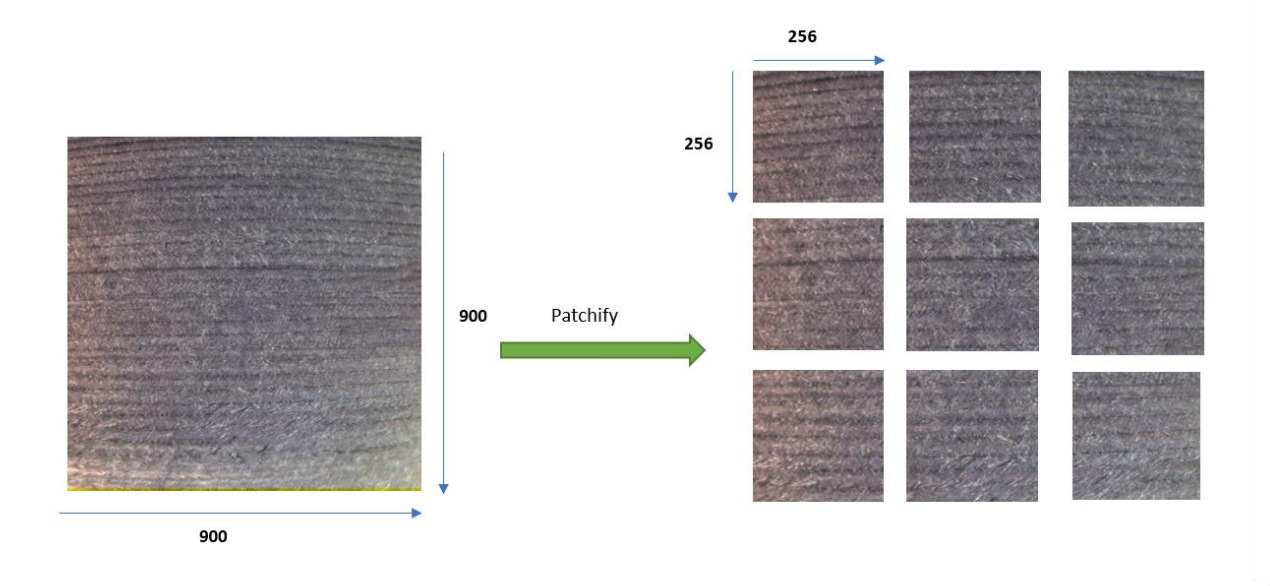

*Figure 16: Découpage des images en patches de 256x256 pixels.*

#### <span id="page-23-0"></span>*Augmentation des images*

Lors de l'augmentation des images, les techniques de rotation, de réflexion et de transposition auraient également été appliquées aux masques des résidus de culture, en plus des masques de végétation et de sol (Figure 17). Cela aurait permis de créer un ensemble de données d'entraînement plus diversifié et plus grand, qui comprend des exemples de ce à quoi ressemblent les résidus de culture sous différents angles et orientations.

<span id="page-23-1"></span>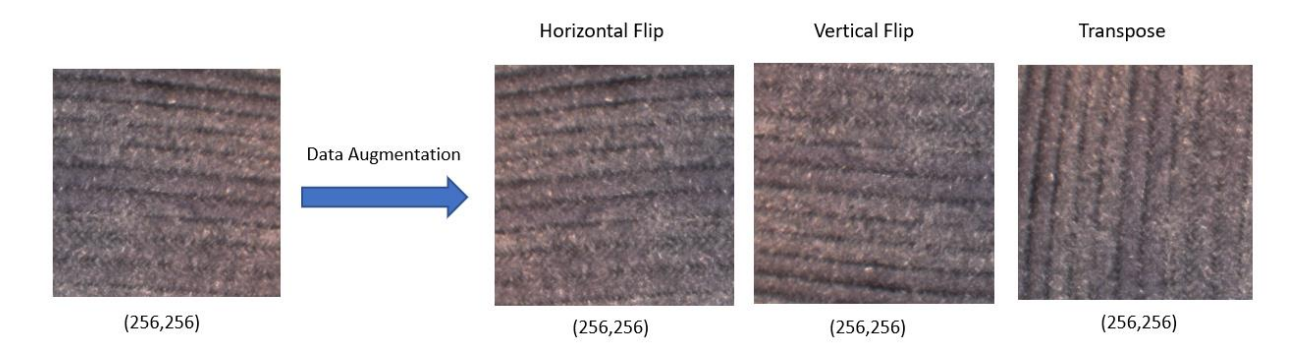

*Figure 17: Augmentation des images.*

#### 2.3.2 Les modèles d'apprentissage profond

Dans le cadre de cette recherche, une variété de modèles d'apprentissage profond a été utilisé (Tableau 3) pour la segmentation sémantique. Ces modèles comprennent UNET et ResUNET, qui ont été formés à partir de zéro, ainsi que plusieurs architectures hybrides qui combinent UNET ou Linknet avec des encodeurs pré-entraînés sur ImageNet, notamment ResNET50, ResNET152 et VGG19. Ces modèles, dotés de millions de paramètres, ont été entraînés et évalués sur l'ensemble de données de patches d'images pour déterminer leur efficacité dans la tâche de segmentation.

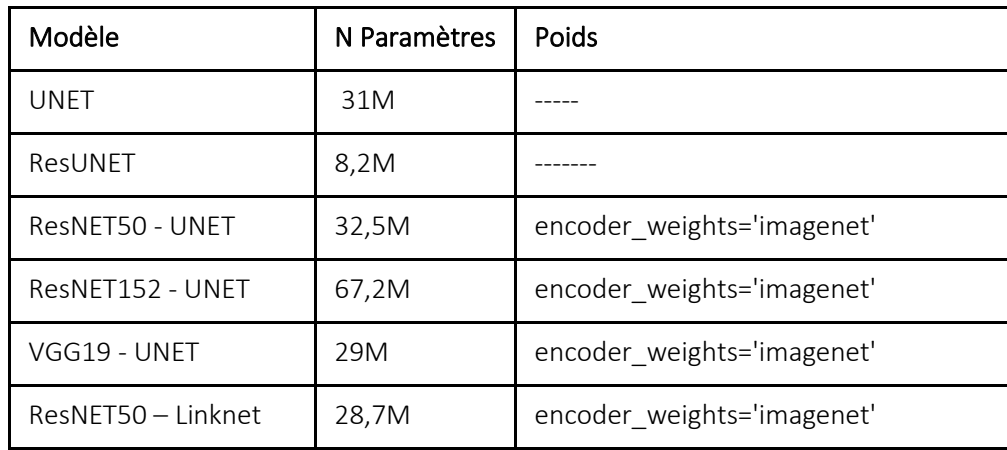

#### <span id="page-24-1"></span>*Tableau 3 : Modèles d'apprentissage profond utilisés dans l'étude.*

#### <span id="page-24-0"></span>2.4 MODÉLISATION SPÉCIFIQUE PAR RÉGION ET PAR SAISON AVEC LES IMAGES SATELLITES

Pour la prédiction du pourcentage de résidus et de sols nus, nous avons utilisé une technique d'apprentissage automatique non-paramétrique de forêts aléatoires (Random forest, Breiman 2001). Cette approche de modélisation a été choisie pour sa robustesse à la colinéarité et aux valeurs aberrantes et sa capacité à modéliser des interactions complexes. Ici, nous déployons les modèles de régression par région (Estrie et Montérégie) et par période (printemps et automne) afin d'évaluer le gain en performance par rapport aux modèles développés pour un large territoire. Ces derniers tendent effectivement à être biaisés localement puisqu'ils visent à maximiser la variance des observations (Sylvain et al. 2021). L'approche développée dans cette étude s'appuie d'une part, sur les photos numériques classifiées par apprentissage profond (section 2.2) et validées par la classification manuelle (section 3.1), d'autre part, sur un ensemble de covariables matricielles (indices spectraux) générées à haute résolution spatiale et éprouvées dans la littérature être appropriées pour l'estimation des résidus de cultures.

#### 2.4.1 Covariables matricielles

En plus des 12 bandes spectrales de Sentinel-2, des indices spectraux couramment utilisés pour l'estimation des résidus de cultures sont dérivés des mosaïques d'images, corrigées radiométriquement et géométriquement dans la plateforme GEE. Le tableau 4 fournit une liste de ces covariables exploitées dans cette étude ainsi que les références bibliographiques associées.

#### 2.4.2 Mise en œuvre des modèles

Pour chaque région d'étude, la base de données des photos numériques classifiées en pourcentage de résidus, de sols nus et de végétation a été scindée en données d'entraînement (70% du nombre total d'observations dans la base de données), de validation (10%) et de test (20%). Les données d'entraînement sont utilisées pour l'ajustement du modèle, les données de validation pour optimiser les hyperparamètres du modèle, alors que les données test sont utilisées pour évaluer l'erreur de généralisation de chaque modèle sur un jeu de données indépendant. Comme tout algorithme d'apprentissage automatique, les forêts aléatoires ont un ensemble d'hyperparamètres ou d'arguments qui doivent être spécifiés :

- Le nombre maximum d'arbres (n\_estimator) à utiliser dans le modèle;
- Le nombre maximal de fonctionnalités (max\_features) prises en compte lors de la division d'un nœud;
- Le nombre maximum de divisions que chaque arbre peut prendre (max depth) car un arbre est incomplet sans un nœud fractionné;
- Le nombre minimum d'échantillons (min\_samples\_split) requis dans un nœud pour provoquer la division d'un nœud;
- Le nombre minimum d'observations d'arbre de décision (min sample split) dans un nœud donné afin de diviser.

<span id="page-25-0"></span>L'optimisation d'hyperparamètres est requise pour améliorer les performances des modèles. Pour trouver les meilleurs hyperparamètres possibles pour notre jeu de données, nous avons utilisé la recherche par grille qui est une technique d'optimisation des hyperparamètres qui consiste à rechercher dans un espace de paramètres ou une grille de paramètres pour trouver un sousensemble de résultats qui permettent d'obtenir les meilleures performances sur un ensemble de données donné. Dans la mise en œuvre de la recherche par grille, nous effectuons une validation croisée (CV=5) dans une recherche aléatoire. Cinq ensembles de données sont créés pour former et tester les modèles.

| Normalized Difference Tillage Index (NDTI)          | $B11 - B12$                                                   |
|-----------------------------------------------------|---------------------------------------------------------------|
| (Van Deventer et al. 1997)                          | $\overline{B11 + B12}$                                        |
| Dead Fuel Index (DFI)                               | <b>B4</b><br>$=100\times\left(\frac{1-B12}{B11}\right)\times$ |
| (Cao et al. 2010)                                   | B <sub>8</sub> A                                              |
| Normalized Difference Vegetation Index (NDVI)       | $B8 - B4$                                                     |
| (Kriegler et al. 1969)                              | $B8 + B4$                                                     |
| Normalized Difference Residue Index (NDRI)          | $B4 - B12$                                                    |
| (Gelder et al. 2009)                                | $B4 + B12$                                                    |
| Normalized Difference Index 7 (NDI7)                | $B8 - B12$                                                    |
| (Mcnairn and Protz, 1993)                           | $B8 + B12$                                                    |
| Normalized Difference Index 71 (NDI71)              | $B5 - B12$                                                    |
| <i>(Cai et al., 2019)</i>                           | $=\frac{}{B5+B12}$                                            |
| Normalized Difference Index 72 (NDI72)              | $B6 - B12$                                                    |
| (Cai et al., 2019)                                  | $B6 + B12$                                                    |
| Normalized Difference Index 73 (NDI73)              | $B7 - B12$                                                    |
| <u>(Cai et al., 2019)</u>                           | $B7 + B12$                                                    |
| Normalized Difference Index 74 (NDI74)              | $B8A - B12$                                                   |
| <i>(Cai et al., 2019)</i>                           | $B8A + B12$                                                   |
| Normalized Difference Index 5 (NDI5)                | $B8A - B11$                                                   |
| (Mcnairn and Protz, 1993)                           | $B8A + B11$                                                   |
| Normalized Difference Senescent Vegetation Index    | $B4 - B11$                                                    |
| (NDSVI)                                             | $\overline{B4 + B11}$                                         |
| (Marsett et al., 2002)                              |                                                               |
| Shortwave Green Normalized Difference Index (SGNDI) | $B3 - B12$                                                    |
| (Jin et al., 2015)                                  | $=\frac{}{B3+B12}$                                            |
| Crop Residue Cover Index (CRCI)                     | $B8A - B2$                                                    |
| (Sullivan et al., 2008)                             | $B8A + B2$                                                    |
| Simulated Crop Residue Cover (MCRC)                 | $B11 - B3$                                                    |
| Simple Tillage Index (STI)                          | $B11 + B3$                                                    |
| (Sullivan et al., 2006)                             | B <sub>8</sub> A<br>$\overline{B12}$                          |
| Simulated Cellulose Absorption Index (3BI1)         |                                                               |
| (Ding et al., 2020)                                 | $= 100 \times (0.5 \times (B2 + B12))$<br>$-B4)$              |
| Simulated Lignin Cellulose Absorption Index (3BI2)  | $B2 - B4$                                                     |
| (Ding et al., 2020)                                 | $B2 + B12$                                                    |
| Simulated NDRI (3BI3)                               | $B12 - B4$                                                    |
| (Ding et al., 2020)                                 | $B12 + B11$                                                   |
|                                                     |                                                               |

*Tableau 4: Liste des covariables utilisées ainsi que les références bibliographiques associées.*

# <span id="page-27-0"></span>3. RÉSULTATS SIGNIFICATIFS OBTENUS

## <span id="page-27-1"></span>3.1 CLASSIFICATION MANUELLE DE L'OCCUPATION DU SOL AVEC LES PHOTOS NUMÉRIQUES

La compilation des informations fournies par les clubs-conseils ainsi que la BDPPAD a permis de compléter les attributs sémantiques des quadrats pour le printemps 2021 et l'automne 2021 selon la méthodologie homologue. Une table attributaire a été créée présentant les attributs descriptifs suivant :

- Type de travail de sol ;
- Type et hauteur des résidus et/ou de la canopée de la culture de couverture (CC) ;
- Pourcentage de recouvrement du sol par les résidus et/ou la végétation.

Ces informations ainsi que les données spatiales ont servi à valider la délimitation des parcelles et leur contenu. Plusieurs incongruences ont été observées entre l'information culturale contenue dans la BDPPAD, celle fournie par les clubs-conseils et ce qui a été observé dans les quadrats. Une validation visuelle a été nécessaire afin de s'assurer de l'exactitude des données de validation afin qu'elles soient fidèles à la réalité. Une agronome de l'IRDA en collaboration avec les clubs conseils a vérifié les données culturales en comparant les photos prises dans les quadrats avec les données de la table attributaire. Elle a procédé à la correction et/ou à l'identification des informations culturales au besoin. Elle a également communiqué avec les clubs-conseils pour éclaircir certaines situations problématiques. Finalement, les attributs sémantiques de seulement deux parcelles sont demeurés ambigus pour l'acquisition du printemps 2021 sur un total de 168 et aucune parcelle sur les 130 de l'automne 2021.

Le niveau d'ombre parfois substantiel dans les photos a aussi posé un problème important, particulièrement pour celles acquises en fin de journée et dans les champs contenant des résidus verticaux (ex. : chaumes de maïs). La Figure 18 présente une photo en exemple. L'ombre réduit la richesse de l'information contenue dans le quadrat en ne permettant pas de bien distinguer le sol des résidus ou de la végétation. Pour ne pas reproduire ce problème lors de la campagne terrain de l'automne 2021, les journées d'acquisition ont été raccourcies pour que chaque photo soit prise entre 10 h et 14 h alors que le soleil se trouve plus près du zénith. Le même horaire a été appliqué pour la campagne de terrain du printemps 2022.

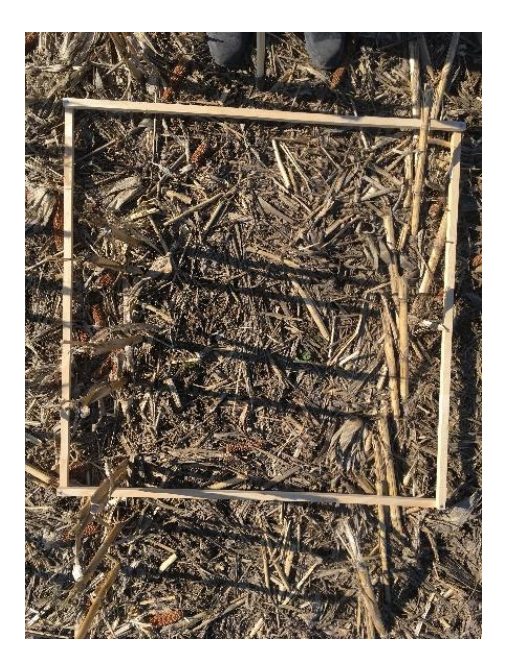

*Figure 18: Quadrat problématique au niveau de l'ombre.*

<span id="page-28-1"></span>Lorsque nous avons débuté l'analyse des images de quadrats pour déterminer les pourcentages de recouvrement du sol par les résidus et/ou la végétation, nous avons fait face à un problème : les algorithmes que nous avions ciblés dans la littérature ne permettaient pas de bien différencier les trois classes (sol, résidus et végétation vivante) présentes. Afin de corriger le tir, nous devions de prime abord créer des données de validation pour évaluer l'exactitude des résultats obtenus par d'autres algorithmes. Un total de 130 quadrats (30 au printemps 2021, 88 à l'automne 2021 et 12 au printemps 2022) représentant bien la diversité culturale furent classifiés manuellement quant à leur pourcentage de résidus, sol et végétation. La méthodologie de cette classification manuelle est disponible en [Annexe C.](#page-47-1) Ces données serviront à la validation des méthodes de classification des photos numériques.

#### <span id="page-28-0"></span>3.2 CLASSIFICATION AUTOMATIQUE DE L'OCCUPATION DU SOL AVEC LES PHOTOS NUMÉRIQUES

Les graphiques de la Figure 19 montrent la comparaison entre les prédictions du modèle d'apprentissage profond et l'estimation visuelle. La différence pourrait être due au fait que le modèle d'apprentissage profond n'a pas été utilisé pour l'estimation visuelle :

- Ombre
- Flou sur certaines photos
- Lumière intense
- La méthode inefficace de collecte des données de validation (estimation visuelle).

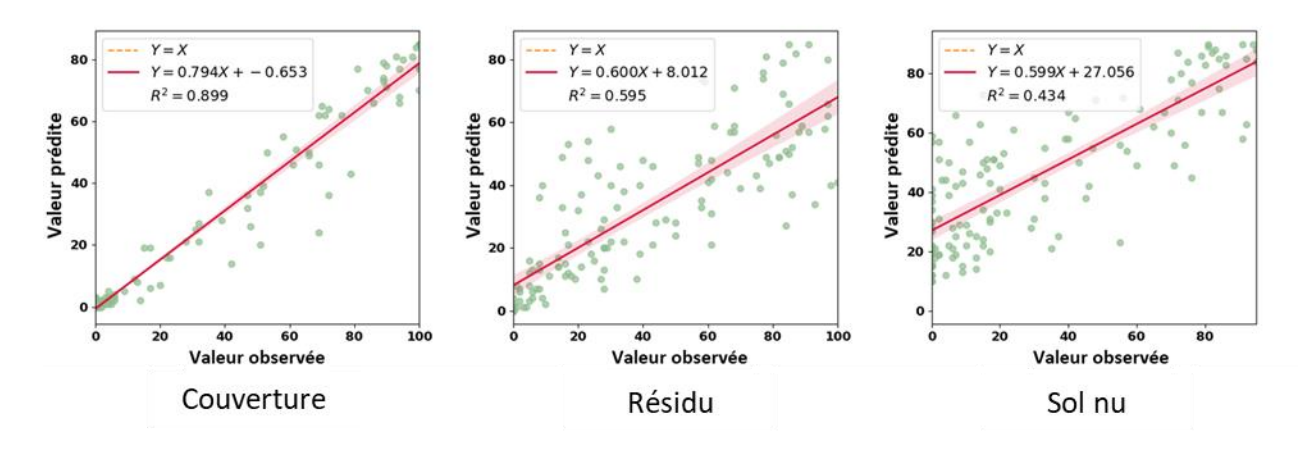

<span id="page-29-2"></span>*Figure 19: Comparaison des résultats de l'estimation visuelle et de la prédiction par réseau profond sur 132 photos de validation.*

Voir l'[Annexe E](#page-51-0) pour plus de résultats sur la classification automatique des photos numériques.

#### <span id="page-29-0"></span>3.3 CLASSIFICATION AUTOMATIQUE DE L'OCCUPATION DU SOL AVEC LES IMAGES DE DRONE

Les résultats obtenus à partir des différents modèles d'apprentissage profond utilisés pour la segmentation sémantique montrent une variété de performances. Le modèle ResUnet a surpassé tous les autres modèles, atteignant un IOU de 0.8479, une précision de 0.9191, un rappel de 0.9189 et un score F1 de 0.8429. Ces résultats montrent que, bien que tous les modèles aient obtenu des performances respectables, le ResUnet a démontré une capacité supérieure pour cette tâche spécifique de segmentation sémantique (TABLEAU 5 et FIGURE 20).

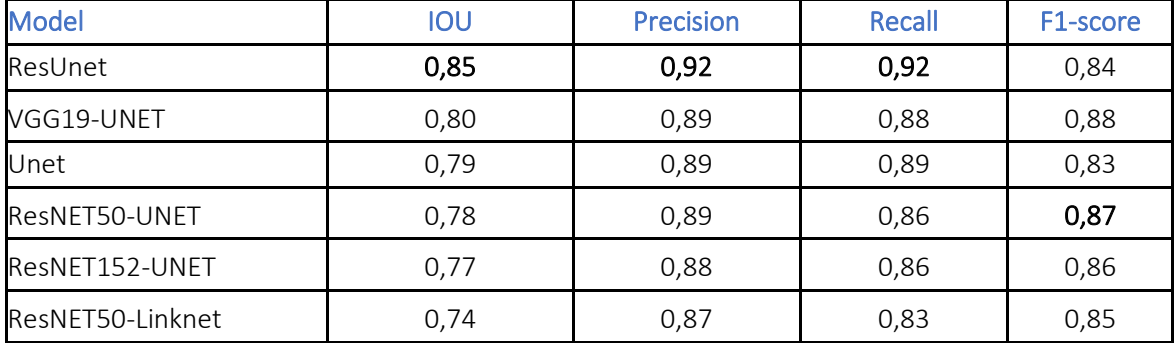

<span id="page-29-1"></span>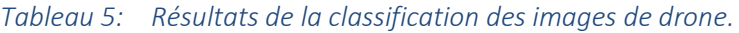

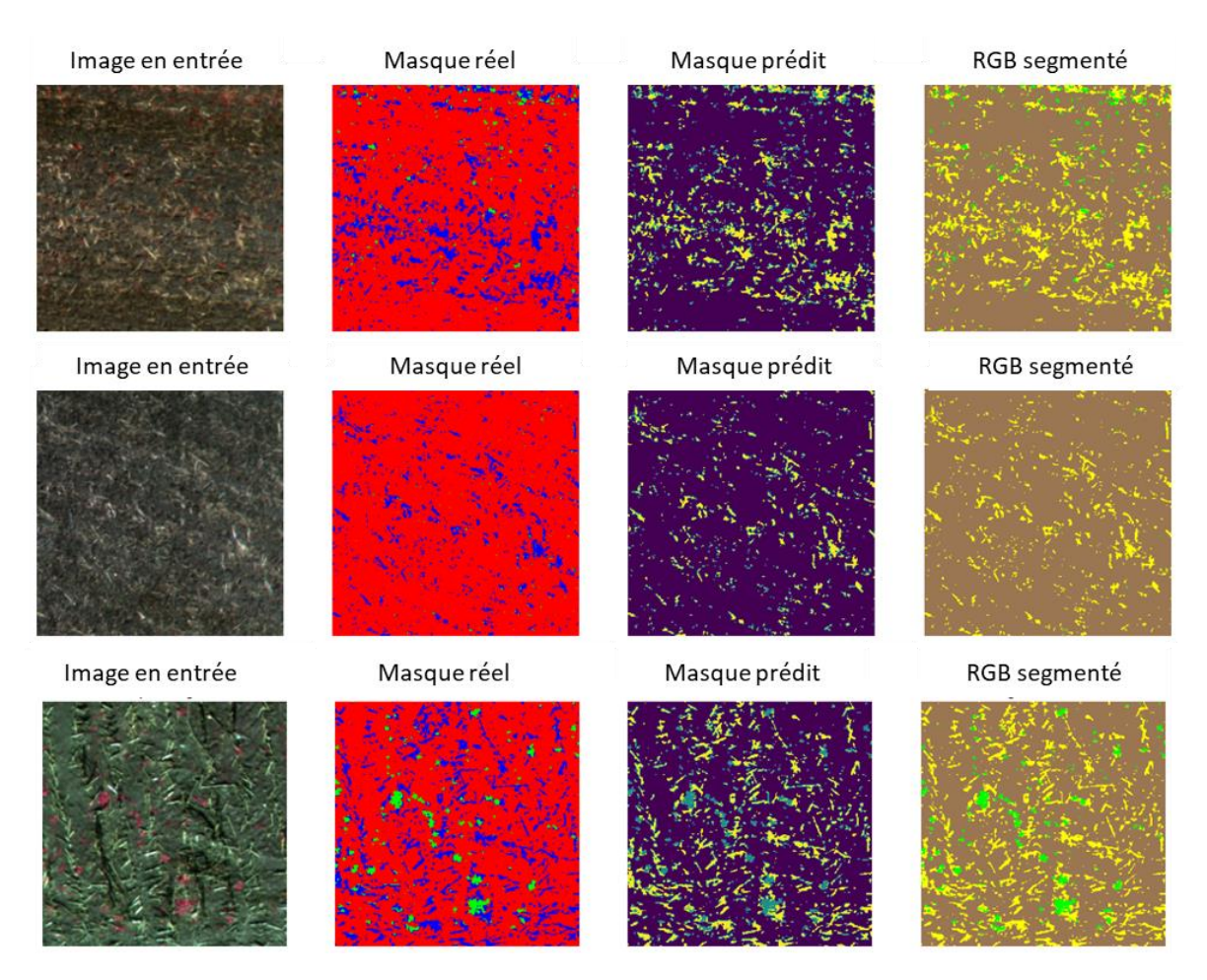

*Figure 20: Exemple de résultats sur le jeu de données de test de ResUnet*

### <span id="page-30-1"></span><span id="page-30-0"></span>3.4 CARTOGRAPHIE DES RÉSIDUS DE CULTURES ET SOLS NUS AVEC LES IMAGES « SENTINEL »

Le tableau 6 montre les résultats obtenus par région et par période. Les valeurs des hyperparamètres varient selon la région et la période et diffèrent pour chaque ensemble de données. Ces variations de valeur des hyperparamètres étaient prévisibles car les données radiométriques diffèrent à cause des conditions de surface liées à la variabilité des systèmes culturaux et l'humidité du sol.

<span id="page-31-0"></span>*Tableau 6: Résultats de la recherche par grille pour les 8 modèles de régression de forêts aléatoires avec la validation croisée (K Fold Cross Validation). Ces valeurs représentent les ajustements finaux des paramètres.* 

| Paramètres      | Montérégie         |             |                  |           | Estrie             |             |                  |           |
|-----------------|--------------------|-------------|------------------|-----------|--------------------|-------------|------------------|-----------|
|                 | Résidus<br>Print21 | Sol Print21 | Résidus<br>Aut21 | Sol Aut21 | Résidus<br>Print21 | Sol Print21 | Résidus<br>Aut21 | Sol Aut21 |
| max_depth       | 7                  | 6           | 7                | 10        | 7                  | 6           | 7                | 5         |
| max_features    | 10                 | 10          | 5                | 10        | 10                 | 3           | 10               | 10        |
| min_sples_leaf  | 3                  | 3           | 3                | 3         | 3                  | 3           | 3                | 5         |
| min_sples_split | 8                  | 8           | 10               | 8         | 8                  | 8           | 8                | 8         |
| n_estimators    | 150                | 200         | 50               | 500       | 50                 | 50          | 50               | 50        |

Les figures 21 et 22 montrent les corrélations entre les valeurs observées (issues de l'apprentissage profond des photos numériques validées par la classification manuelle) et celles prédites avec les modèles de régression de forêts aléatoires pour le pourcentage de résidus de culture et du sol nu au printemps et l'automne 2021 pour les régions de l'Estrie et de la Montérégie. Ces corrélations ont été établies sur les données test pour évaluer l'erreur de généralisation. Les coefficients de corrélation sont relativement élevés, ce qui montre bien la performance des modèles. Les distributions des données du printemps (Figure 21a, Figure 22a) semblent bien être disjointes et séparables pour ce qui est des sols nus et des résidus contrairement aux données d'automne, ce qui pourrait être dû aux changements de l'occupation du sol car en automne 2021 la campagne de terrain a couvert plus de plantes de couverture.

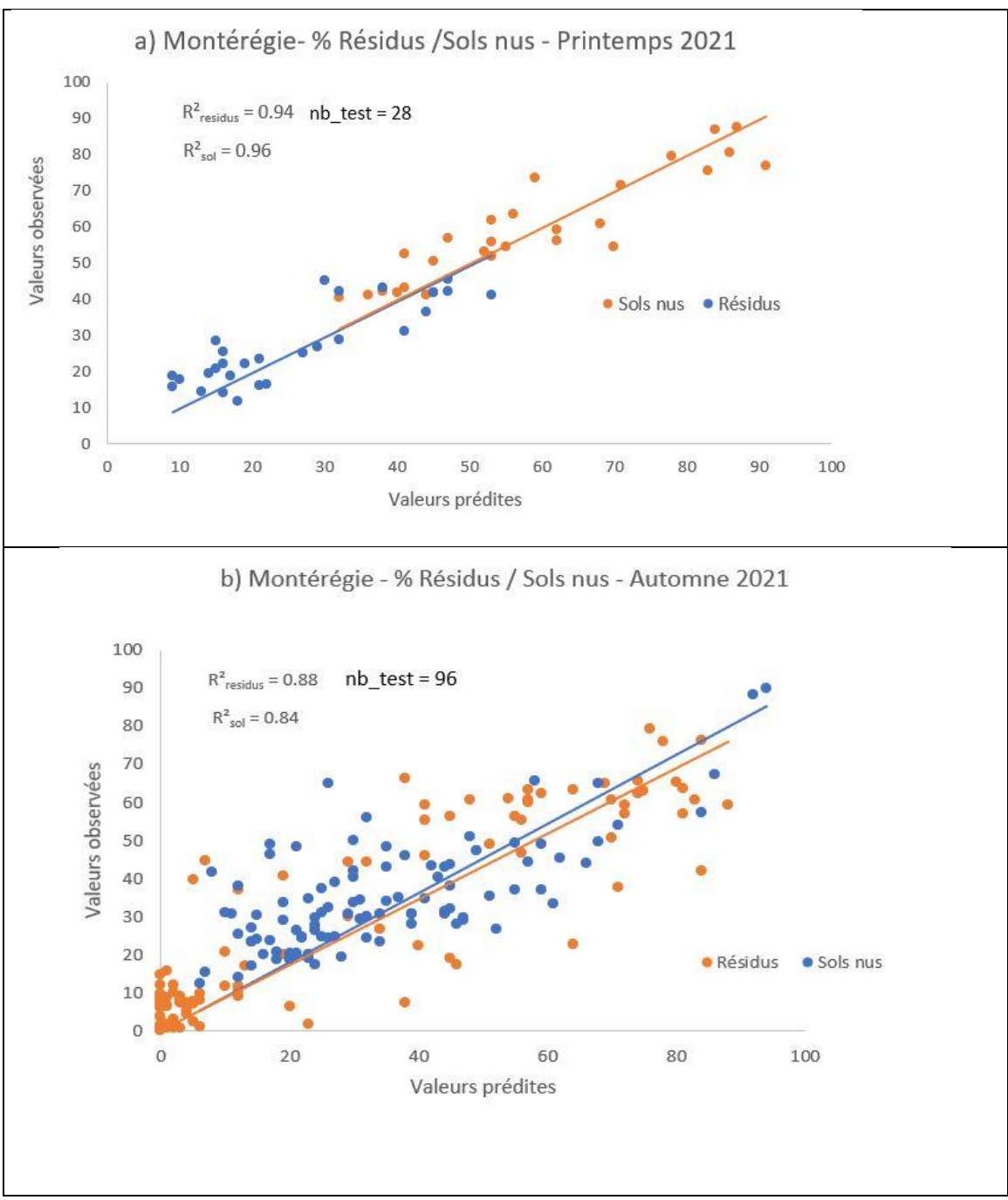

<span id="page-32-0"></span>*Figure 21: Corrélation entre les pourcentages de sols nus et de résidus dans la région de Montérégie : a) au printemps 2021 et b) en automne 2021.*

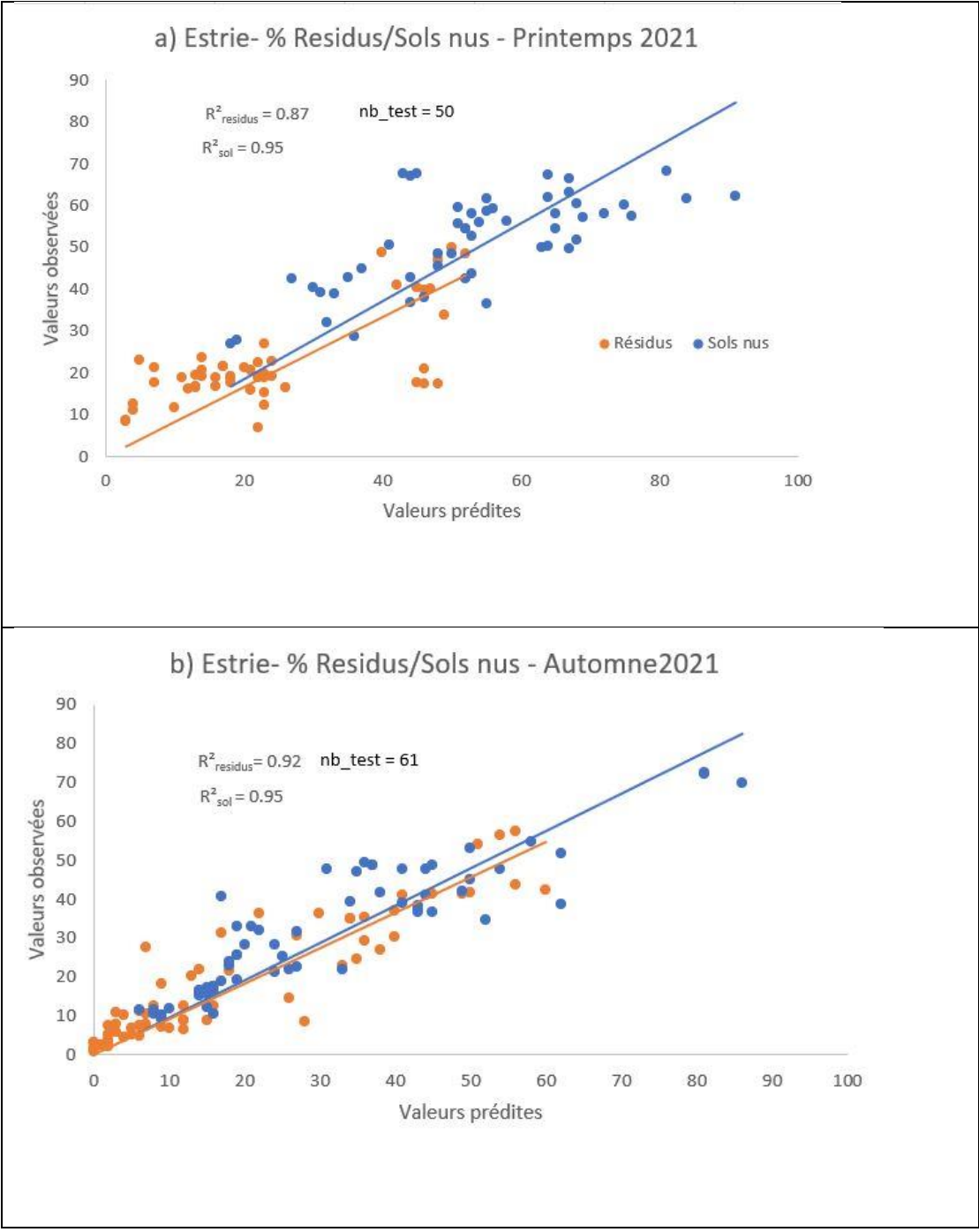

<span id="page-33-0"></span>*Figure 22: Corrélation entre les pourcentages de sols nus et de résidus dans la région de l'Estrie : a) au printemps 2021 et b) en automne 2021.*

Les figures 23 et 24 montrent l'application des modèles de régression sur les divers indices spectraux du tableau 4. Les parcelles FADQ ont été utilisées pour masquer les occupations non agricoles.

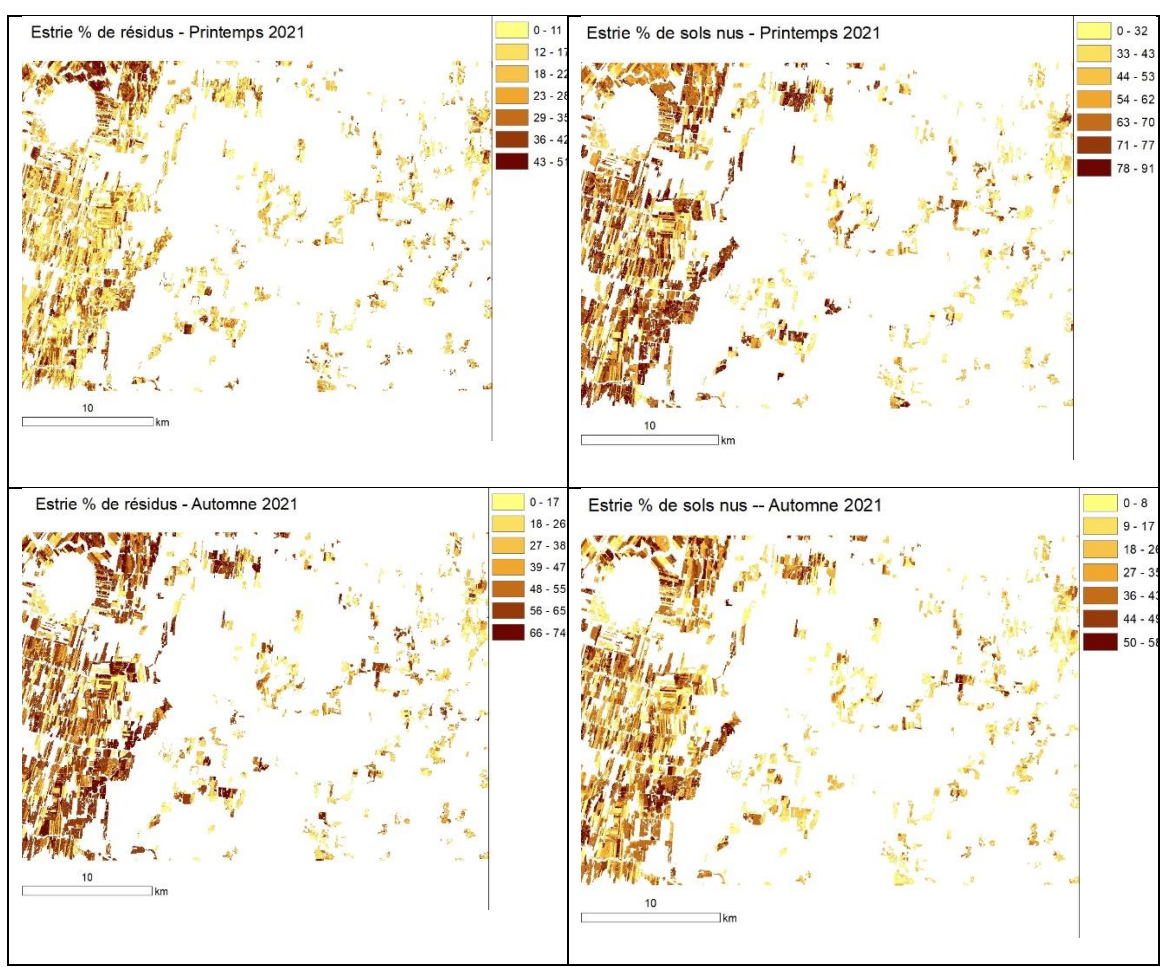

<span id="page-34-0"></span>*Figure 23: Cartographie des pourcentages de résidus et de sols nus au printemps et automne 2021 en Estrie.*

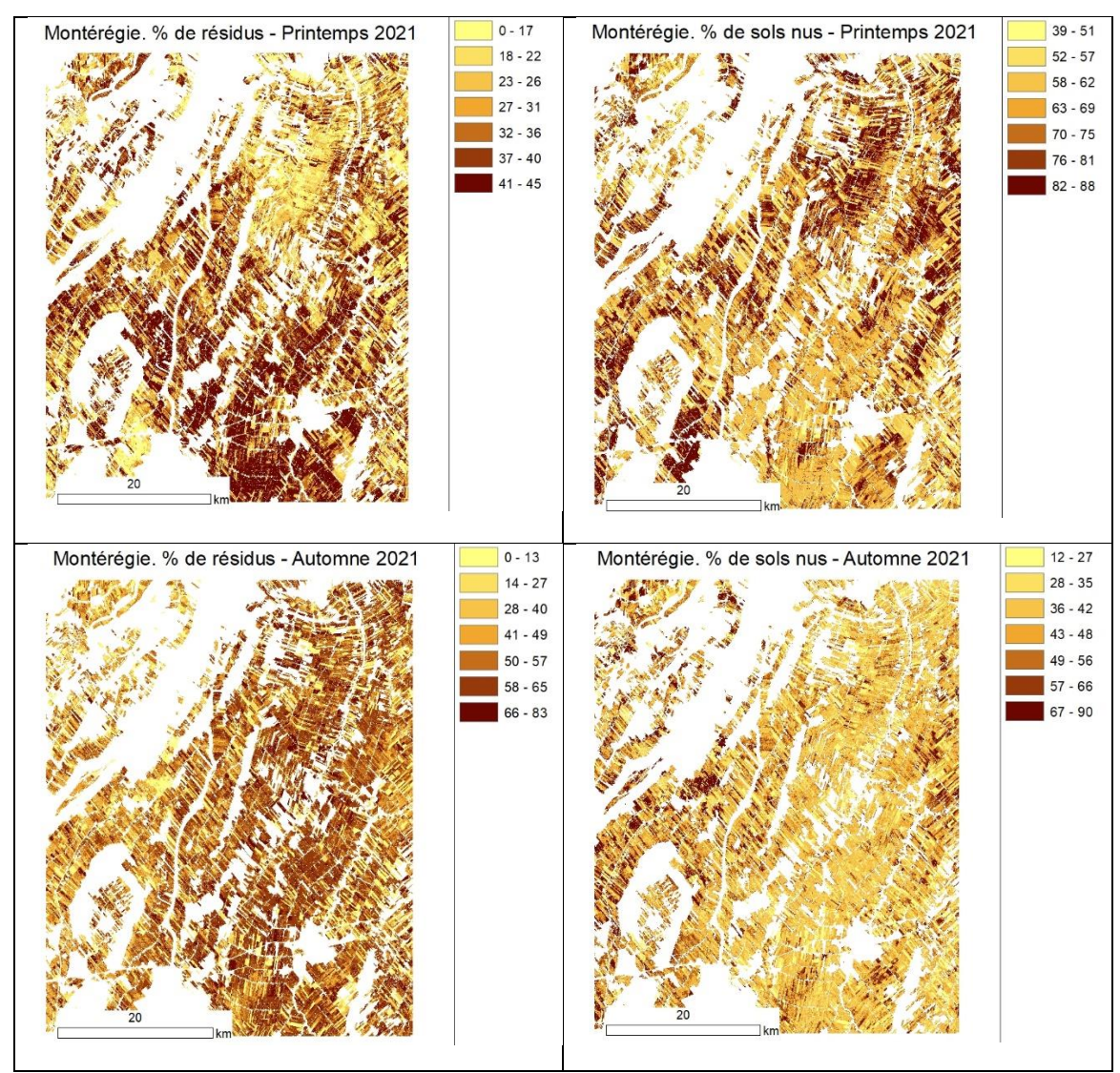

<span id="page-35-0"></span>*Figure 24: Cartographie des pourcentages de résidus et de sols nus au printemps et automne 2021 en Montérégie.*

Les performances des modèles de régression de forêts aléatoires avec la validation croisée pour estimer les pourcentages de résidus et de sols nus par région et par période a bien été démontré. La diversité des systèmes culturaux représentée en automne 2021, surtout plus de plantes de couverture qu'au printemps 2021 est visible sur la distribution des données. Cependant, les données de validation utilisées pour optimiser les hyperparamètres des différents modèles ont montré une différence de valeur de ces hyperparamètres. De plus, le nombre de données test (nb\_test) est variable par région et par période. Dans un souci de modèle plus robuste, plus général (toutes les périodes et régions) exploitant toutes les données de calibration et de validation, l'étude suivante (section 4) a été entreprise.
## 4. CARTOGRAPHIE À l'ÉCHELLE REGIONALE

#### 4.1 CRÉER UNE MOSAÏQUE

L'objectif final du projet était d'estimer le pourcentage de trois classes cibles à l'aide de l'imagerie satellite. Pour ce faire, nous avons dû modéliser la relation entre les pourcentages issus du réseau profond et les valeurs des pixels correspondants sur l'image satellite. Les photos cellulaires ont été prises à trois moments différents, comme indiqué ci-dessous :

-Du 2022/04/05 au 2022/05/02 -Du 2021/04/13 au 2021/04/15 -Du 2021/10/20 au 2021/11/05

Pour chaque période, nous avons ajouté deux semaines supplémentaires afin de recueillir davantage d'images satellite et de pouvoir éliminer tous les nuages, les ombres nuageuses et la neige. Nous avons utilisé les images Sentinel-2 et Landsat-8 en parallèle afin d'obtenir la meilleure mosaïque possible, même pour une petite période. La méthodologie utilisée pour éliminer les nuages et l'ombre des nuages et la neige nous a permis d'obtenir des mosaïques propres (Figure 25).

Une comparaison ci-dessous permet de voir les différences :

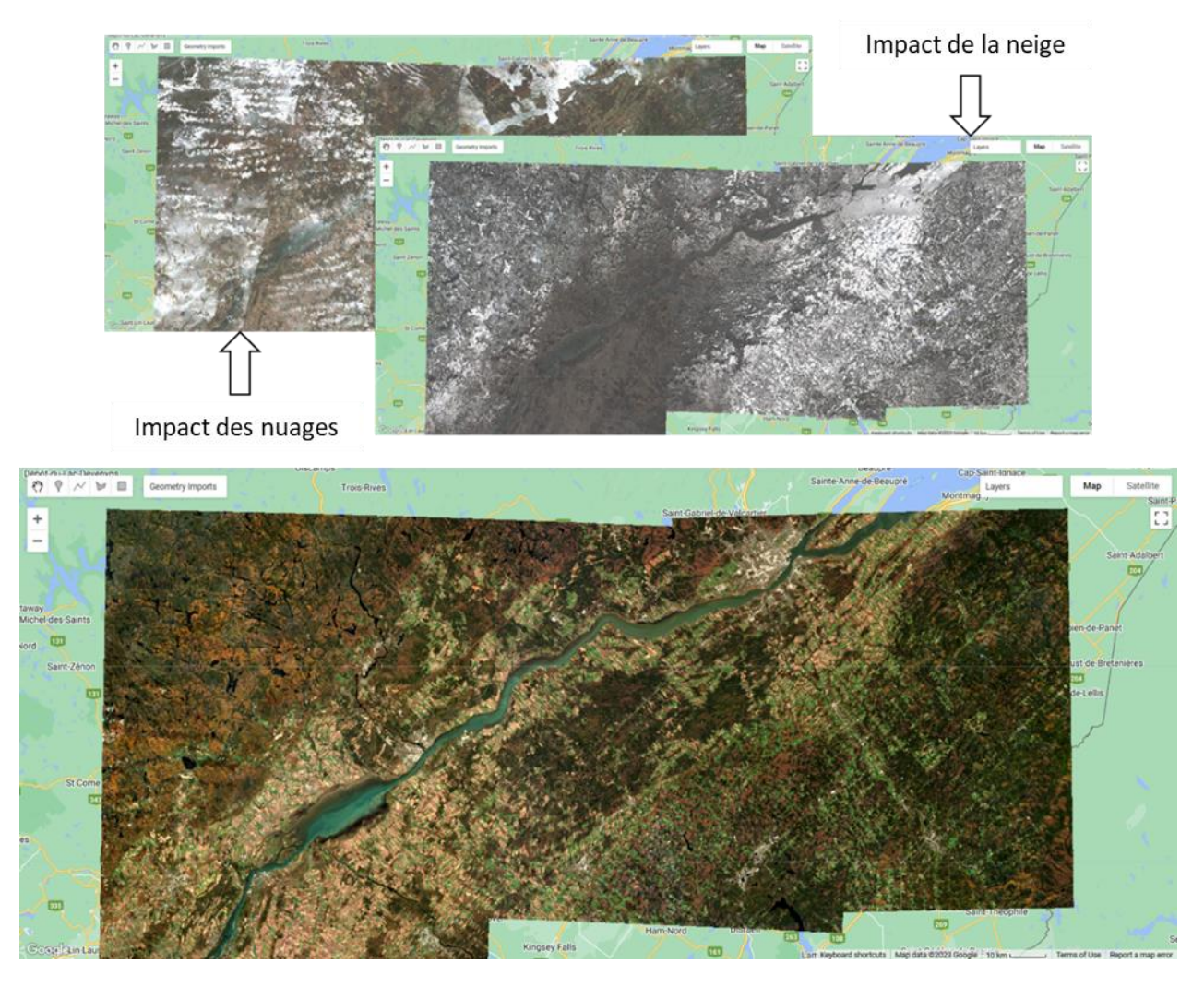

*Figure 25: Production d'une mosaïque corrigée spectralement en supprimant les pixels nuageux et neigeux.*

#### 4.2 CALCUL DE L'INDICE DE NON-VÉGÉTATION

Après avoir produit une mosaïque propre, l'étape suivante a consisté à calculer certains indices pour nous aider à classer les trois classes cibles. Nous avons calculé les indices qui ont été jugés utiles pour la classification des trois classes cibles (Tableau 4).

#### 4.3 ÉCHANTILLONNAGE À PARTIR DE LA MOSAÏQUE

À cette étape, nous avons échantillonné les données de la mosaïque satellite sur la base de 3006 photos RVB (voir section 1). Après l'échantillonnage, nous disposions donc de 3006 échantillons contenant 10 caractéristiques (indices calculés) et trois classes cibles représentées sous forme de pourcentage.

## 4.4 MODÈLE DE RÉINTÉGRATION POUR LA CARTOGRAPHIE

Pour la modélisation, nous avons décidé de transformer le problème de régression en une classification avec 11 catégories comme ci-dessous. Pour la classification, nous avons utilisé "GradientTreeBoost" fourni par earth engine avec 100 arbres.

- − 0% à 0
- − 1% 10% à 1
- − 11% 20% à 2
- − 21% 30% à 3
- − 31% 40% à 4
- − 41% 50% à 5
- − 51% 60% à 6
- − 61% 70% à 7
- − 71% 80% à 8
- − 81% 90% à 9
- − 91% 100% à 10

#### 4.5 VALIDATION DES RÉSULTATS DE LA CLASSIFICATION

Nous avons utilisé 30% (881) des 3006 échantillons pour valider la classification des images satellites. Les matrices de confusion pour les trois classes sont présentées dans les figures 13, 14, et 15. Le tableau 4 présente les précisions des cartographies (c.à.d., le coefficient kappa et la précision globale (Overall Accuracy).

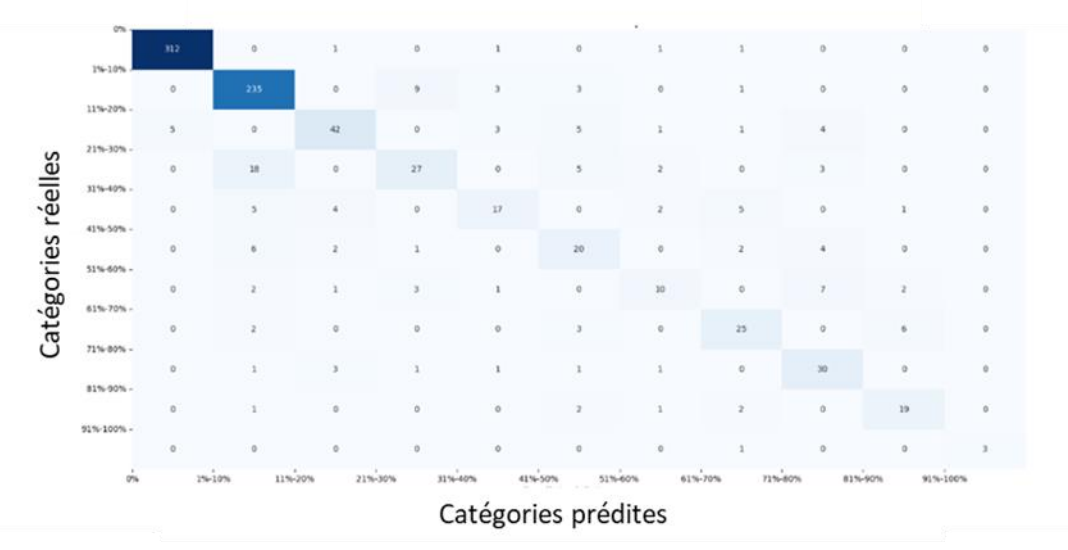

*Figure 26: Matrice de confusion pour la classe de couverture végétale*

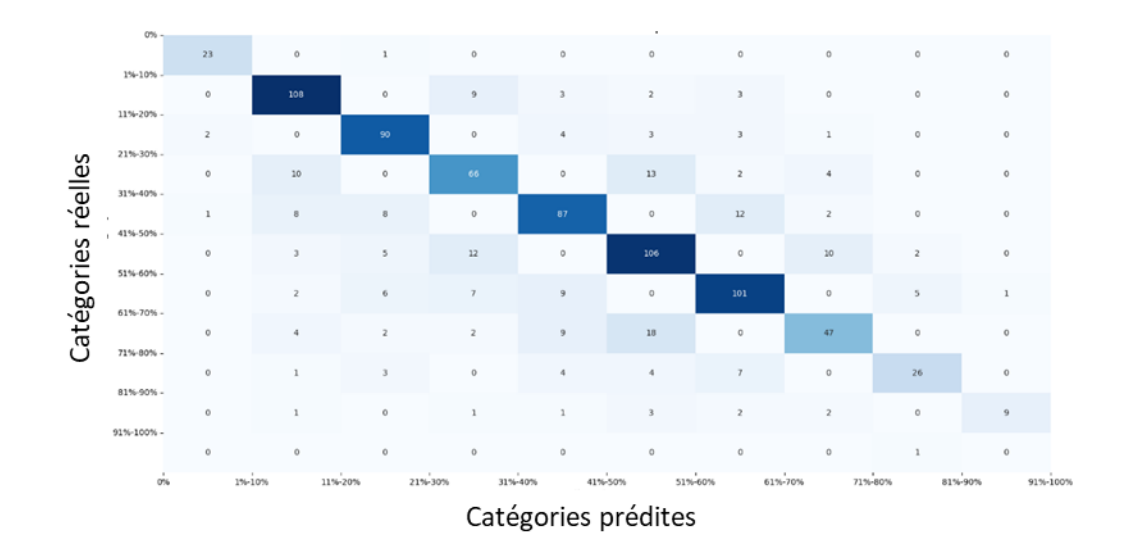

*Figure 27: Matrice de confusion pour la classe des résidus*

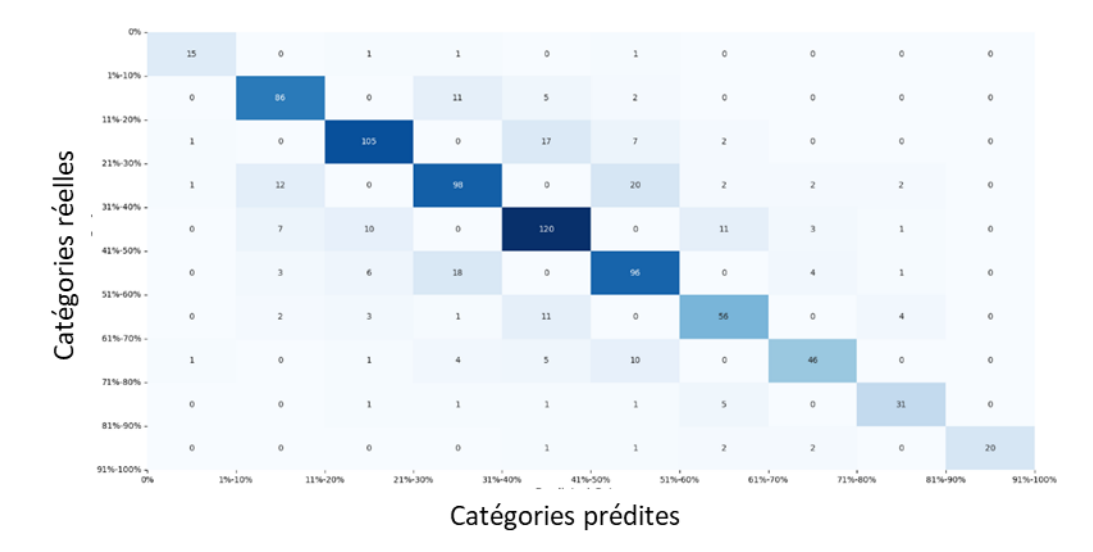

*Figure 28: Matrice de confusion pour la classe de sol*

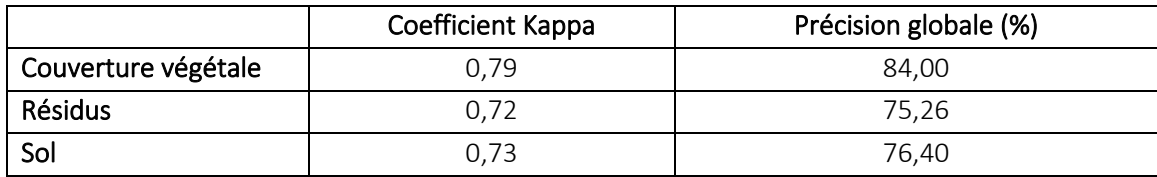

*Tableau 7: Les Coefficients de kappa calculés et la précision globale pour les échantillons de validation*

## 4 APPLICATIONS POSSIBLES POUR L'INDUSTRIE

Le principal livrable du projet CarTéCoS est un outil informatique permettant l'évaluation de la protection anti-érosive des sols (cultures de couverture et résidus de culture) pour l'ensemble des intervenants québécois en services conseils, gestionnaires publics du territoires et intervenants non-gouvernementaux. Cet outil inclut l'ensemble des modules de calcul (scripts des algorithmes) et les interfaces usagers (API Python et un plugin supporté par le logiciel géomatique libre QGIS) permettant l'acquisition des données satellitaires, la génération des résultats de classification des couvertures de résidus et leur interrogation, qui seront disponibles sur la plateforme "GitHub". L'outil pourra ainsi être partagé sans limitation et être modifié au besoin, favorisant la réciprocité dans le développement de l'outil, de même que son couplage éventuel avec différentes plateformes et logiciels existants ou en devenir en lien avec la régie des sols. Un utilitaire permettant de traiter les photos prise par téléphone portant en termes de pourcentage de résidus, de sols nus et de végétation est également fourni. Ces données peuvent être utilisées pour mettre à jour les modules de calcul et augmenter ainsi leur robustesse. Un manuel de l'utilisateur sera également fourni, facilitant l'utilisation de l'outil et présentant succinctement ses bases conceptuelles de développement, accompagnée d'une revue de littérature pertinente au sujet.

L'outil sera applicable à l'ensemble du territoire agricole du Québec (2 millions d'hectares), compte tenu des couvertures satellitaires à accès gratuit mise en valeur dans le développement de l'outil. L'accès éventuel des gestionnaires d'entreprises agricoles et de leurs conseillers agricoles de l'ensemble du Québec à une cartographie du risque d'érosion de leurs champs constitue en soi une importante retombée sur le plan de la sensibilisation aux enjeux de conservation à long terme de leur principal capital, leur sol. Le déploiement éventuel de l'outil s'inscrit en droite ligne dans les trois axes du développement durable du secteur agricole québécois. Sur le plan économique, la promotion des cultures de couverture s'inscrit dans l'amélioration de la santé des sols, en plus des bénéfices sur la prévention des pertes de sol. Sachant que près du quart des superficies cultivées suivant une rotation courte de grandes cultures seraient affectées par la compaction des sols; ce qui représenterait une perte économique nette de l'ordre de millions de dollars annuellement. Sur le plan environnemental, le ruissellement de surface et l'érosion qui en découle constituent les principaux vecteurs de transfert des sédiments, de phosphore, de microbes pathogènes et de

pesticides vers les cours d'eau. Le diagnostic des superficies en culture vulnérables au ruissellement de surface et à l'érosion ainsi que la promotion des pratiques culturales anti-érosives demeurent d'importants outils sur le plan de la prévention de la contamination diffuse des eaux de surface. Sur le plan social, la démarche du projet, combinant un volet de développement scientifique étroitement associé à l'implication d'un réseau de conseillers et de producteurs agricoles est garant d'un important rayonnement des résultats de l'étude dans la communauté.

## 5 POINT DE CONTACT POUR INFORMATION

Simon Ricard, ing., Ph.D.

Chercheur | Hydrologie

T. 418 643-2380, poste 691

F. 418 644-6855

simon.ricard@irda.qc.ca | www.irda.qc.ca

Institut de recherche et de développement en agroenvironnement (IRDA)

2700, rue Einstein, Québec (Québec) G1P 3W8

## 6 REMERCIEMENTS AUX PARTENAIRES FINANCIERS

Nous remercions le ministère de l'Agriculture, des Pêcheries et de l'Alimentation du Québec (MAPAQ) pour le financement du projet via le programme Prime-vert (Volet 2 – Approche régionale et interrégionale; Sous-volet 2.2 – Approche interrégionale- Agriculture de précision). Nos remerciements vont également aux membres des clubs conseils Gestrie-Sol (Estrie), Groupe Proconseil (Montérégie) et Opticonseils (Chaudière-Appalaches) pour leur participation aux collectes des données sur le terrain, à leur aide dans la documentation agronomique [\(Annexe A\)](#page-46-0) des champs et également aux tests de validation « éventuels » de l'outil développé.

## RÉFÉRENCES

Alom, M.Z., Hasan, M., Yakopcic, C., Taha, T.M., & Asari, V.K. (2018). Recurrent residual convolutional neural network based on u-net (r2u-net) for medical image segmentation. *arXiv preprint arXiv:1802.06955*

Breiman, L. (2001). Random forests. Mach. Learn., 45: 5–32.

Cao, X., Chen, J., Matsushita, B., & Imura, H. (2010). Developing a MODIS-based index to discriminate dead fuel from photosynthetic vegetation and soil background in the Asian steppe area. Int. J. Remote Sens. 31 (6), 1589–1604. doi:10.1080/01431160903475274.

Cai, W., Zhao, S., Wang, Y. , Peng, F., Heo, J,.& Duan, Z. (2019). Estimation of winter wheat residue coverage using optical and SAR remote sensing images. Remote Sens., 11 (2019), p. 1163

Dickey, E.C., Shelton, D.P., Meyer, G.E.,.& Fairbanks, K.T. (1989). Determining crop residue cover with electronic image analysis. Biol. Syst. Eng. 1989, 238. Available online: https://digitalcommons.unl.edu/biosysengfacpub/238 (accessed on 31 March 2020).

Ding, Y., Zhang, H., Wang, Z., Xie, Q., Wang, Y., Liu, L.,.& Hall, C.C. (2020). A comparison of estimating crop residue cover from sentinel-2 data using empirical regressions and machine learning methods. Remote Sens. 2020, *12*, 1470.

Gelder, B.K., Kaleita, A.L.,& Cruse, R.M. (2009). Estimating Mean Field Residue Cover on Midwestern Soils Using Satellite Imagery. Agron. J*. 101*, 635–643.

Gil, H.A.P., & Pacheco, A.d.J.M. (2020). RGB Spectral Indices for the Analysis of Soil Protection by Vegetation Cover against Erosive Processes. Soil Erosion-Current Challenges and Future Perspectives in a Changing World: IntechOpen.

Guo, W., Rage, U.K., & Ninomiya, S. (2013). Illumination invariant segmentation of vegetation for time series wheat images based on decision tree model. Computers and electronics in agriculture, 96, 58-66.

Kriegler, FJ, Malila, WA, Nalepka, RF, & Richardson, W. (1969). Preprocessing transformations and their effect on multispectral recognition. Remote Sens Environ VI:97–132.

Qi J., Marsett, R., Heilman,. P, Biedenbender, S., Moran, S., Goodrich, D., & Weltz, M. (2002). Ranges improves satellite-based information and land cover assessments in Southwest United States *Eos (Washington. DC)* 83 601–6.

Jin X., Ma, J., Wen, Z., & Song, K. (2015). Estimation of maize residue cover using Landsat-8 OLI image spectral information and textural features. Remote Sens., 7, 14559–75.

Laamrani, A., Pardo Lara, R., Berg, A.A., Branson, D., & Joosse, P. (2018). Using a Mobile Device "App" and Proximal Remote Sensing Technologies to Assess Soil Cover Fractions on Agricultural Fields. Sensors, 18, 708.

Lee, M.-K., Golzarian, M.R., & Kim, I. (2021). A new color index for vegetation segmentation and classification. Precision Agriculture*,* 22, 179-204.

Lussem, U., Bolten, A., Gnyp, M., Jasper, J., & Bareth, G. (2018). Evaluation of RGB-based vegetation indices from UAV imagery to estimate forage yield in grassland. Int. Arch. Photogramm. Remote Sens Spatial Inf Sci, 42, 1215-1219.

Mcnairn, H., & Protz, R. (1993). Mapping corn residue cover on agricultural fields in oxford county, Ontario, using thematic mapper. Can. J. Remote Sens., 19, 152–9.

Milioto, A., Lottes, P., & Stachniss, C. (2018). Real-time semantic segmentation of crop and weed for precision agriculture robots leveraging background knowledge in CNNs. In, *2018 IEEE international conference on robotics and automation (ICRA)* (pp. 2229-2235): IEEE.

Morrison, J.E., Jr., Huang, C.H., Lightle, D.T., & Daughtry, C.S.T. (1993). Residue measurement techniques. J. Soil Water Conserv., 48, 478–483.

Muth Jr., D.J., Bryden, K.M. and Nelson, R.G. (2013) Sustainable Agricultural Residue Removal for Bioenergy: A Spatially Comprehensive US National Assessment. Applied Energy, 102, 403-417. <http://dx.doi.org/10.1016/j.apenergy.2012.07.028>

Netto, A.F.A., Martins, R.N., de Souza, G.S.A., de Moura Araújo, G., de Almeida, S.L.H., & Capelini, V.A. (2018). Segmentation of RGB images using different vegetation indices and thresholding methods. Nativa, 6, 389-394.

Oktay, O., Schlemper, J., Folgoc, L.L., Lee, M., Heinrich, M., Misawa, K., Mori, K., McDonagh, S., Hammerla, N.Y., & Kainz, B. (2018). Attention u-net: Learning where to look for the pancreas. arXiv preprint arXiv:1804.03999.

Rahimzad, M., Homayouni, S., Alizadeh Naeini, A., & Nadi, S. (2021). An Efficient Multi-Sensor Remote Sensing Image Clustering in Urban Areas via Boosted Convolutional Autoencoder (BCAE). Remote Sensing, 13, 2501.

Sapkota, B., Singh, V., Neely, C., Rajan, N., & Bagavathiannan, M. (2020). Detection of Italian ryegrass in wheat and prediction of competitive interactions using remote-sensing and machinelearning techniques. Remote Sensing, 12, 2977.

Sumesh, K., Ninsawat, S., & Som-ard, J. (2021). Integration of RGB-based vegetation index, crop surface model and object-based image analysis approach for sugarcane yield estimation using unmanned aerial vehicle. Computers and Electronics in Agriculture, 180, 105903.

Sullivan D G, Truman C C, Schomberg H H, Endale D M and Strickland T C. (2006). Evaluating techniques for determining tillage regime in the Southeastern Coastal Plain and piedmont. Agron. J., 98 1236–46

Sullivan, D. G., Lee, D., Beasley, J., Brown, S., & Williams E. J. (2008). Evaluating a crop residue cover index for determining tillage regime in a cotton-corn-peanut rotation. J. Soil Water Conserv., 63, 28–36.

Sylvain, J.-D., Anctil, F. et Thiffault, É. (2021). Using bias correction and ensemble modelling for predictive mapping and related uncertainty: a case study in digital soil mapping. Geoderma, 403, 115-153.

Van Deventer A.P., Ward A.D., Gowda P.H., Lyon J.G. (1997). *Using Thematic Mapper data to identify contrasting soil plains and tillage practices.* Photogrammetric Engineering & Remote Sensing, 63, 87-93.

Wang, A., Xu, Y., Wei, X., & Cui, B. (2020). Semantic segmentation of crop and weed using an encoder-decoder network and image enhancement method under uncontrolled outdoor illumination. *IEEE Access, 8*, 81724-81734.

#### ANNEXES

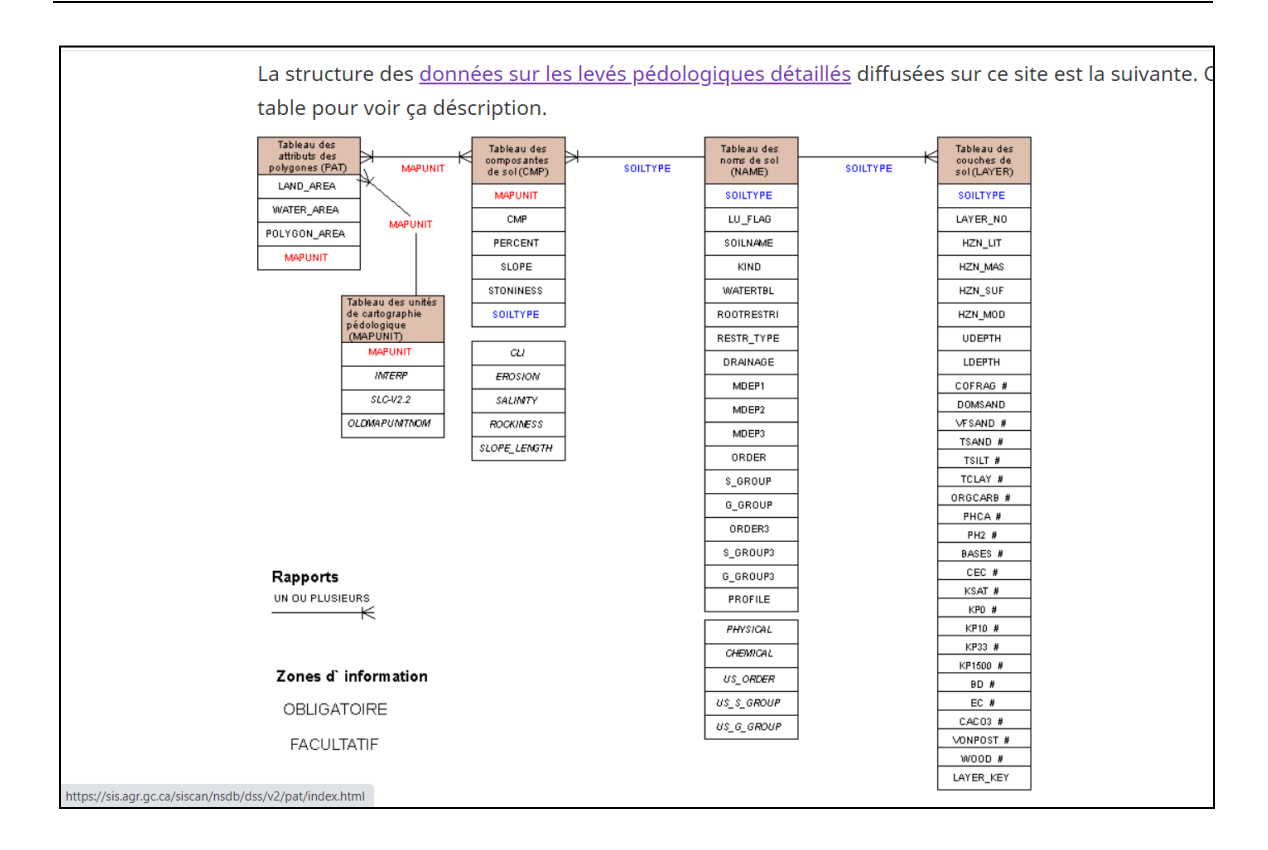

<span id="page-46-0"></span>Annexe A: Structure des données sur les levés pédologiques détaillés

Tiré de [: https://sis.agr.gc.ca/siscan/nsdb/dss/v2/data\\_model.html](https://sis.agr.gc.ca/siscan/nsdb/dss/v2/data_model.html)

# Configurations recommandées pour la prise de photos avec téléphone intelligent

- 1) Activez le GPS;
- 2) Sélectionnez le mémoire externe (SD) pour stocker les photos;
- 3) Utilisez toujours le mode Pro de votre caméra;
- 4) ISO, la focale et la balance desblancs (WB) en mode Auto;
- 5) Exposition à 0;
- 6) Centrage pondéré au centre (Metering: Center-Weighted);
- 7) Pas de zoom (ratio 1:1);
- 8) Lignes de la grille : Carré (Square);
- 9) Flash: Off.

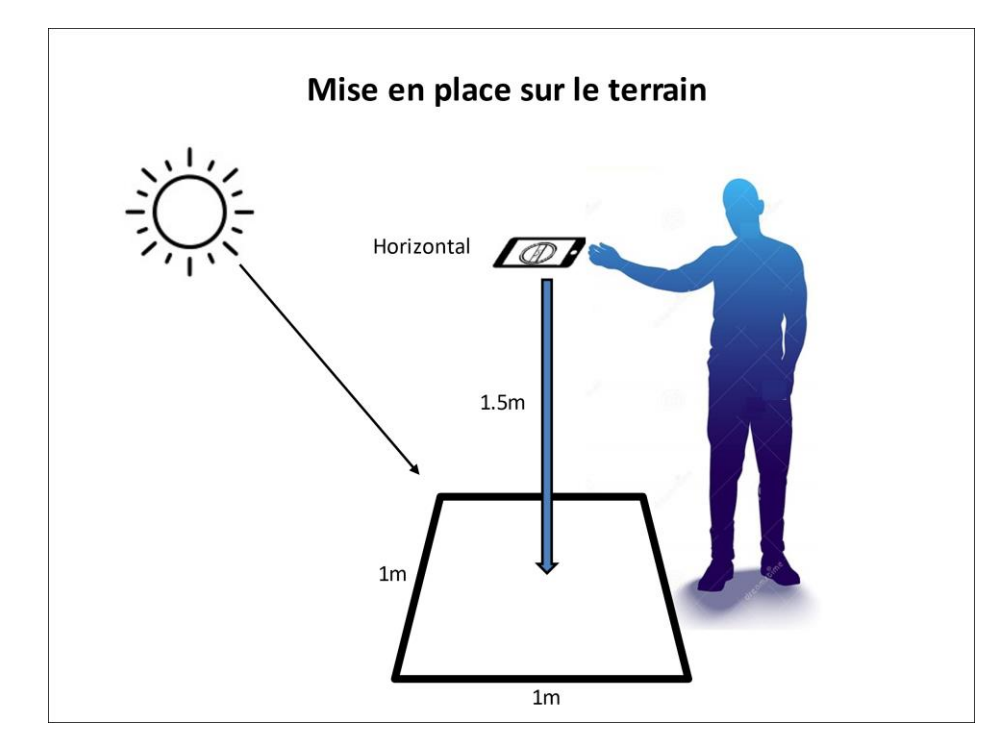

#### Généralités

La méthodologie est inspirée des documents suivants :

- Morrison JE, Chichester FW et Escobar DE. (1989). Measurement of residue cover with dot screens. *Journal of Soil and Water Conservation*, *44*(5), 542.
- AAFC's Earth Observation Research Branch Team. (2011, décembre). *Methodology for Residue Cover Mapping*. Document interne.

Nous utilisons le logiciel libre et gratuit d'édition d'image « GIMP ». Vous pouvez le télécharger ici : <https://www.gimp.org/downloads/>

Le but est d'obtenir un ensemble de calques (image découpée et centrée du quadrat + grille + points de classement) similaire à celui présenté à la [Figure 29.](#page-48-0)

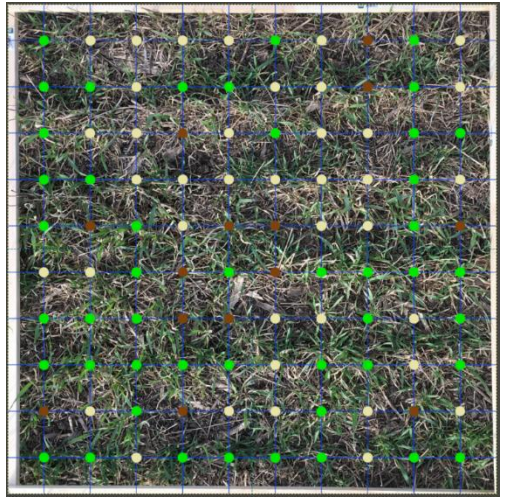

*Figure 29 : Quadrat classifié manuellement sur GIMP.*

<span id="page-48-0"></span>Il sera expliqué plus loin comment procéder avec GIMP. Il ne restera qu'à compter les points pour obtenir un pourcentage. Sur la [Figure 29,](#page-48-0) il y a 100 points. Il est recommandé par la littérature d'avoir un minimum de 100 points par quadrat et idéalement trois répétitions. Il est préférable d'avoir des répétitions que d'augmenter le nombre de points. Nous avons choisi la symbologie suivante quant aux couleurs des points : vert pour de la végétation, brun pour du sol et beige pour du résidu.

Les images doivent d'abord toutes être découpées et ajustées (c.-à-d. légère rotation et/ou mise à l'échelle parfois) à 2450 x 2450 pixels. Un pixel faisant environ 2,5 mm sur le terrain.

Maintenir un zoom de 150x, parfois un peu plus lorsque vous êtes vraiment incertain de ce que vous devez classifier. Peu importe la taille de votre écran : le zoom indiqué est toujours par rapport au pixel de l'image.

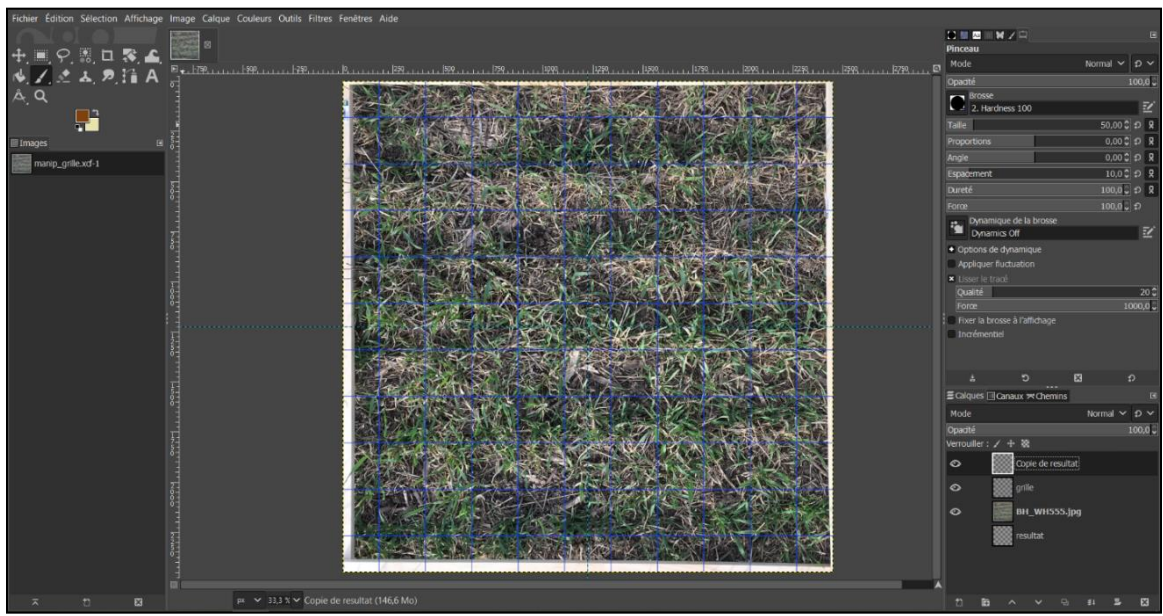

#### Manipulations à faire sur GIMP

*Figure 30 : Interface de travail sur GIMP pour la classification manuelle des quadrats*

<span id="page-49-0"></span>Nous cherchons à obtenir une interface de travail similaire à celle illustrée à la [Figure](#page-49-0) 30<sup>1</sup>.

- 1. Pour commencer, ouvrir une copie d'une image de quadrat. Ensuite, créer un calque vide de la taille d'un quadrat en vous aidant de l'image de quadrat. Nommez le calque « résultat ». Supprimer l'image de votre interface de travail.
- 2. Créer un autre calque vide. Nommez-le « grille ». Intégrer une grille dans le calque : aller dans filtres/rendu/motifs/grille. Choisir une grille fine, juste assez pour bien la reconnaître et la mettre d'une couleur contrastante. Ajuster le croisement de la grille pour avoir 10 x 10 intersections dans le calque « résultat » (nous avons mis un croisement d'environ 240 x 240 pixels). Afin d'obtenir une grille centrée, nous avons préalablement créé deux guides chacun centré à 50 % du calque (les pointillés bleu pâle que vous voyez à la figure 2). Il ne vous reste plus qu'à déplacer la grille pour obtenir un bon centrage.

<sup>1</sup> Vous pouvez vous aider de l'onglet « Aide » accessible à partir de votre interface de travail GIMP.

- 3. Importer une image de quadrat en tant que calque et la centrer sur le calque « résultat » pour voir le quadrat au complet. Le nom du calque sera par défaut le nom du fichier de l'image source. Vous pouvez réaliser une mise à l'échelle et/ou une rotation du calque pour que ce dernier soit le plus centré possible. En important l'image comme calque cela empêche de modifier le fichier image source.
- 4. Vous avez maintenant trois calques. Dans la fenêtre « Calques », verrouillez les modifications et le déplacement de tous vos calques en les sélectionnant puis en cliquant sur « Verrouiller les pixels » et « Verrouiller la position et la taille ».
- 5. Dupliquer le calque « résultat ». Vous obtenez un calque nommé « Copie de résultat ». Désactiver les verrouillages sur ce duplicata afin de pouvoir le modifier. En utilisant l'outil brosse, apposer vos points colorés aux intersections de la grille en modifiant sur « Copie de résultat ». Noter que c'est l'intersection de la grille (ici, en bleu foncé) qui pointe sur la zone à classer. La taille du point ne représente pas la zone en soit. La taille du point a été choisie pour faciliter le comptage à la fin.
- 6. Lorsque vous avez terminé d'apposer vos points colorés, compter vos points et noter le tout. Vous pouvez ensuite supprimer le calque de l'image et « Copie de résultat » puis recommencer à partir de l'étape 3.

Pour enregistrer votre travail en cours de route, simplement « enregistrer » avec l'extension proposée. Cela conservera votre session de travail exactement comme vous l'avez laissée.

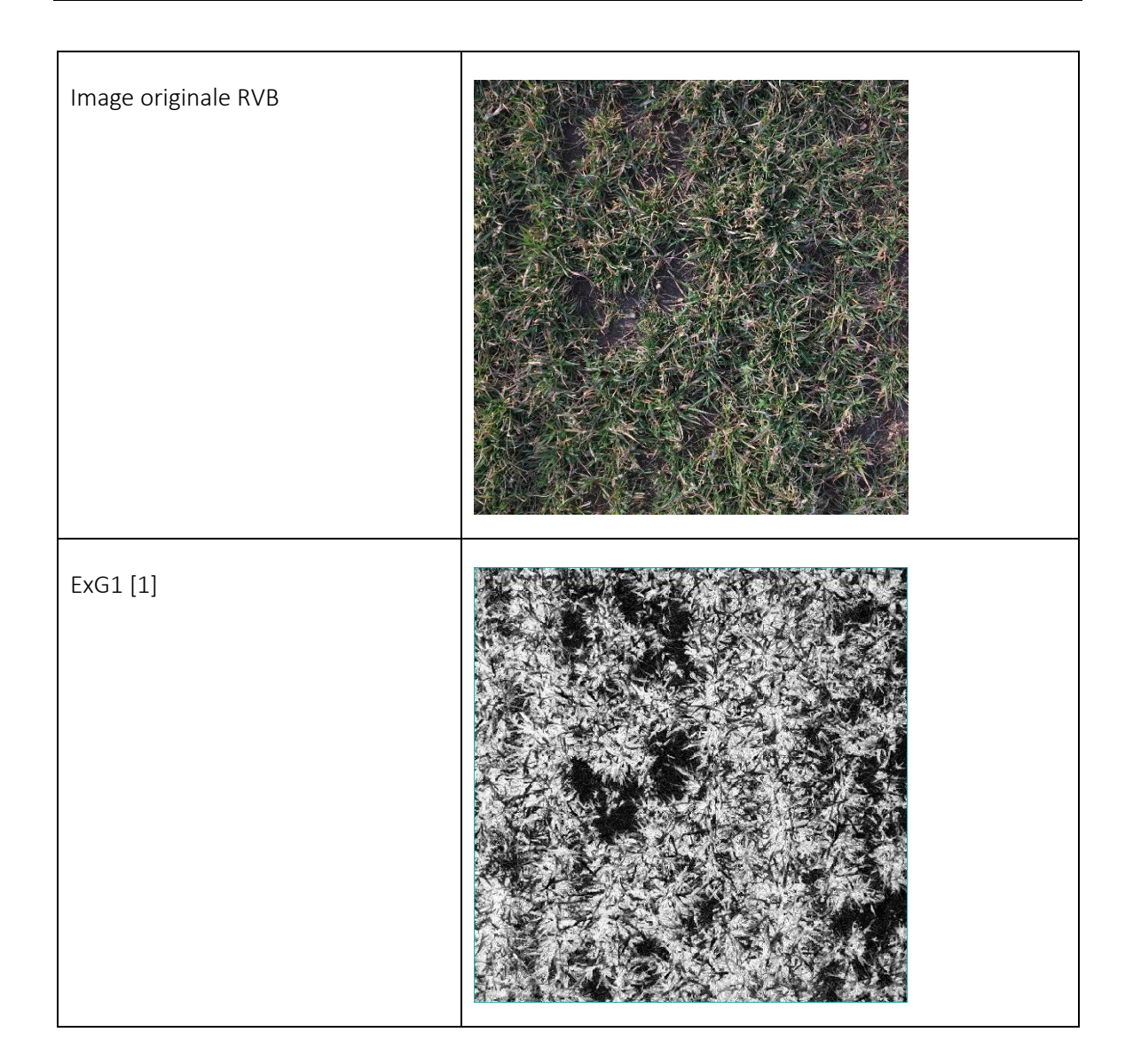

Annexe D : Caractéristiques spectrales et spatiales extraites d'une image RVB de téléphone

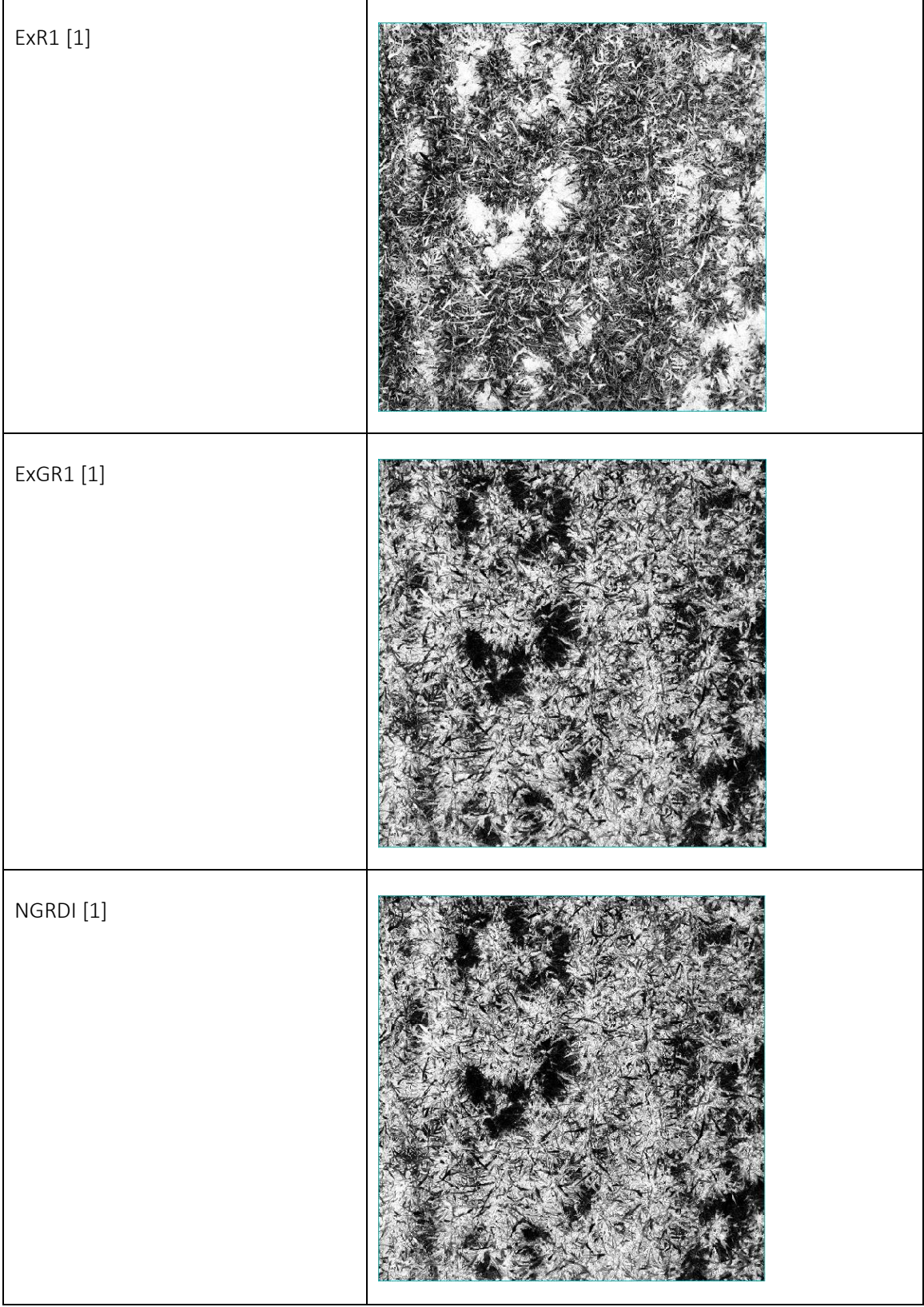

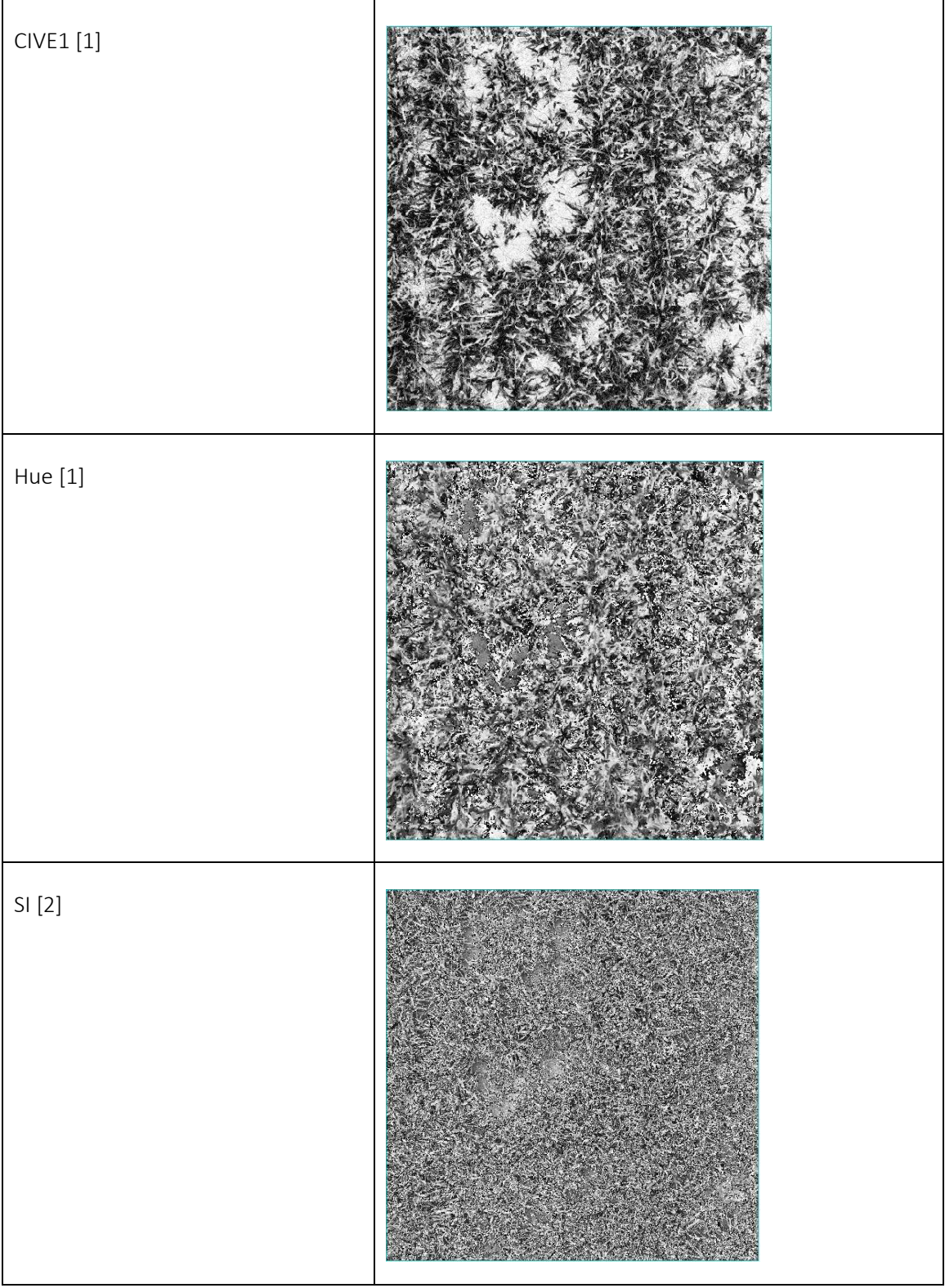

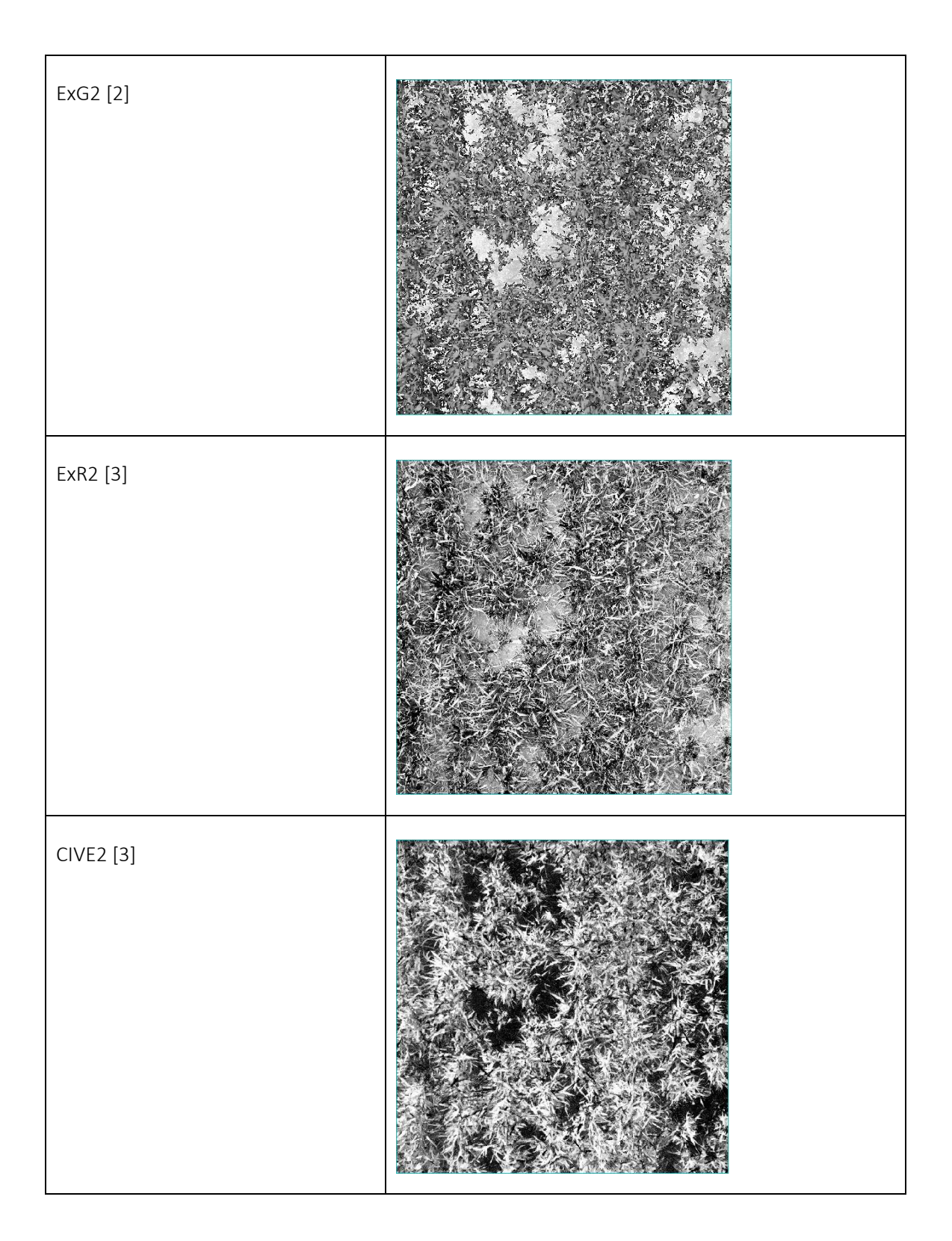

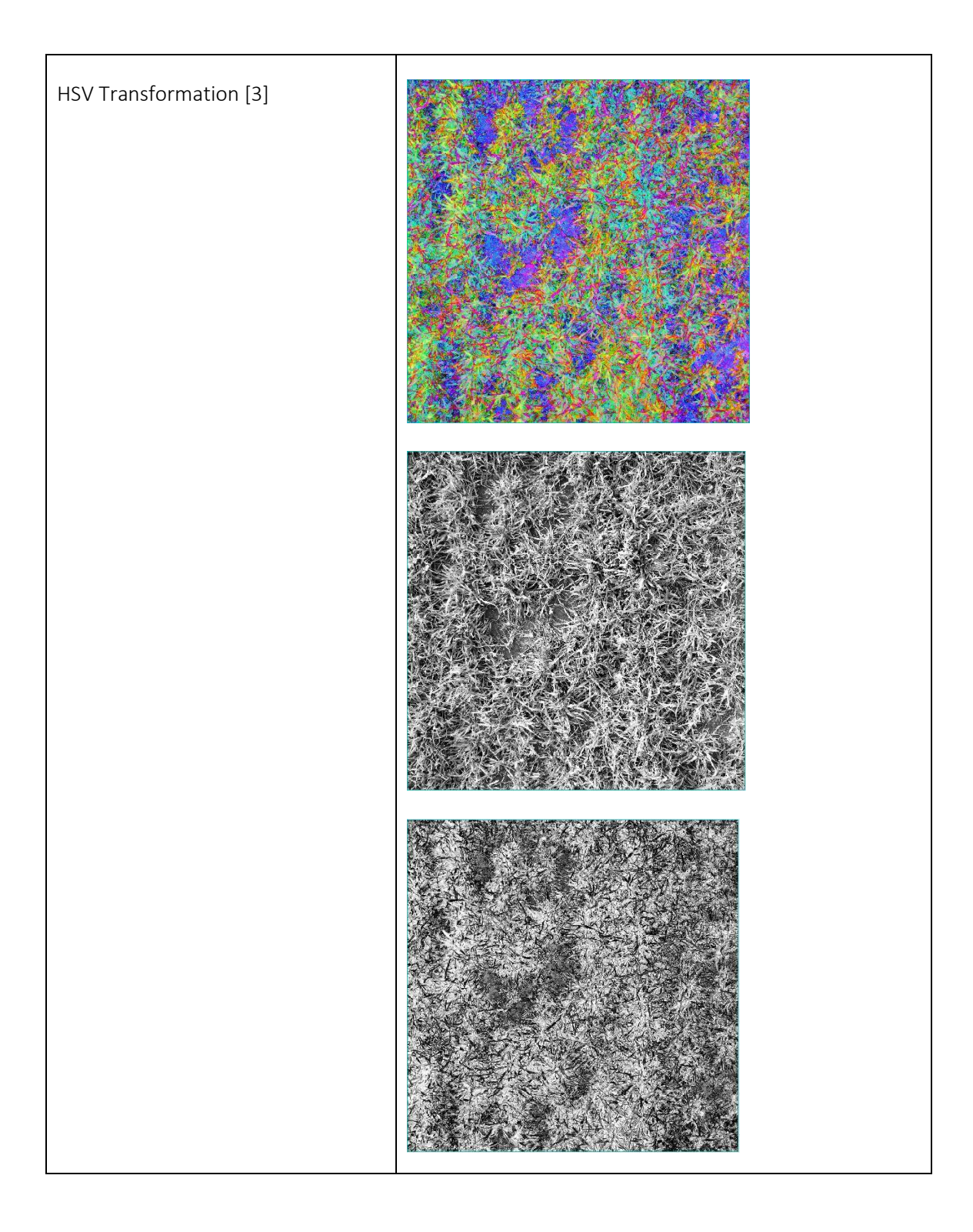

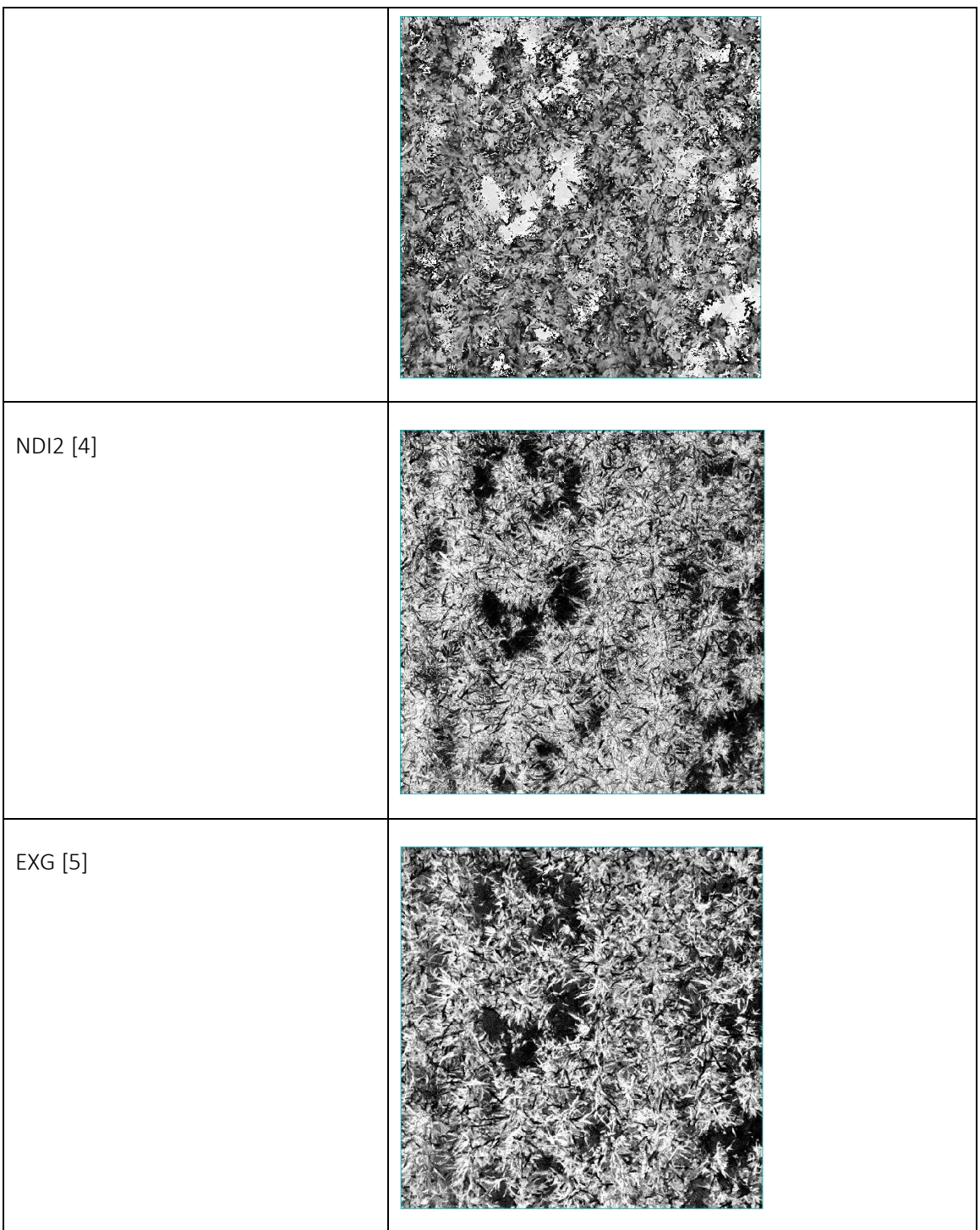

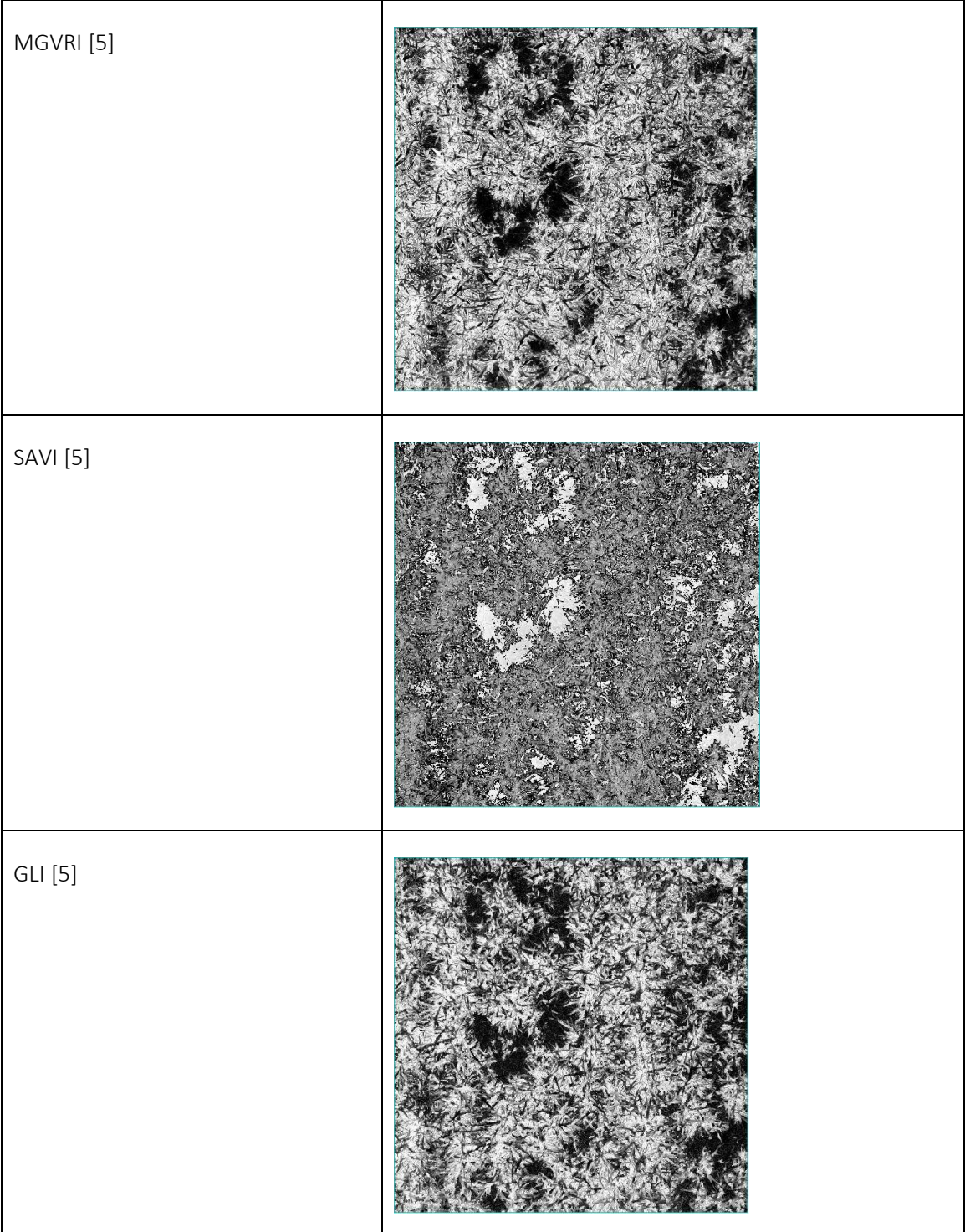

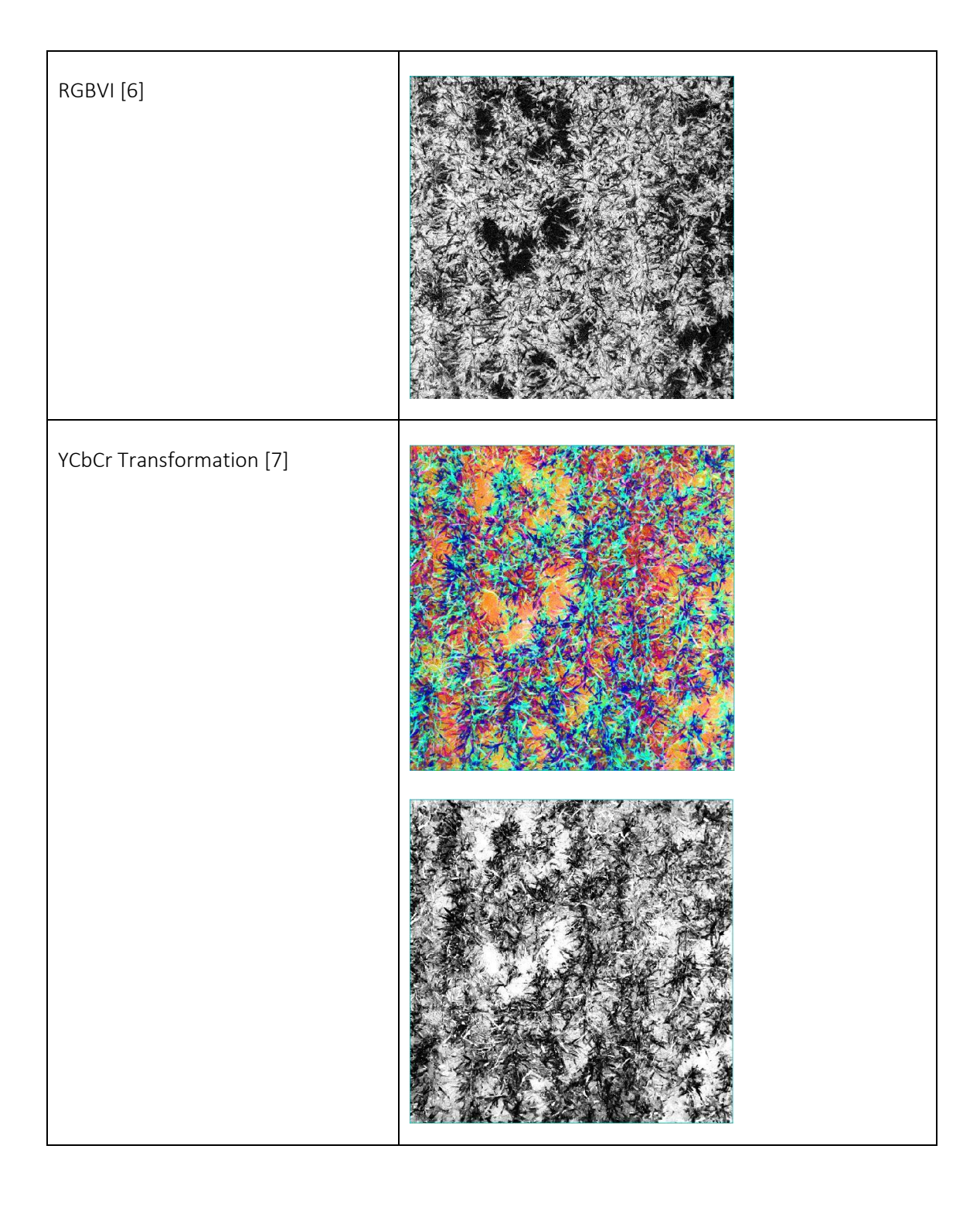

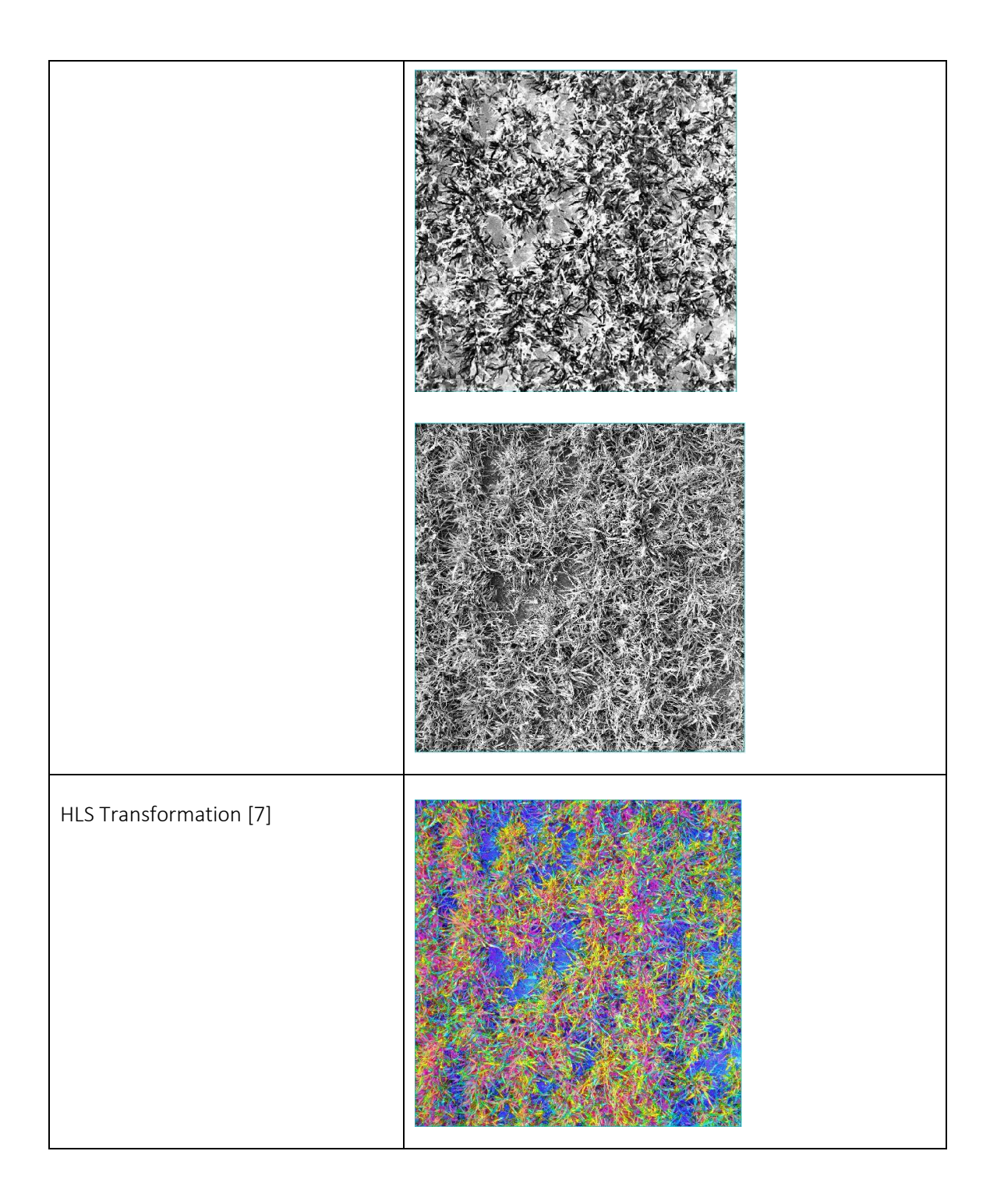

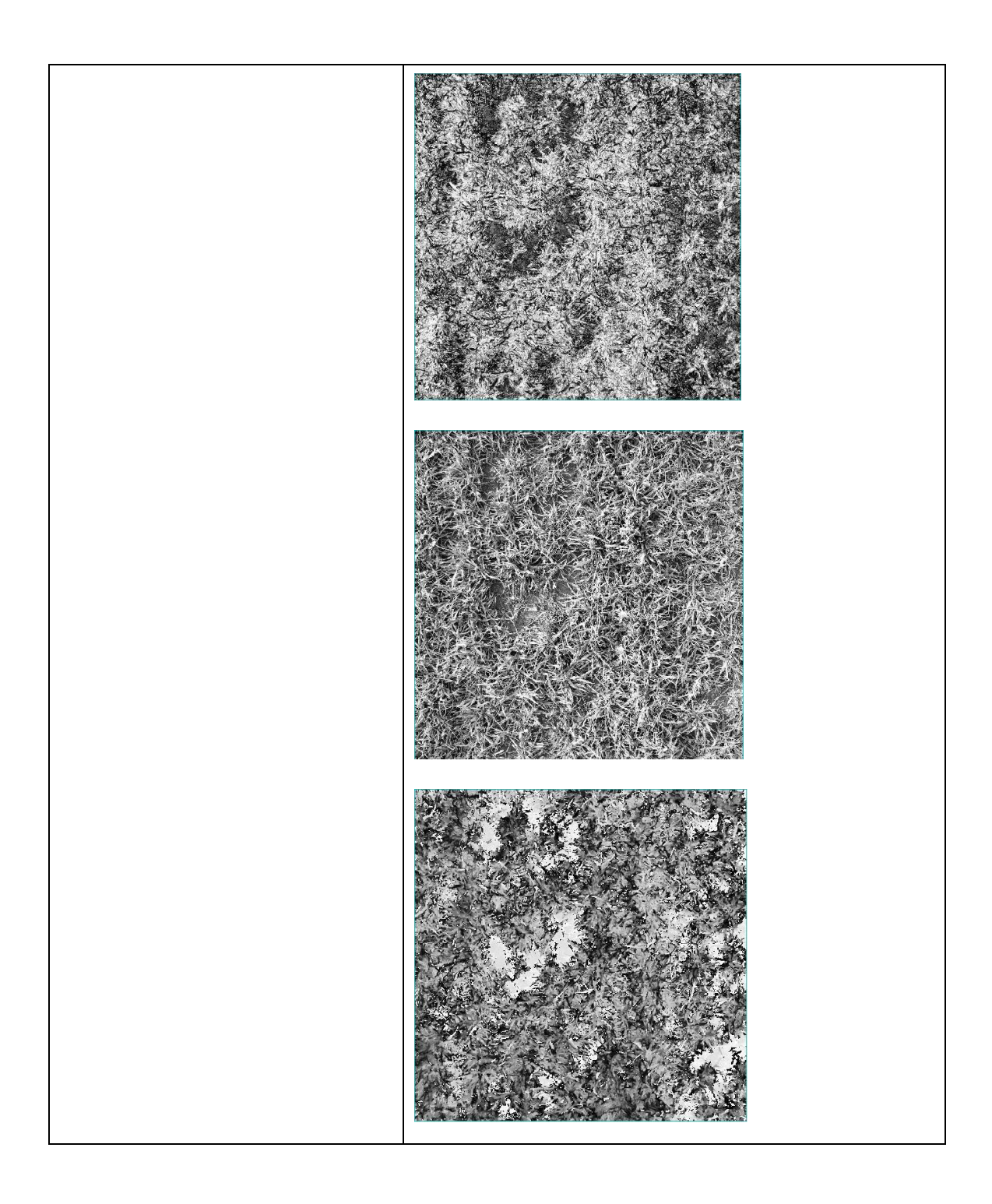

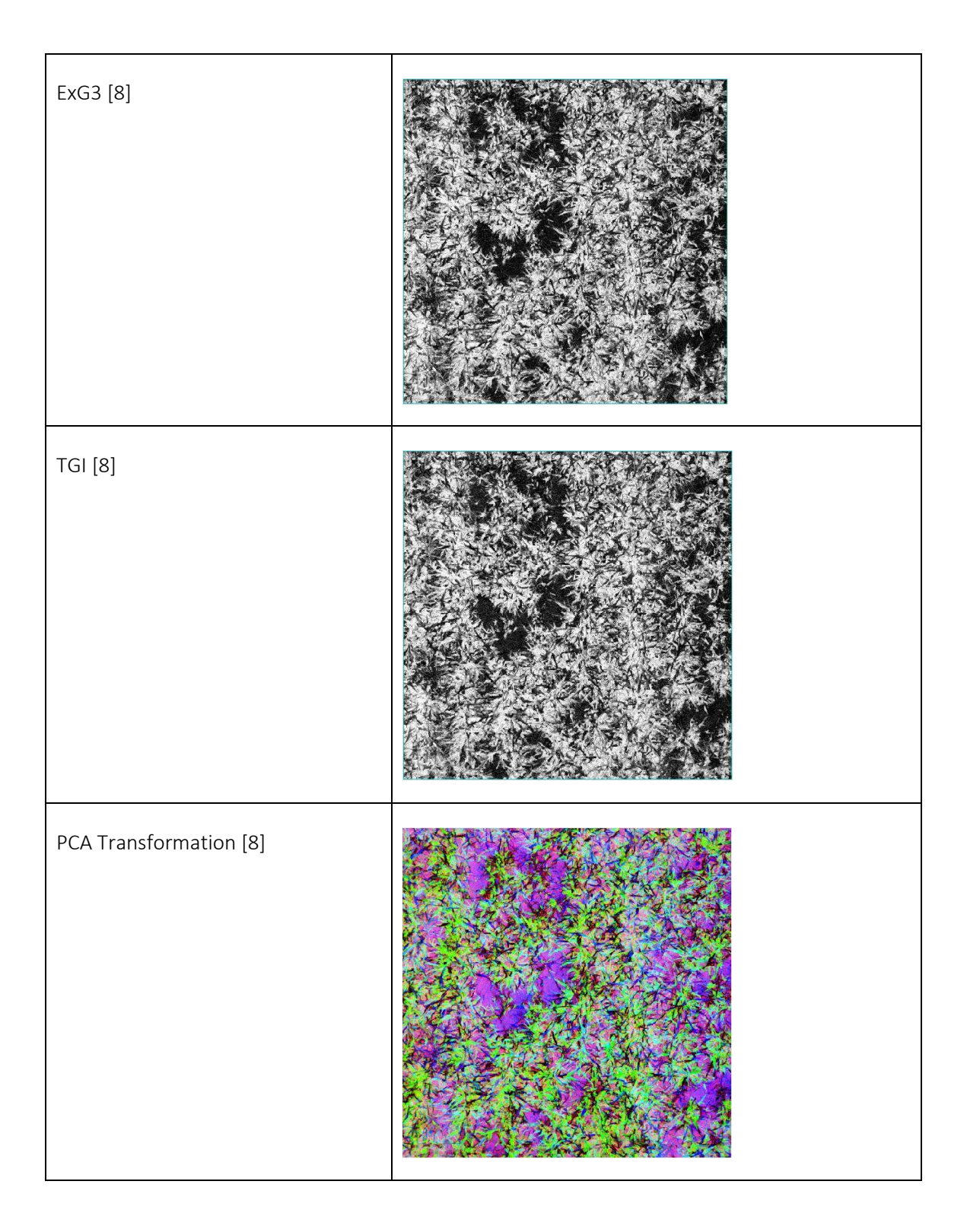

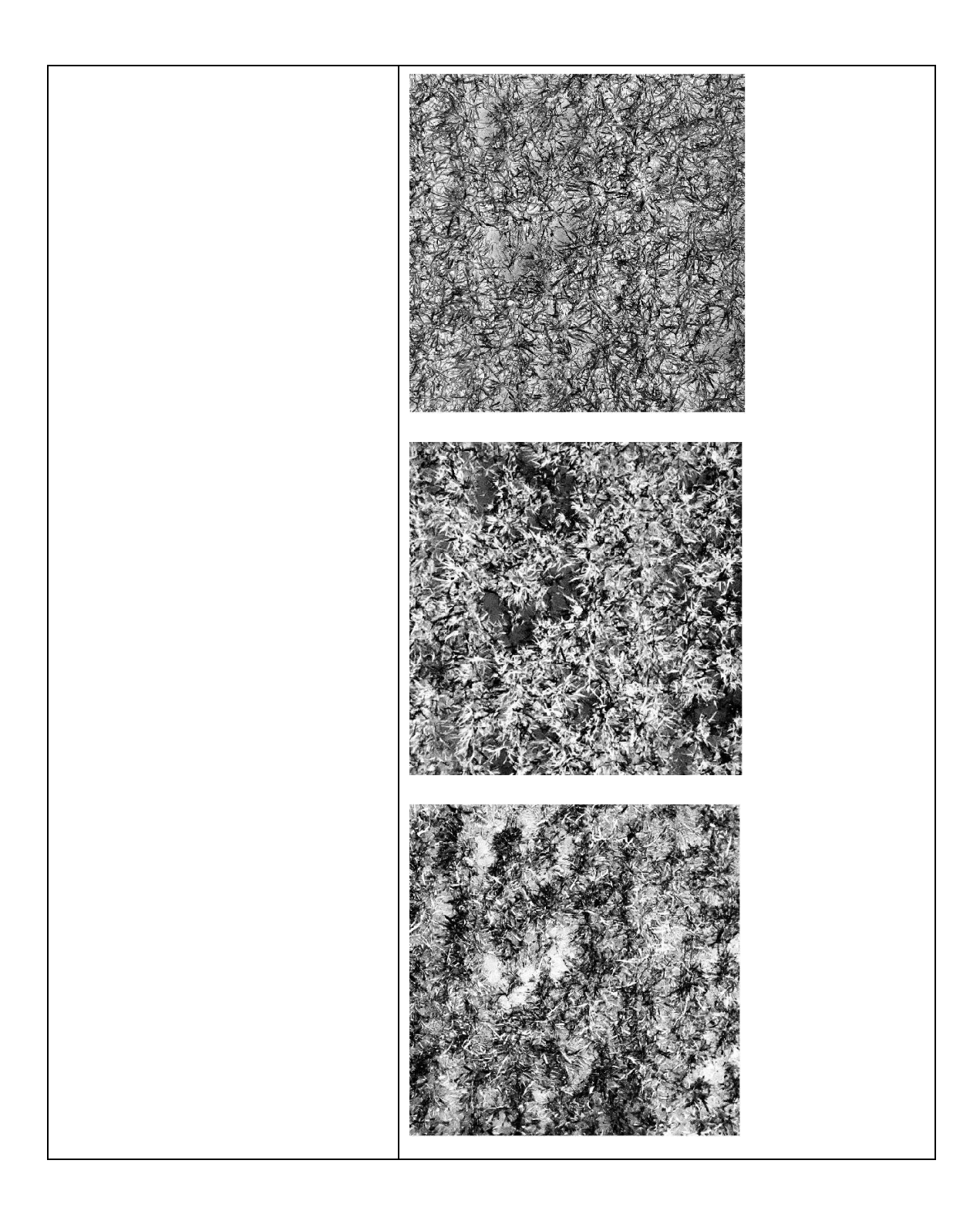

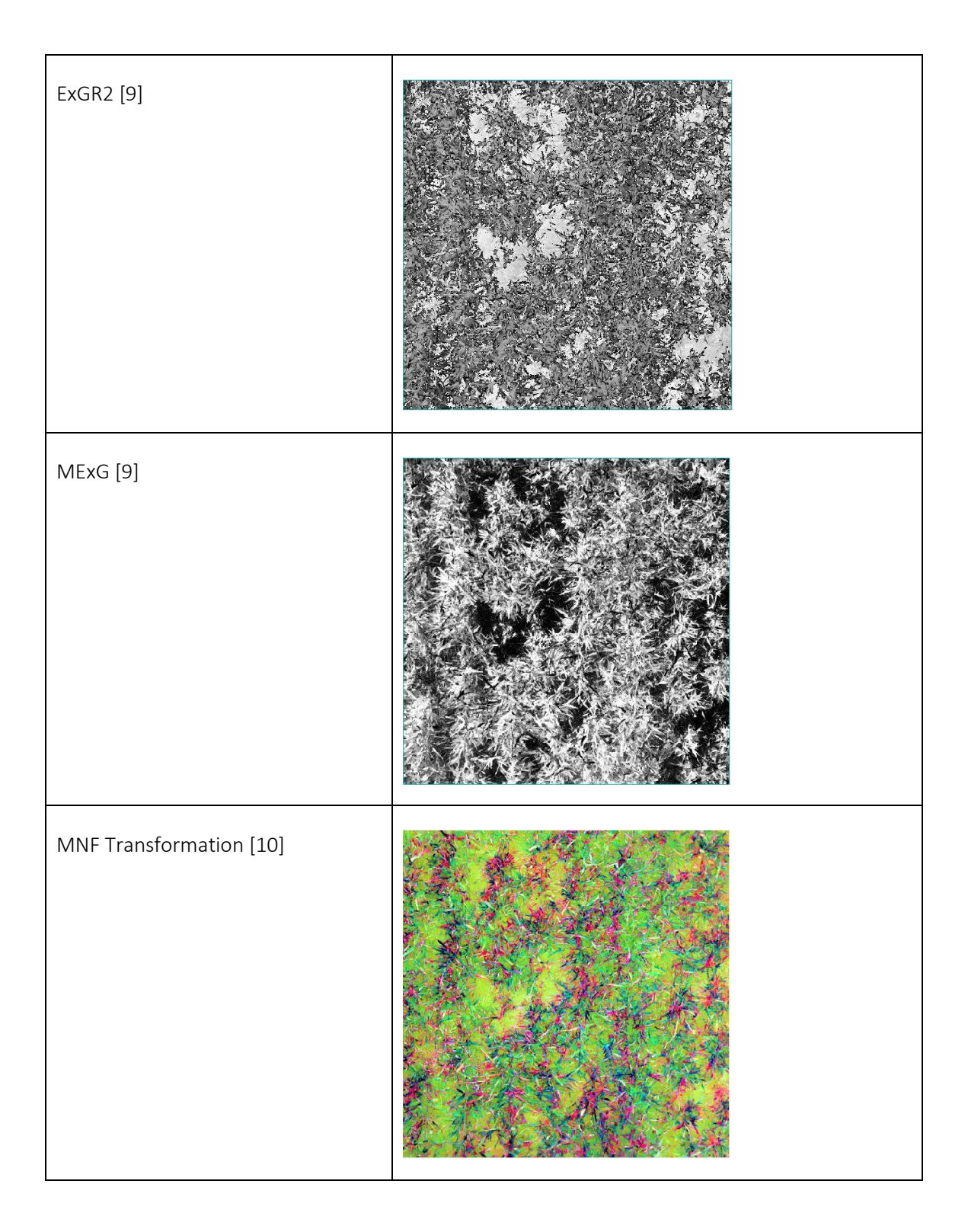

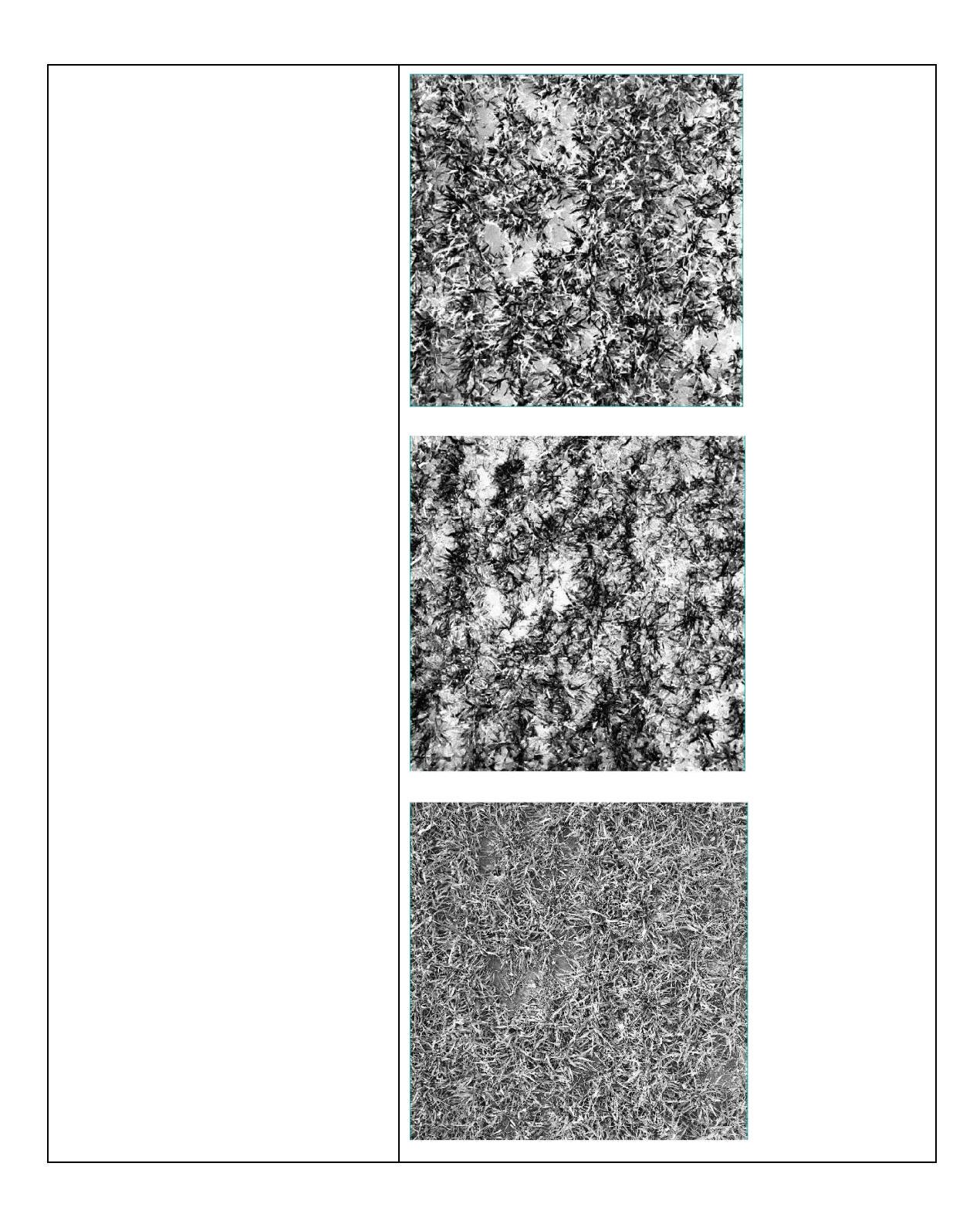

## Annexe E : Résultats de segmentations sémantiques réalisées par notre méthodologie

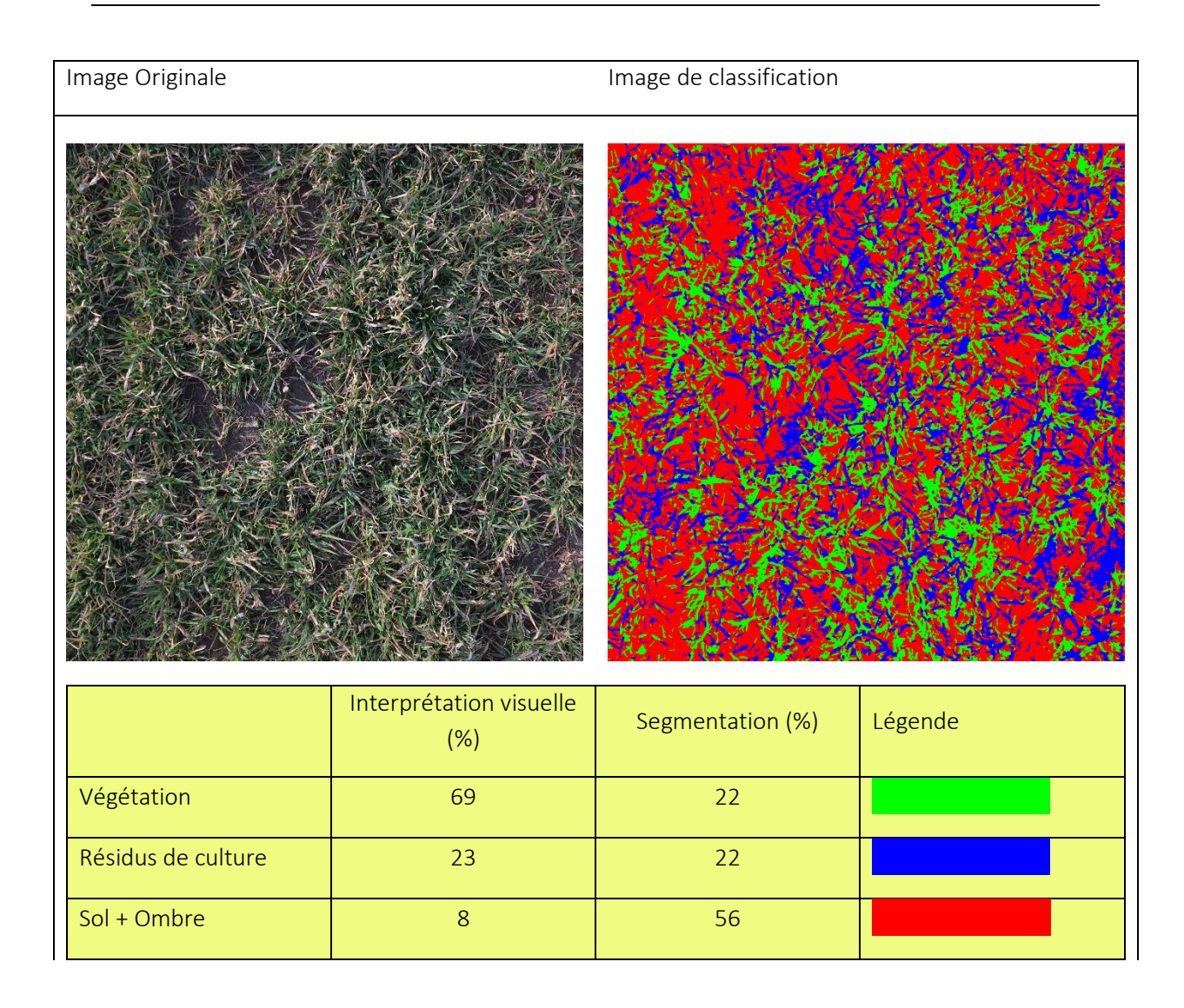

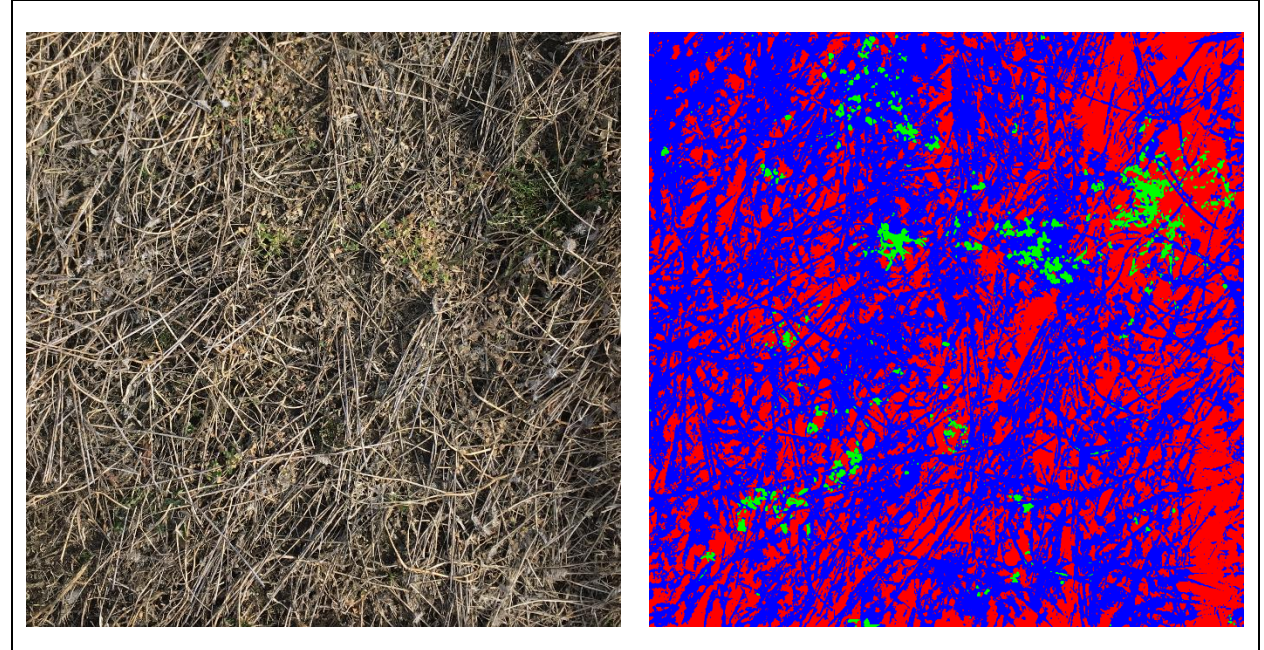

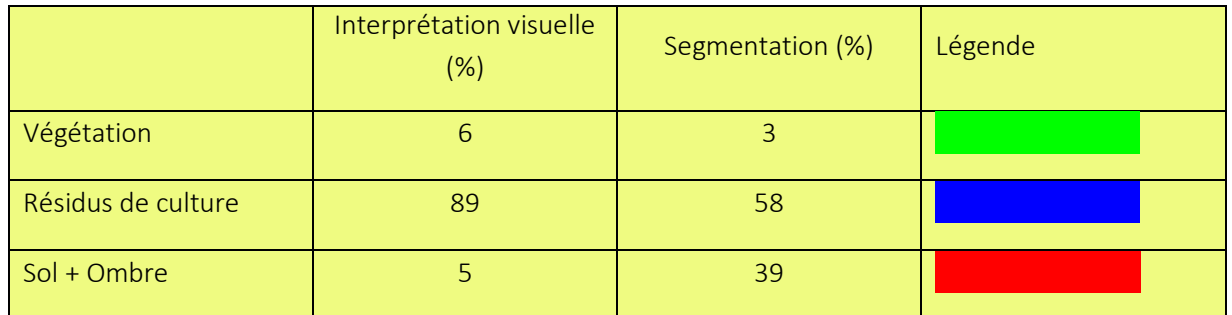

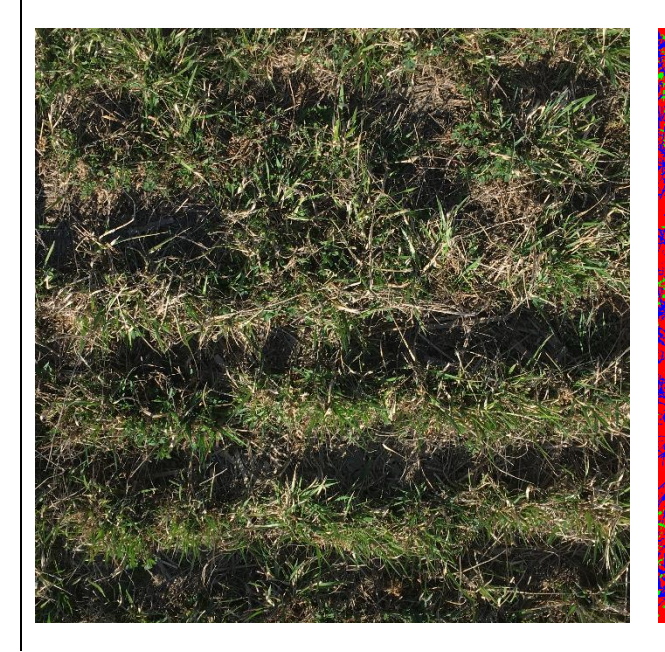

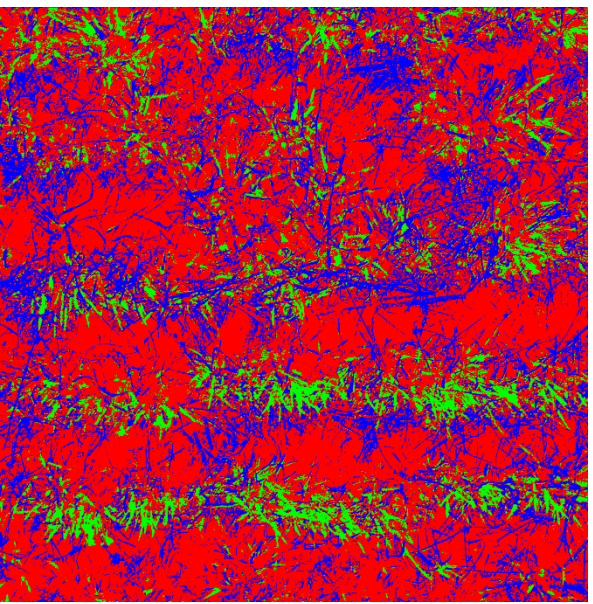

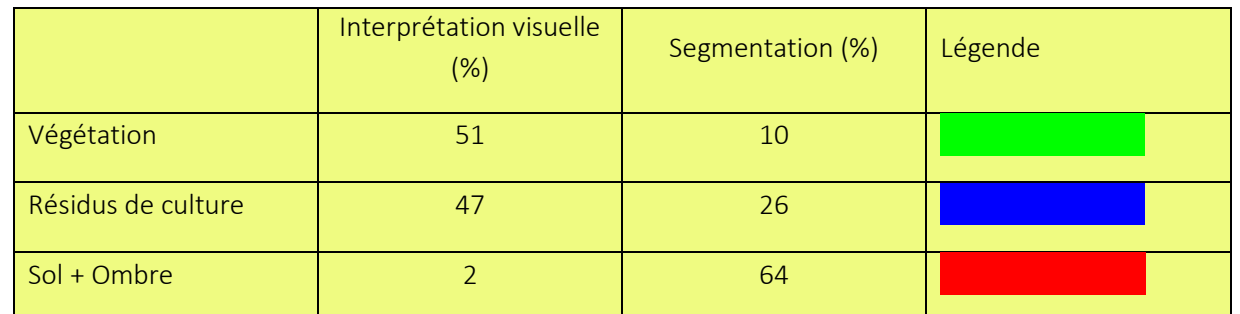

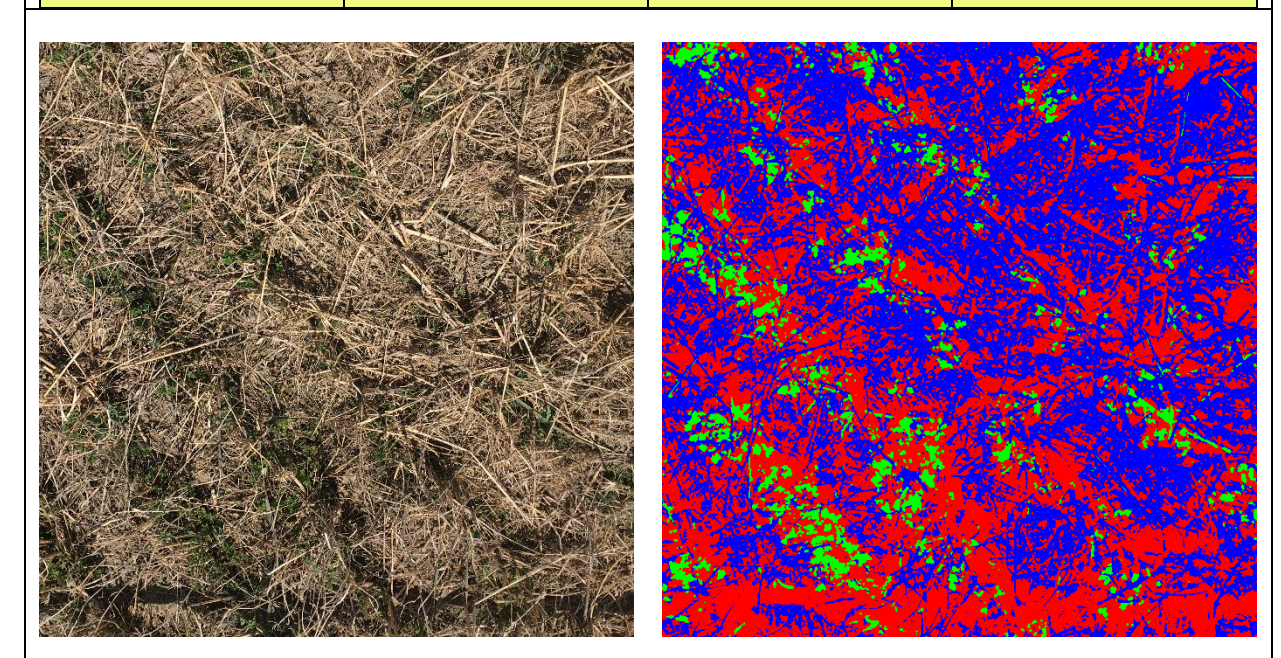

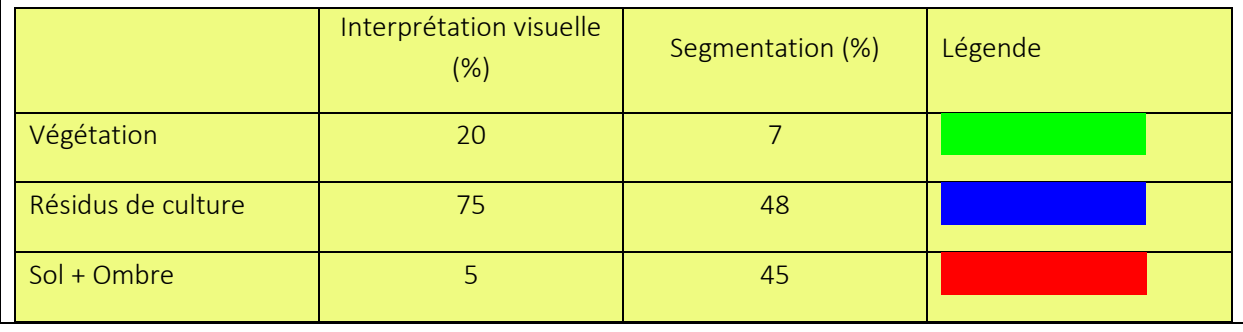

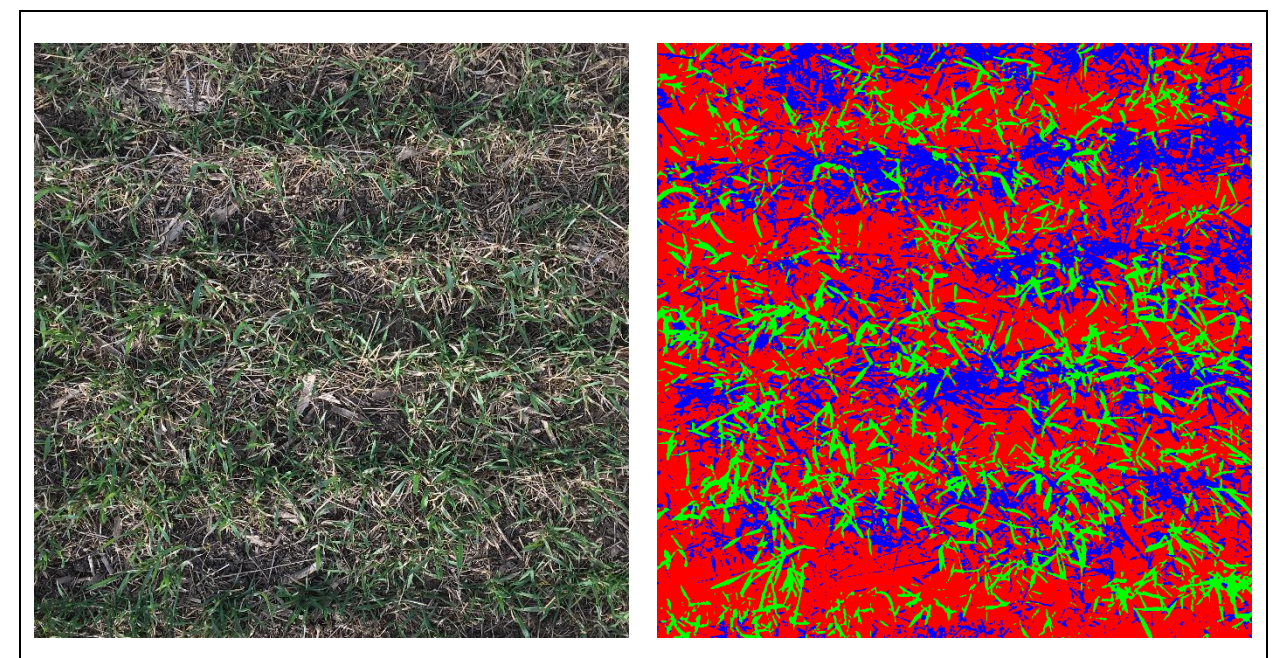

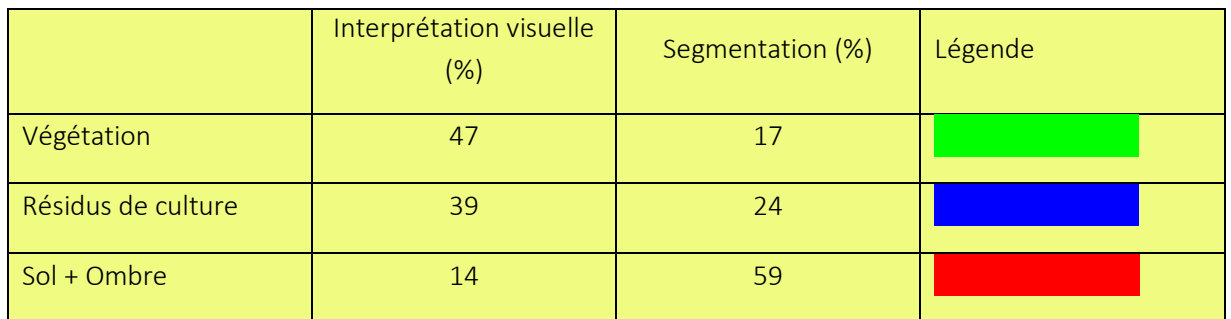

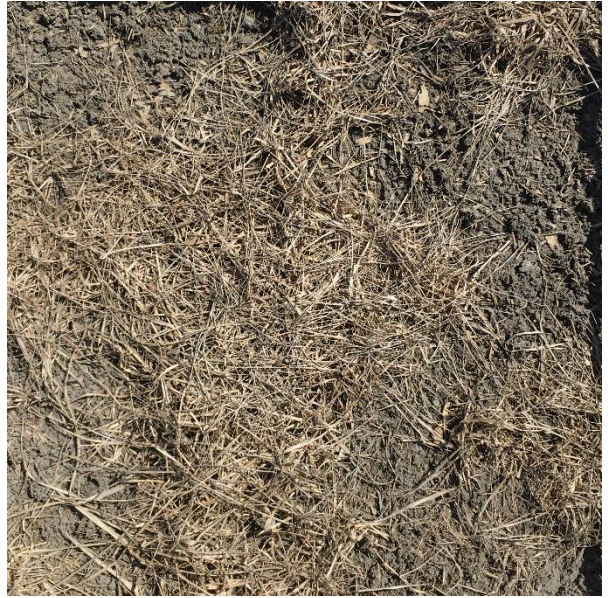

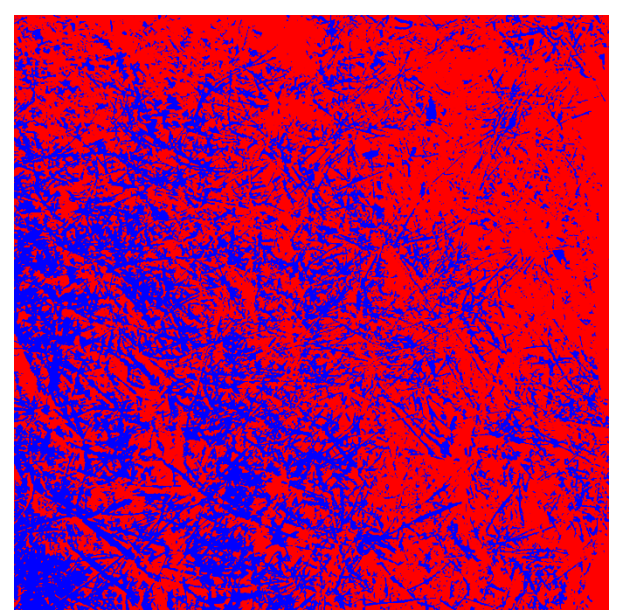

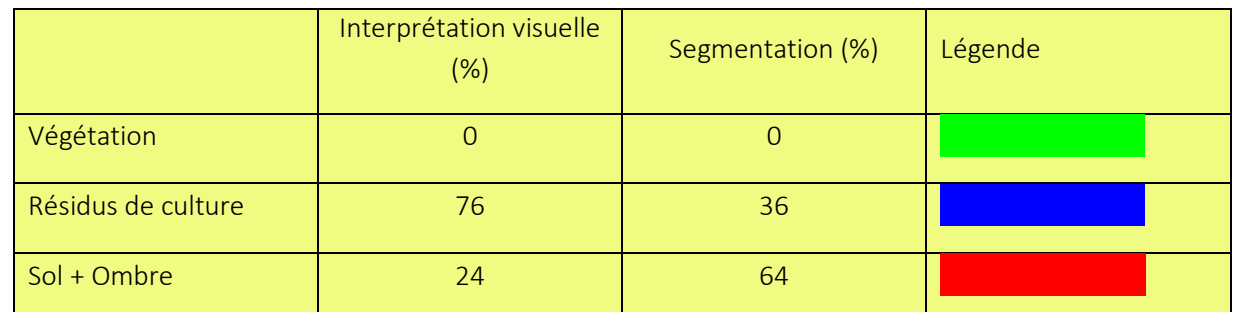

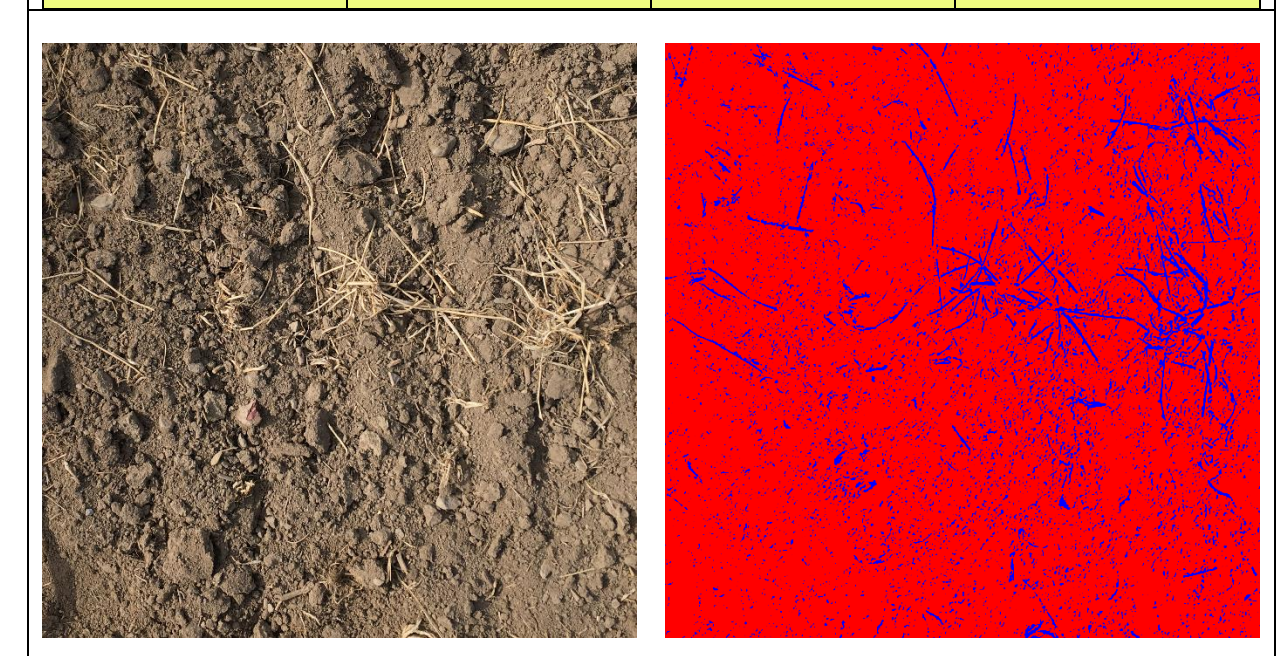

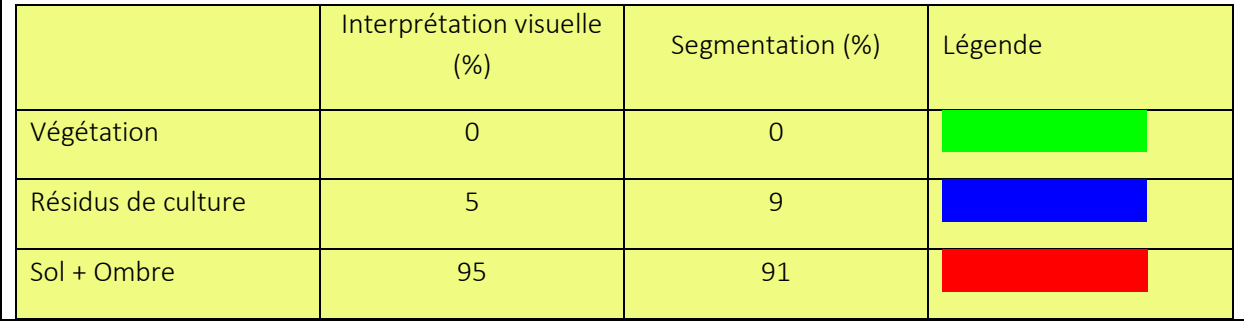

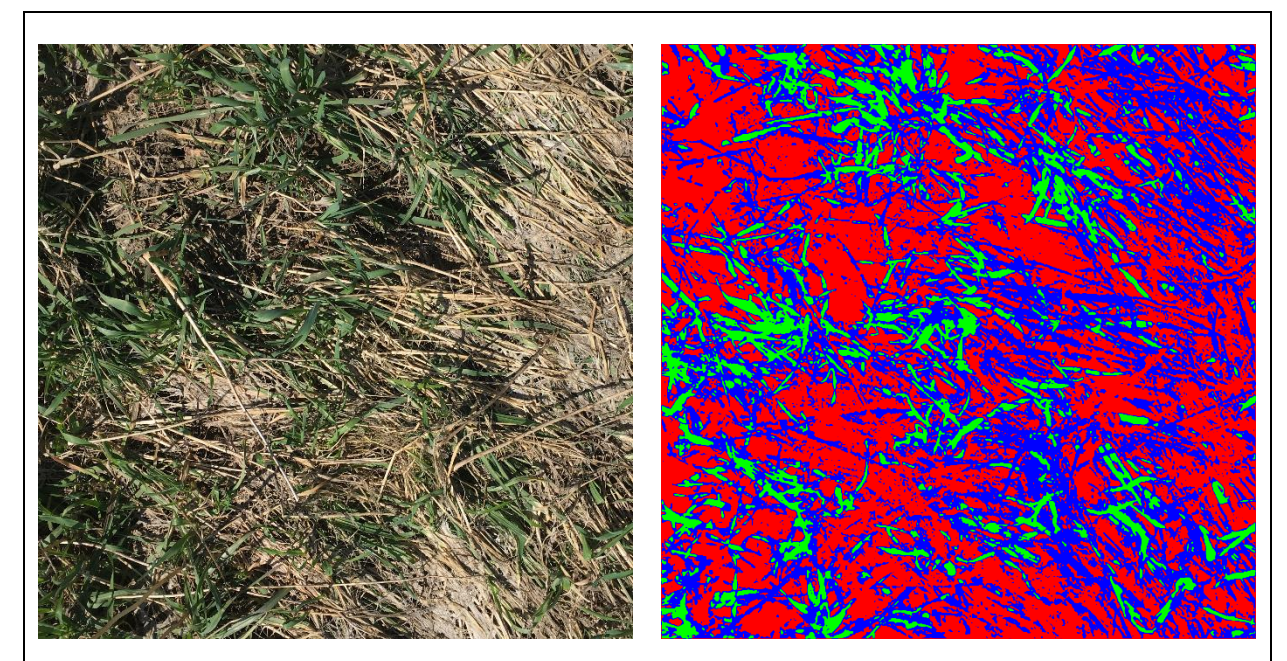

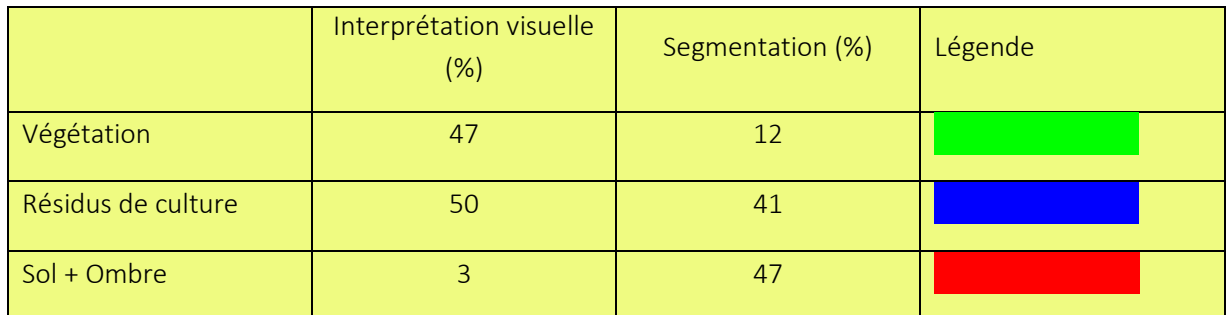

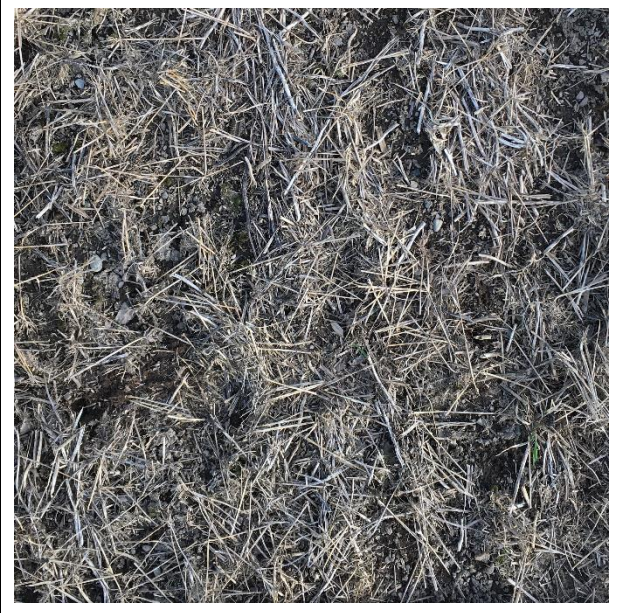

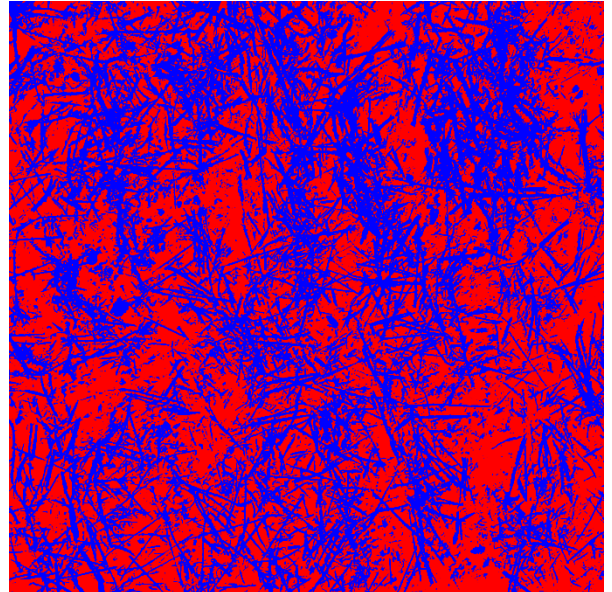

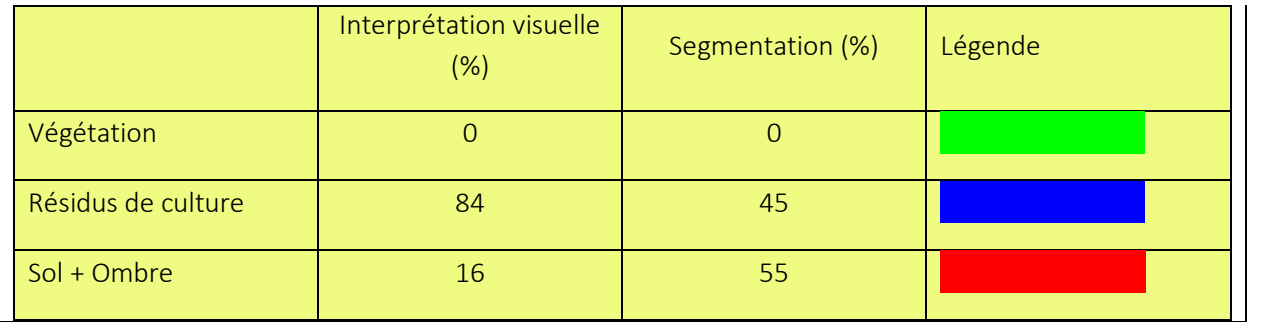
